# 月報くん取扱説明書

- 本書の著作権は弊社に帰属します。本書の一部または全部を弊社に無断で転載、複製、改変などを 行う事は禁じられております。
- 本書に記載された仕様、デザイン、その他の内容については、改良のため予告なしに変更される場 合があります。現に購入された内容とは一部異なる事があります。
- 本書の内容に関しましては万全を期して作成していますが、万一ご不審な点や誤り、記載漏れなど がありましたら弊社までご連絡ください。
- 本書に記載されている商品・サービス名は、各社の商標または登録商標です。
- 本製品の仕様に際しては、本書に記載した使用方法に沿ってご使用ください。
- 当製品は、記憶されたデータにつきましては、バックアップ機能を有しており、装置の故障等の際 のデータにつきましては、SDカードに保存されますが、万一のデータ消失、破損に備えてのバッ クアップを推奨いたします。
	- 本製品に起因する債務不履行または不法行為に基づく損害賠償責任は、弊社に故意または重大 な責任があった場合を除き、本製品の購入代金と同額とさせていただきます。
- 本製品に隠れた瑕疵があった場合、無償にて当該瑕疵を補修し交換いたしますが、当該瑕疵に基づく 損害賠償の責に任じません。

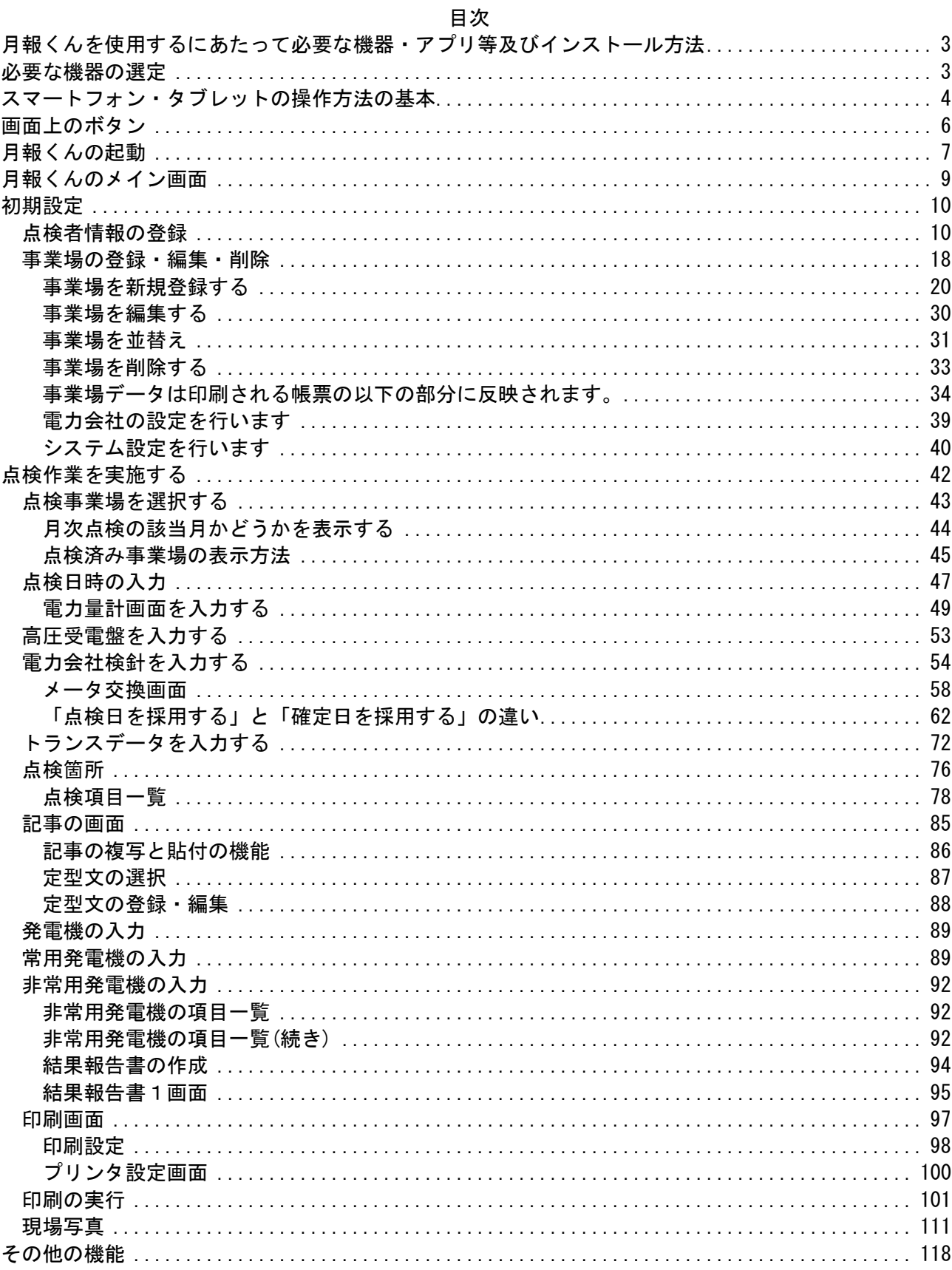

月報くんを使用するにあたって必要な機器・アプリ等及びインスト ール方法

必要な機器の選定

月報くんのご利用に当たって必要な機器の選定、アプリのインストール方法などは、弊 社からご提供している「導入案内」を御覧ください。

もし、導入案内がお手元にない場合は、インターネットからダウンロードするか弊社ま でお問合せ下さい。

インターネットからダウンロードする場合 下記の URL にアクセスして下さい。 http://geppou.jimdo.com/

スマートフォン・タブレットの操作方法の基本

・タップ

タップとは、指でタッチスクリーンを軽く1回たたくことです。 Android スマートフォンの一番基本的な操作で、アプリの起動や画面の切り替えなどに使います。

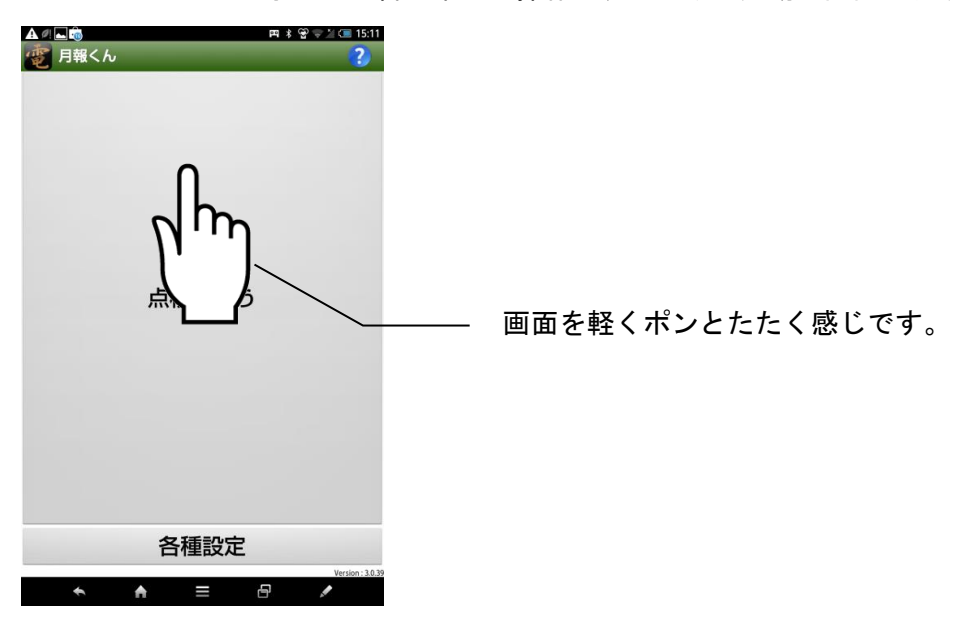

・ロングタップ

ロングタップとは、指でタッチスクリーンを押さえた状態のまま、しばらく指を離さないことです。 使っているアプリの機能メニューを呼び出したり、ホーム画面のアイコンを動かせる状態にできま す。

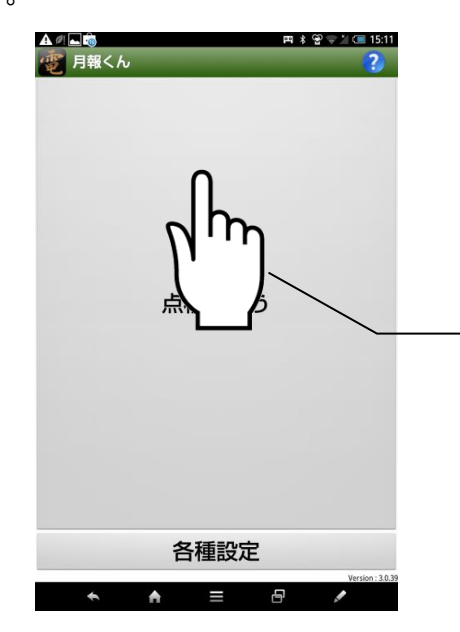

画面を1秒以上押したまま離さないで待つと、ア プリがロングタップと判断してロングタップ時 の処理が起動します。

・ダブルタップ

ダブルタップとは、指でタッチスクリーンを軽く2回たたくことです。 例えばブラウザ上でダブルタップすると、文章が画面の幅におさまるように拡大・縮小されます。 ※月報くんでは、ダブルタップは使用しません。

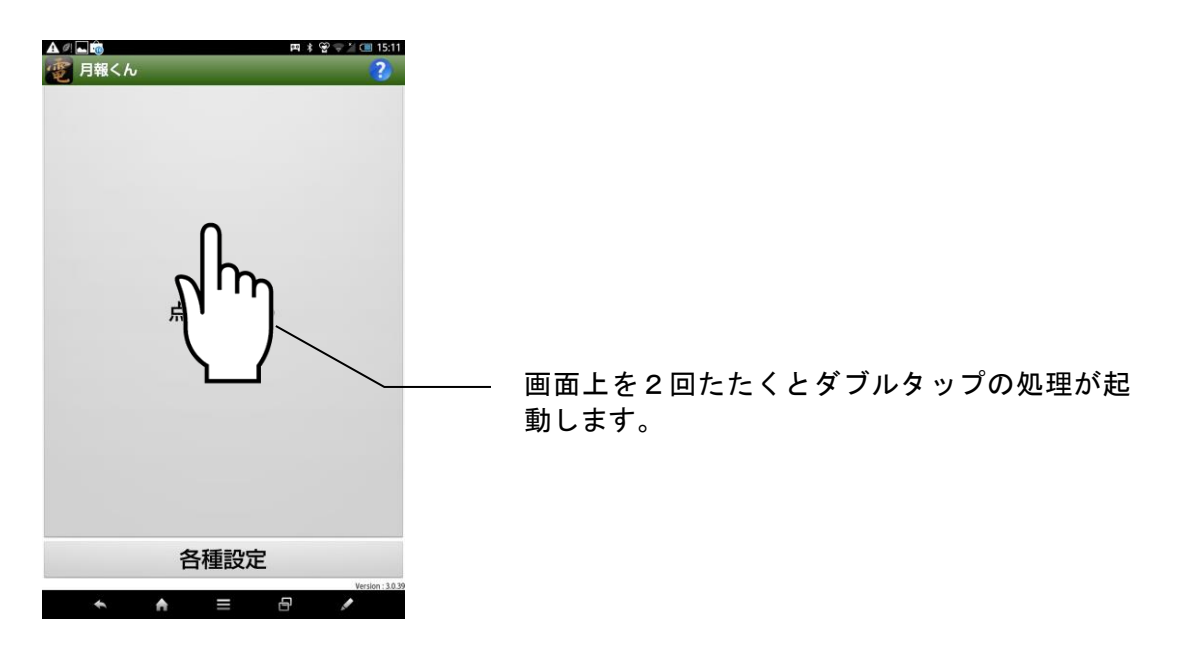

・スワイプ(フリック)

スワイプとは、タッチスクリーンに指で触れて軽く払う(スライドさせる・移動させる)ことです。 画面を次へ移動させる時や、画面を下に早くスクロールさせたい時に使います。 Android スマートフォンでは、スワイプでの文字入力が主流になりつつあります。

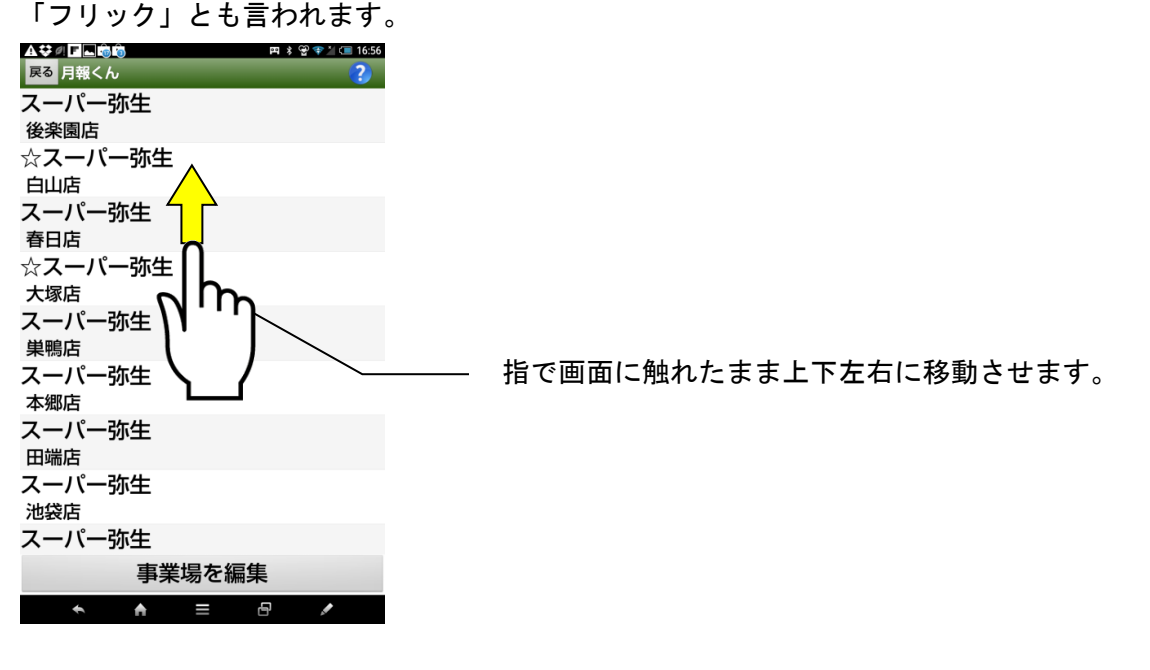

画面上のボタン

・戻るボタン

「ひとつ前の状態に戻る」ボタンです。

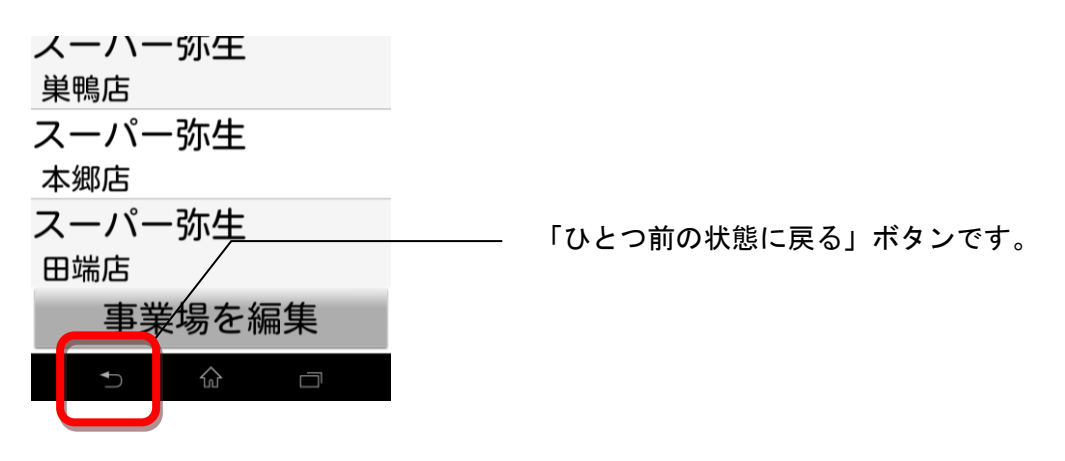

・ホームボタン

電源を入れると最初に表示される画面に戻るボタンです。

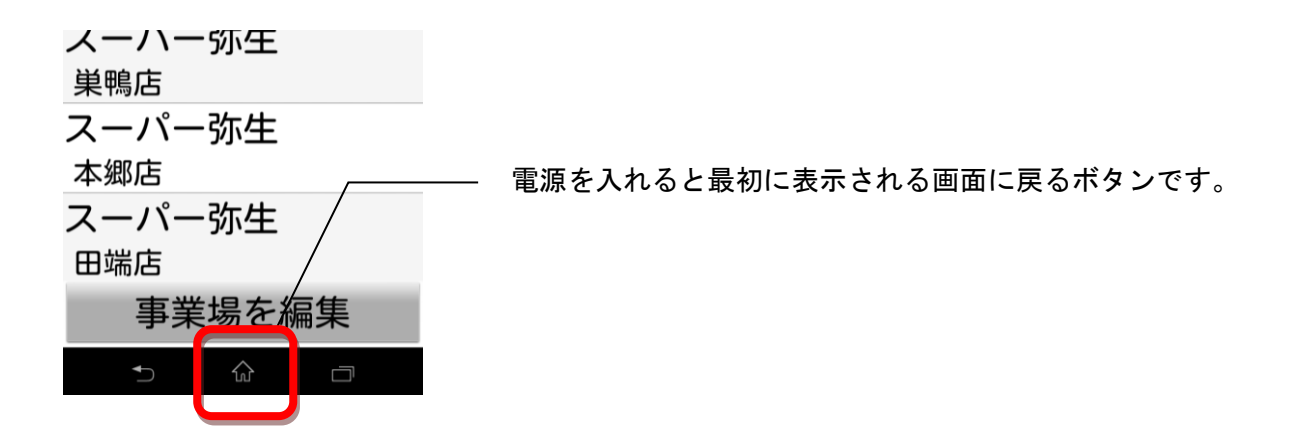

・起動中アプリボタン

現在起動しているアプリの画面がリストアップされます。

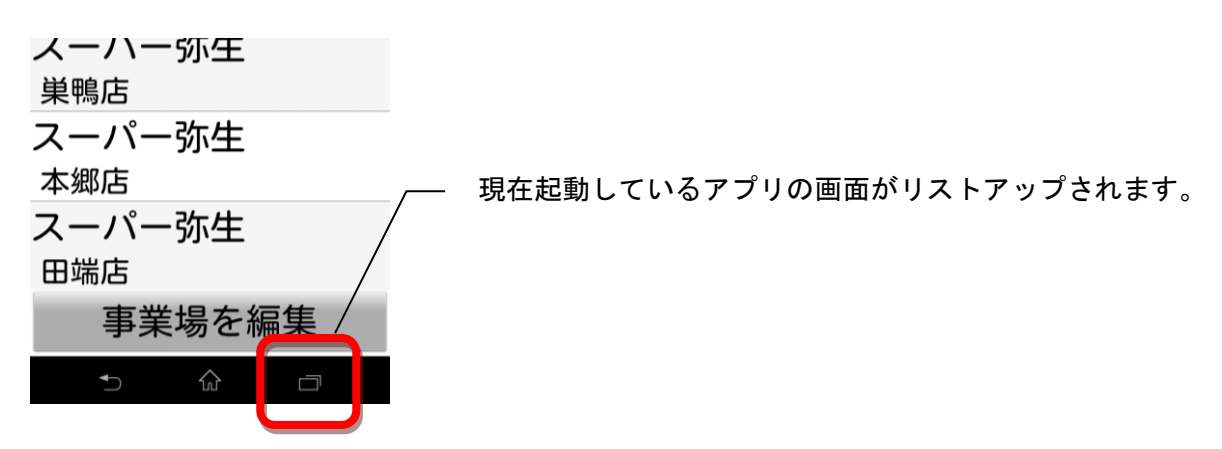

月報くんの起動

【起動方法1】

画面上の下図のアイコンをタップします。

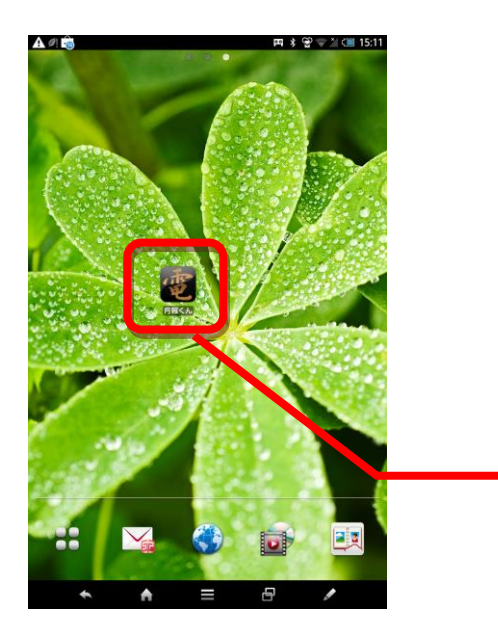

「電」のアイコンをタップします。

【起動方法2】画面上に見つからない場合

メニューのプログラムをタップします。

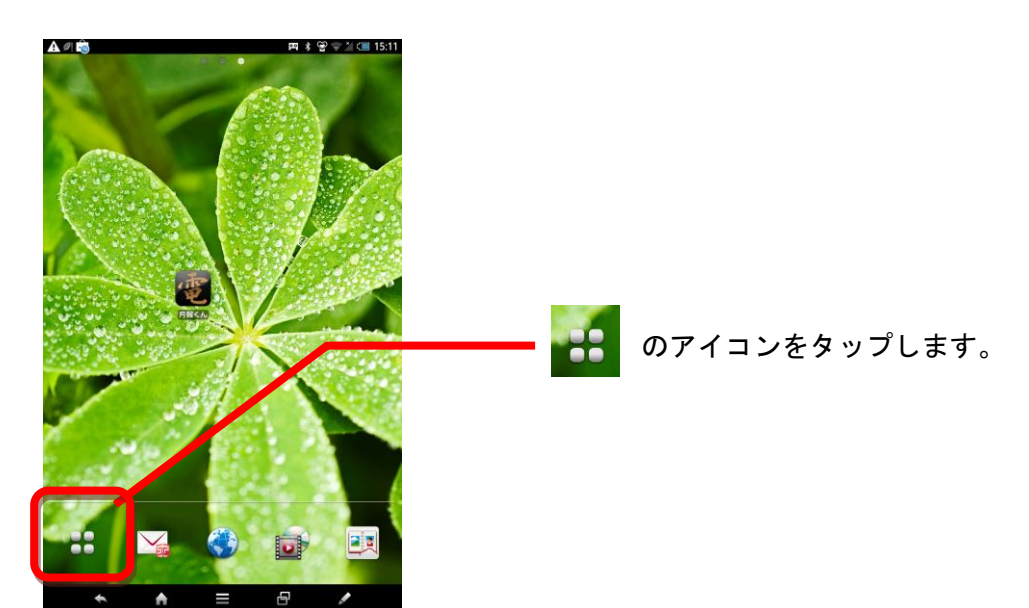

「月報くん」をタップします。

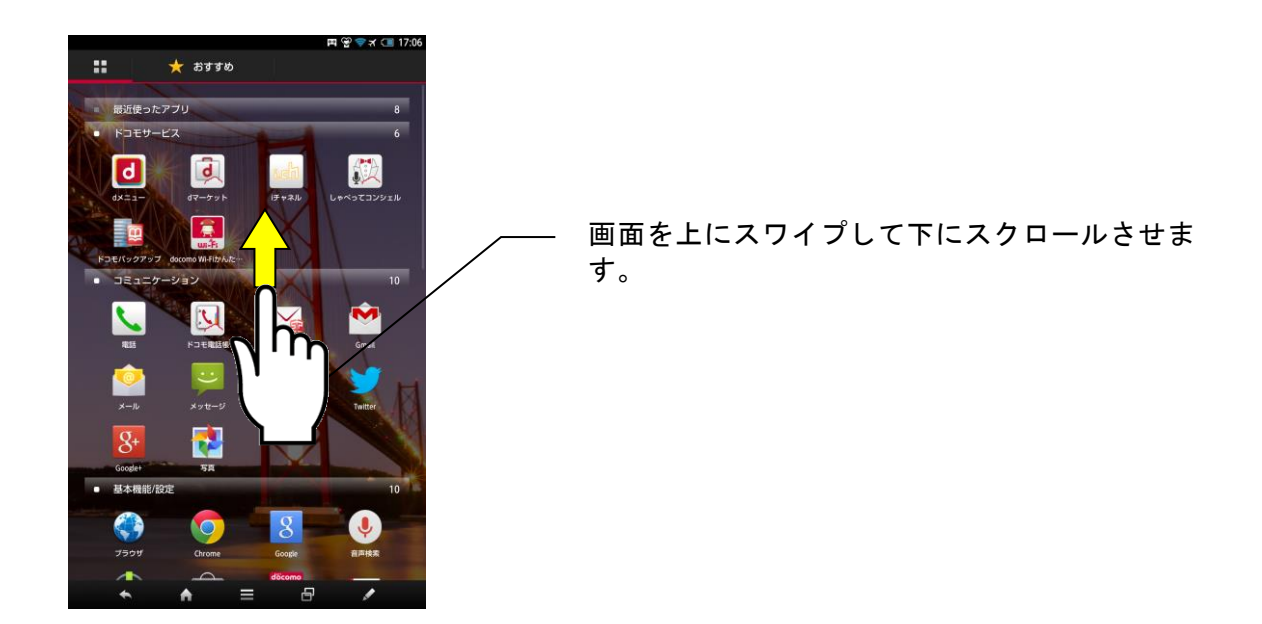

「電」のアイコンをタップしてください 月報くんが起動すると次章「月報くんの起動画面」が表示されます。

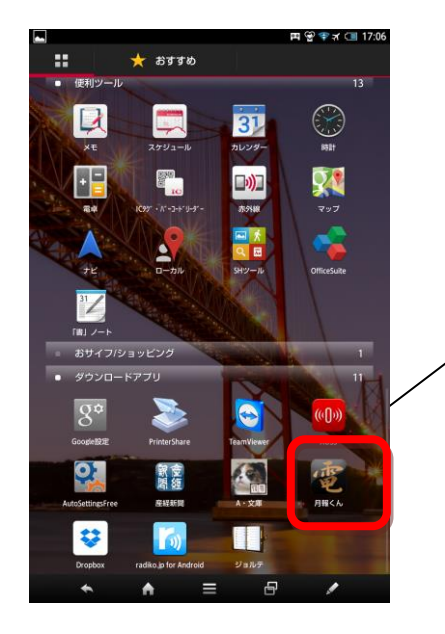

「電」のアイコンをタップしてください

## 月報くんのメイン画面

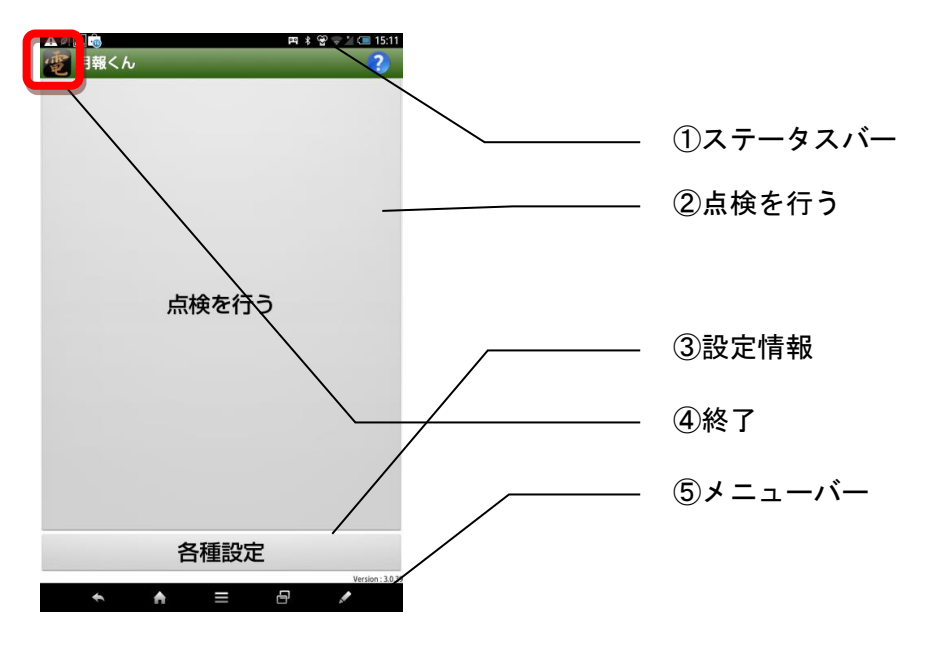

#### 各部位の名称と使用方法

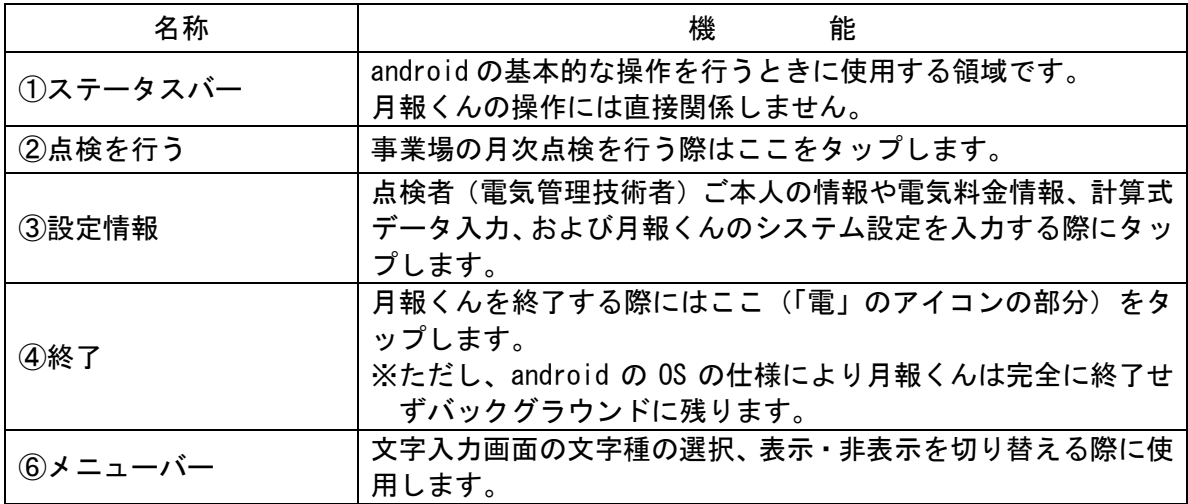

実際に点検を行う前に「点検を行う事業場情報の登録」と「点検者の登録」を行う必要があります。 この章ではこれらの登録方法を解説します。

点検者情報の登録

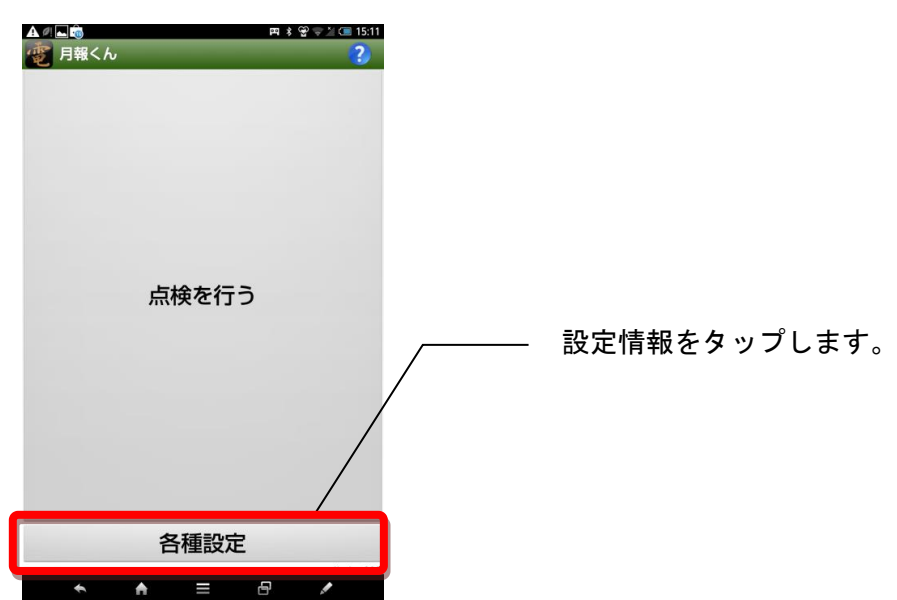

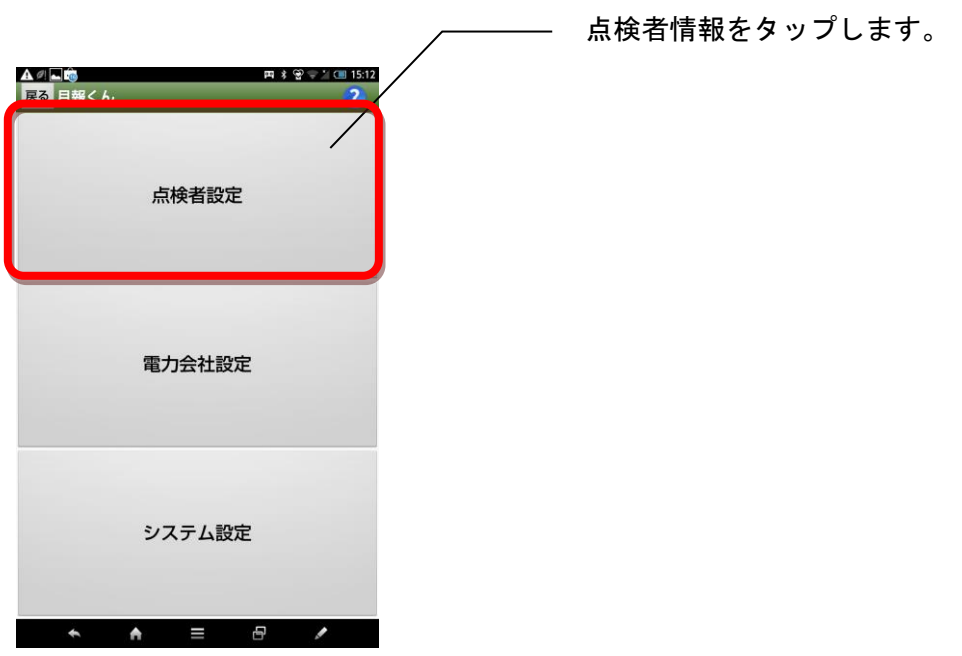

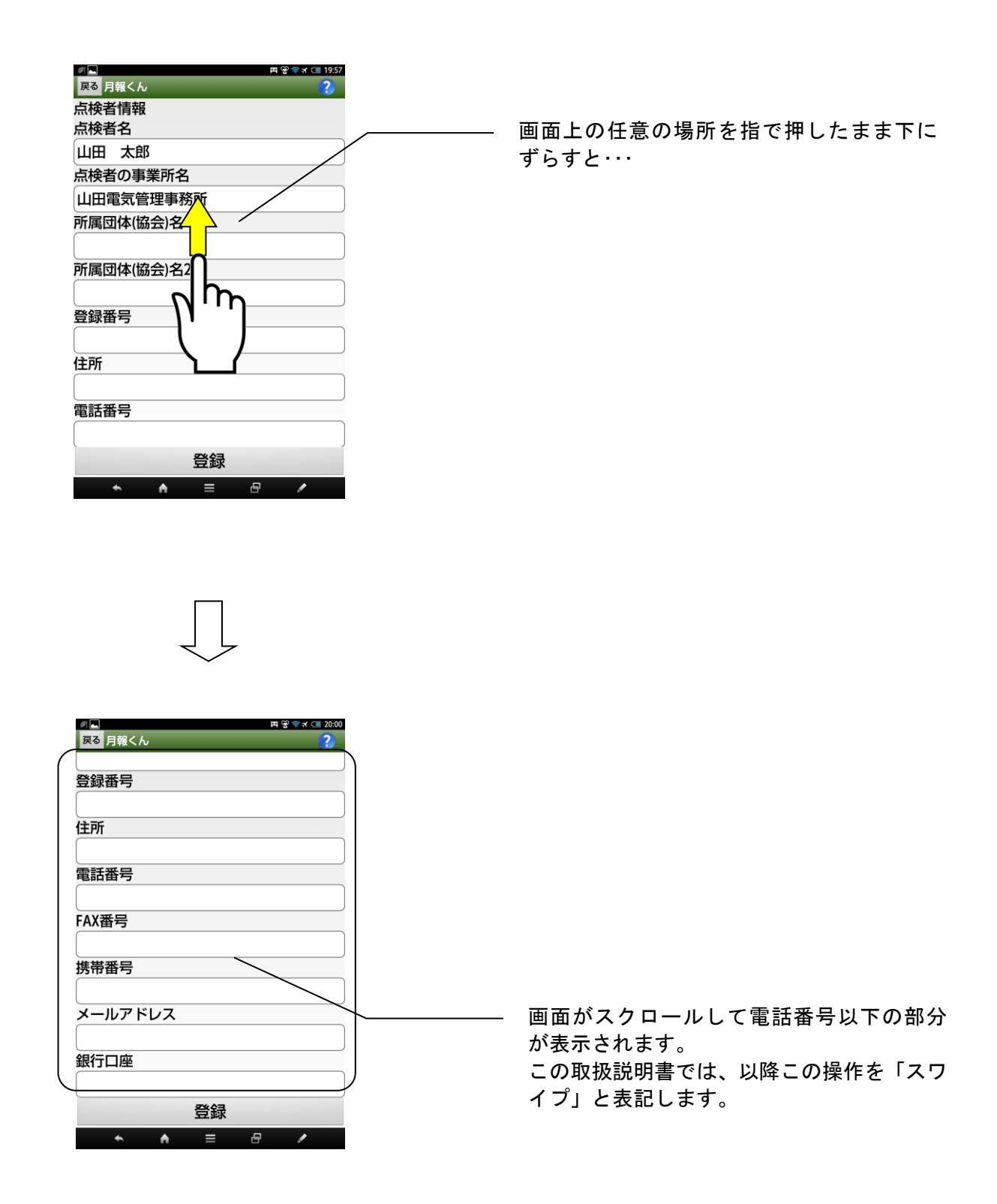

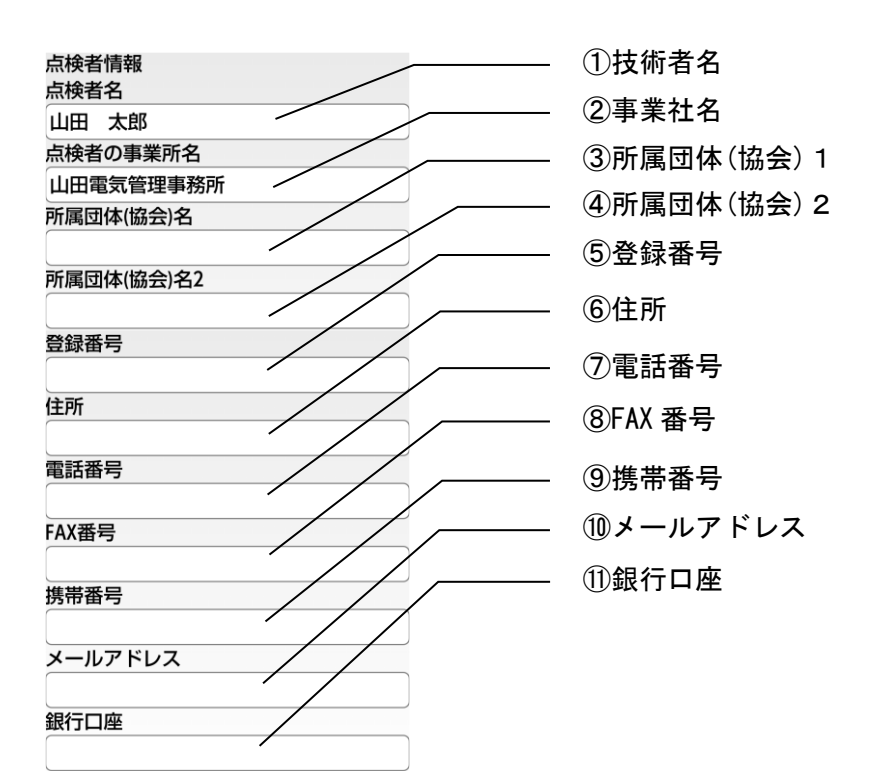

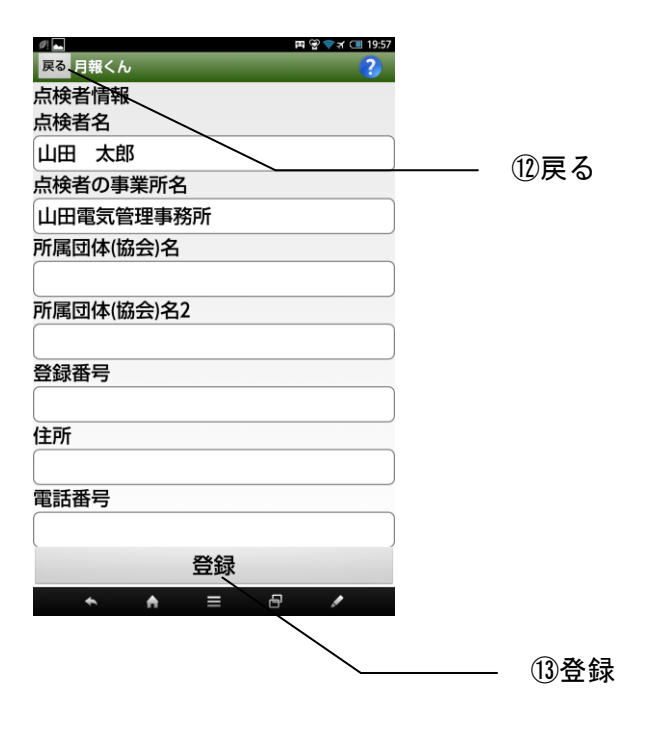

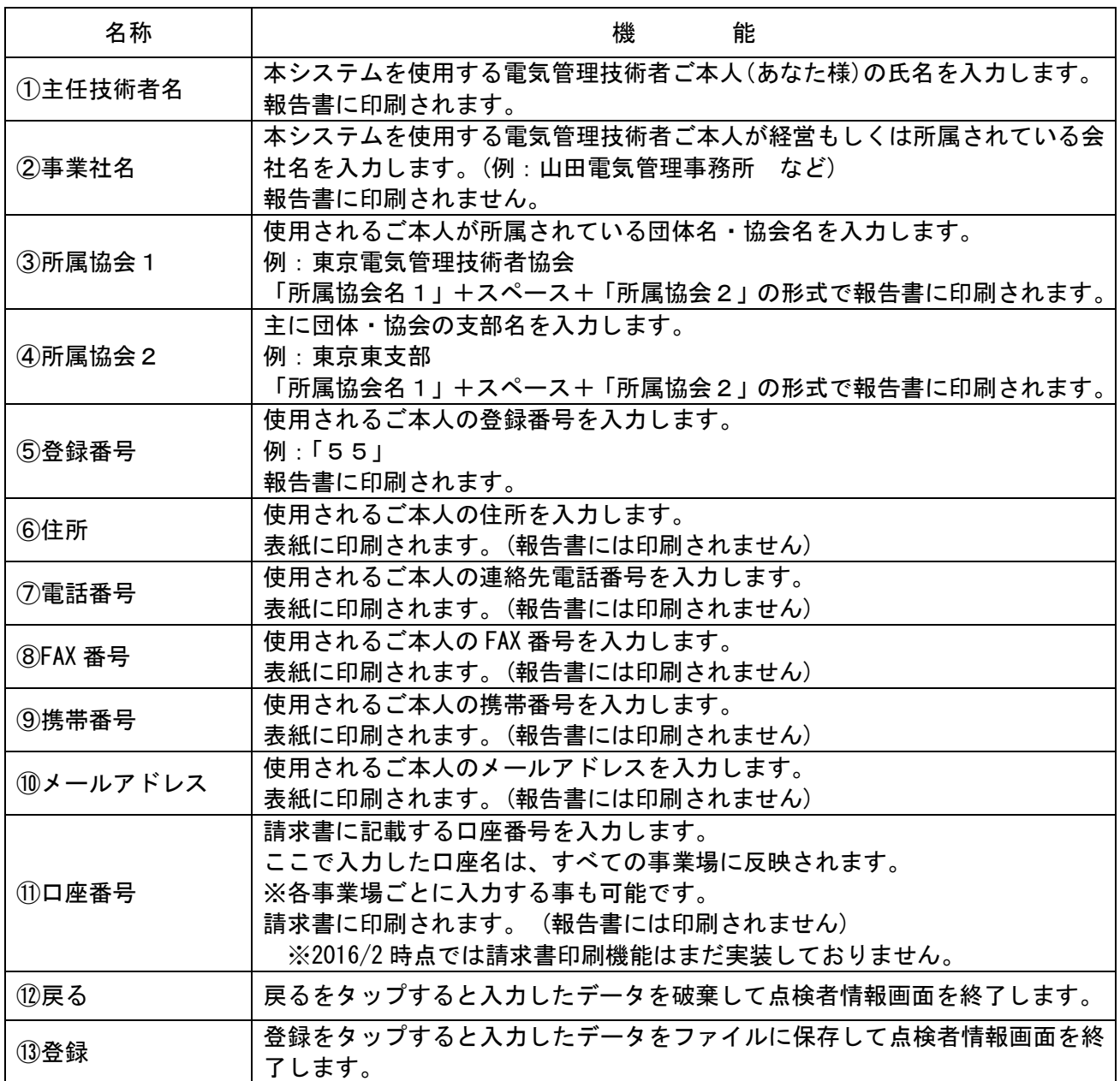

点検者情報データは印刷される帳票の以下の部分に反映されます。

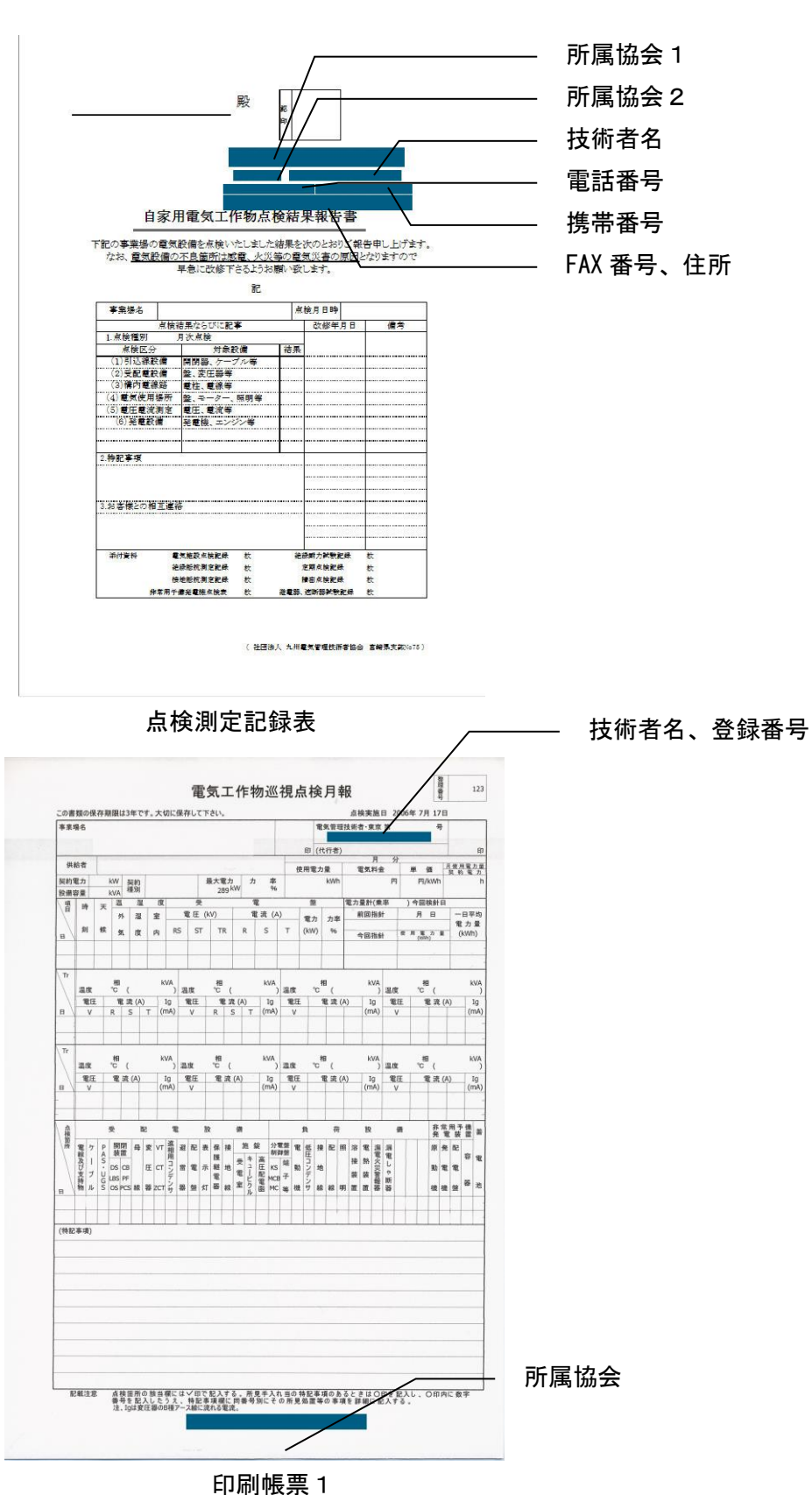

#### 自家用電気工作物点検結果報告書

14

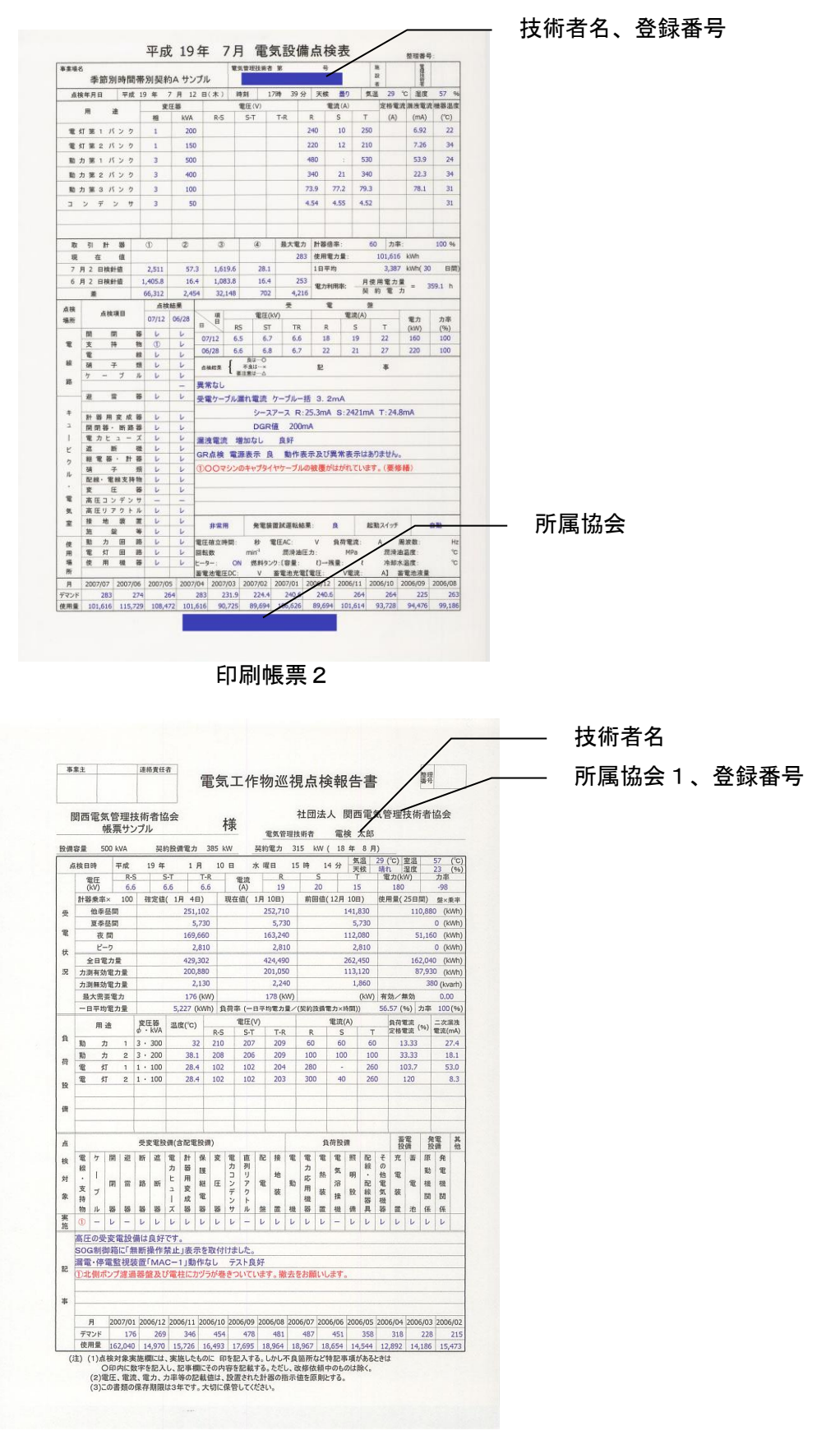

印刷帳票3

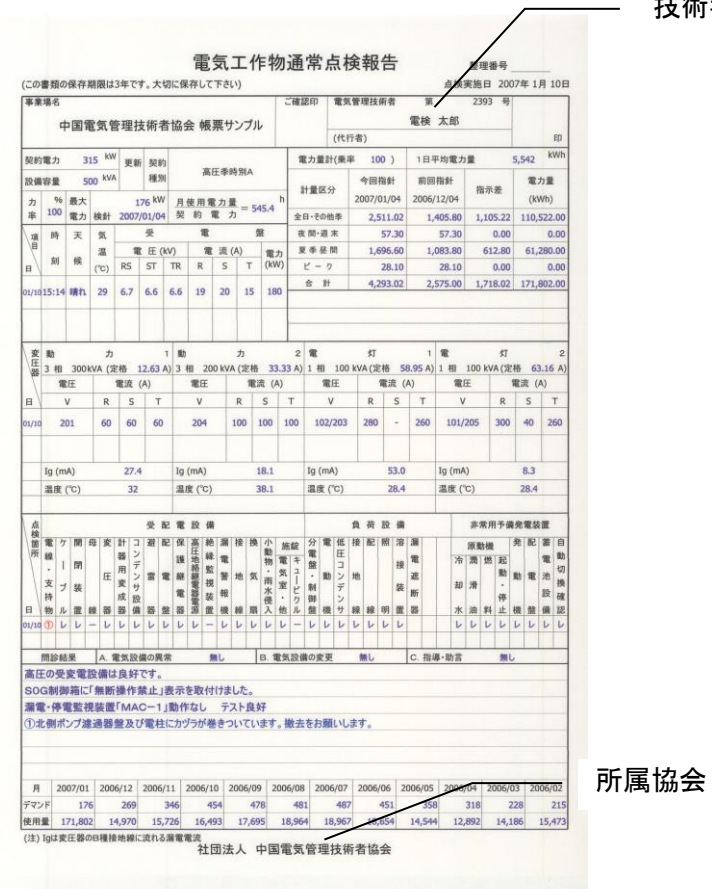

印刷帳票4

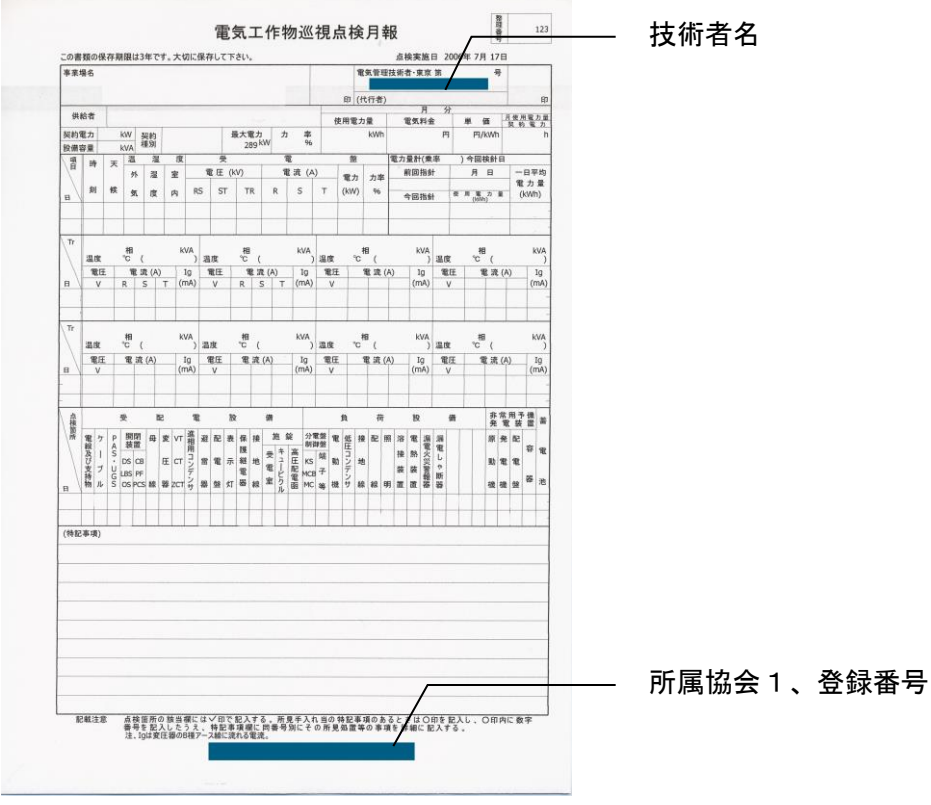

印刷帳票5

技術者名、登録番号

常用発電機点検表

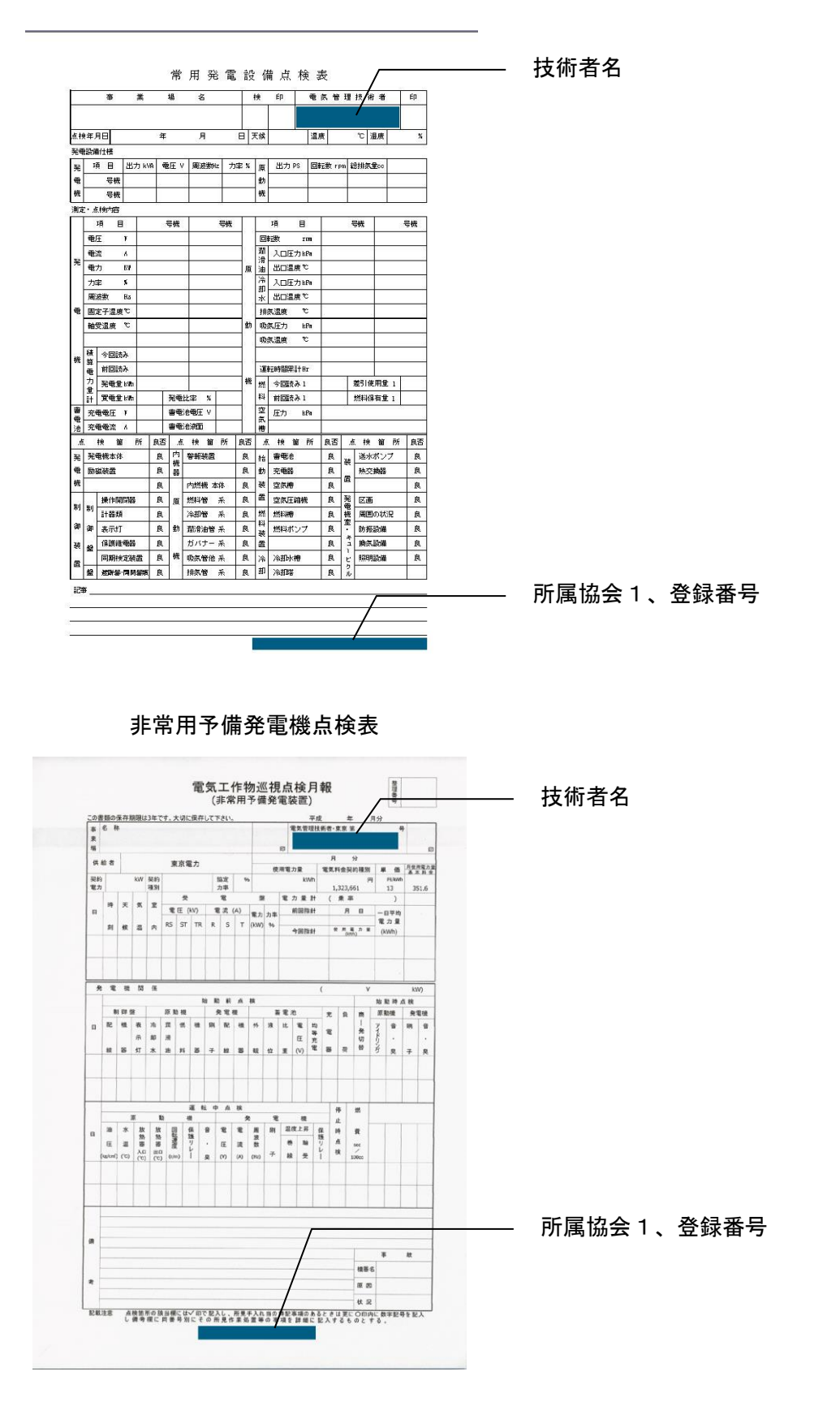

17

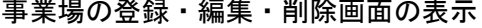

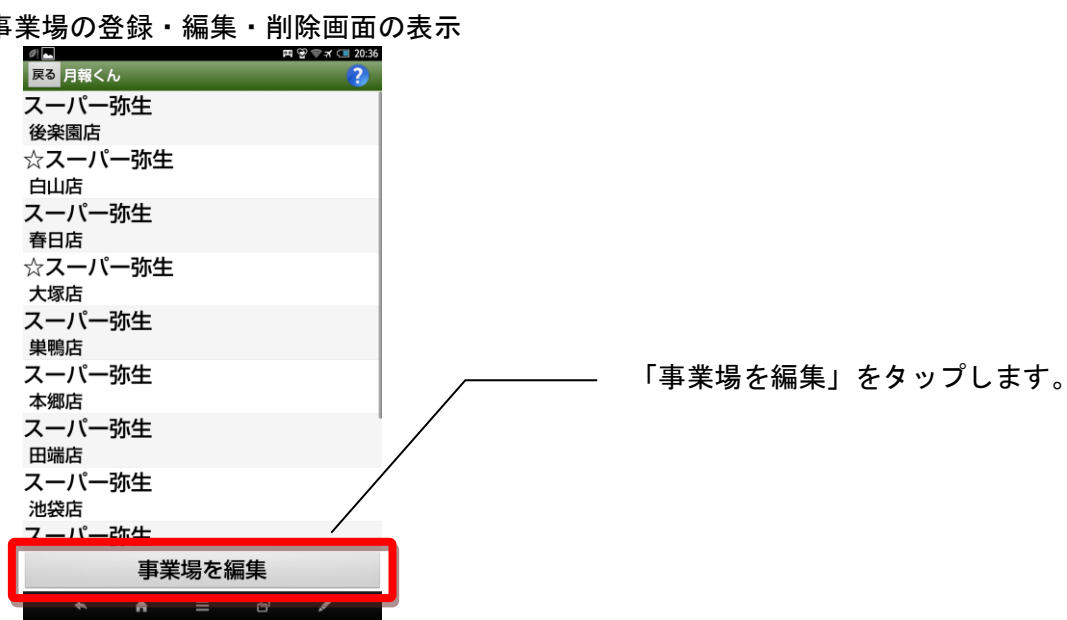

事業場情報メニューの表示

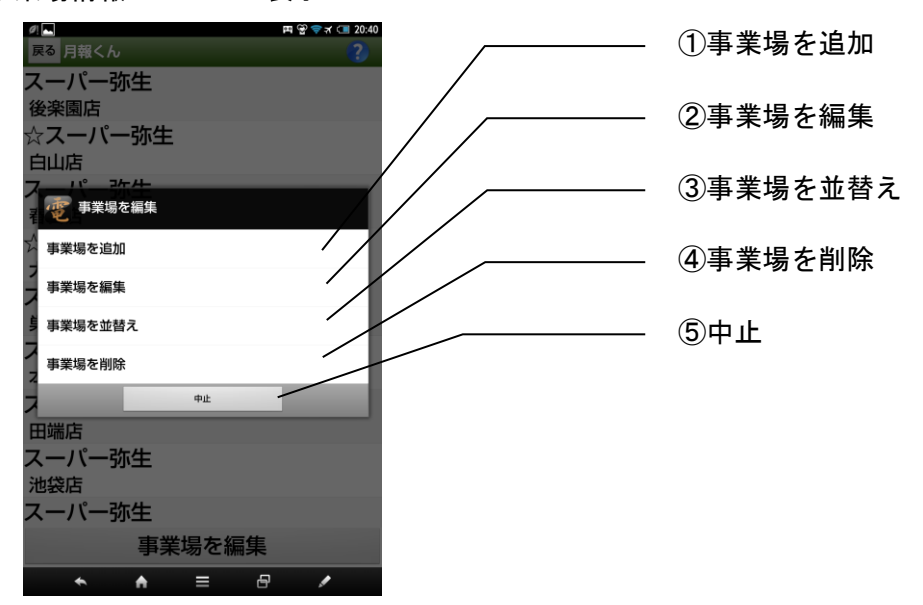

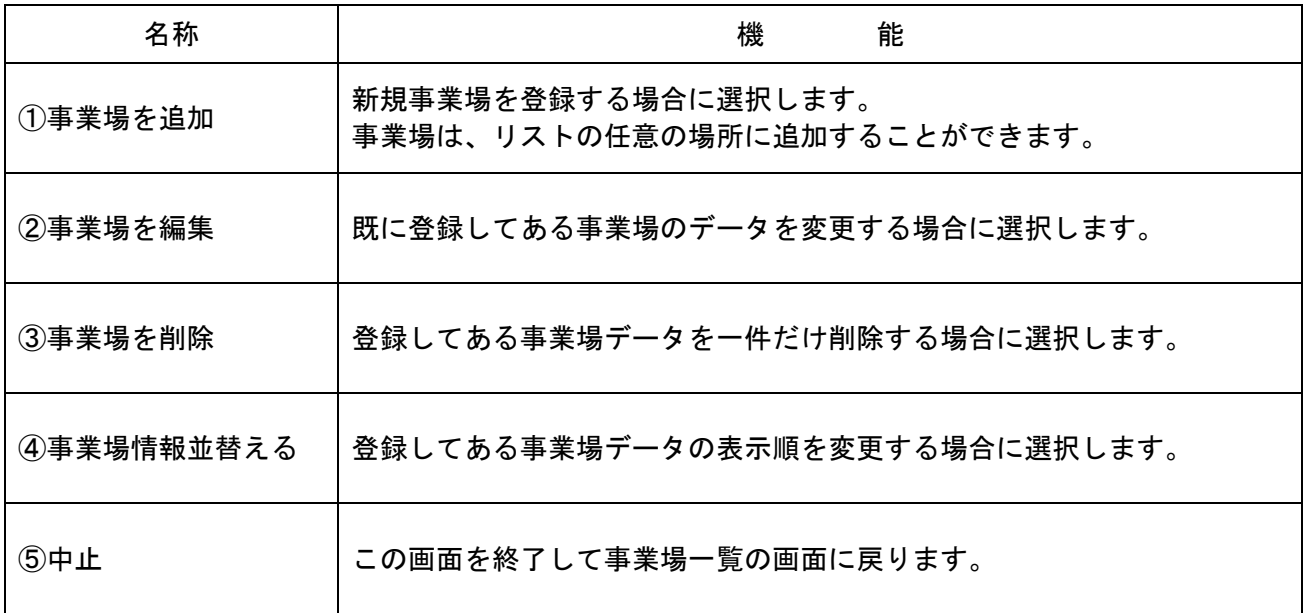

#### 事業場を新規登録する

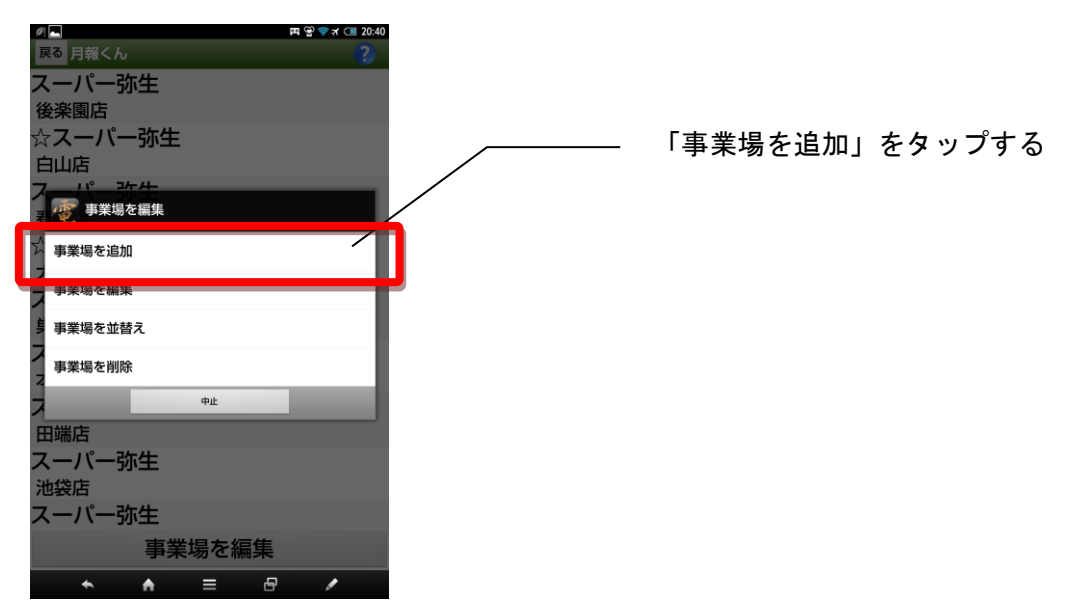

### 事業場を追加する場所を指定する

「ここに追加する」が登録済みの事業場の間に表示されます。 新しい事業場を追加する場所を指定します。

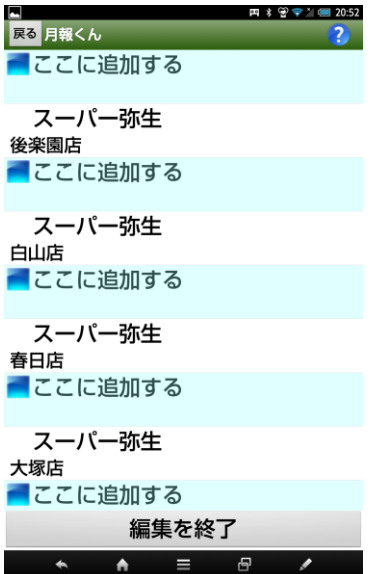

#### 事業場名の登録

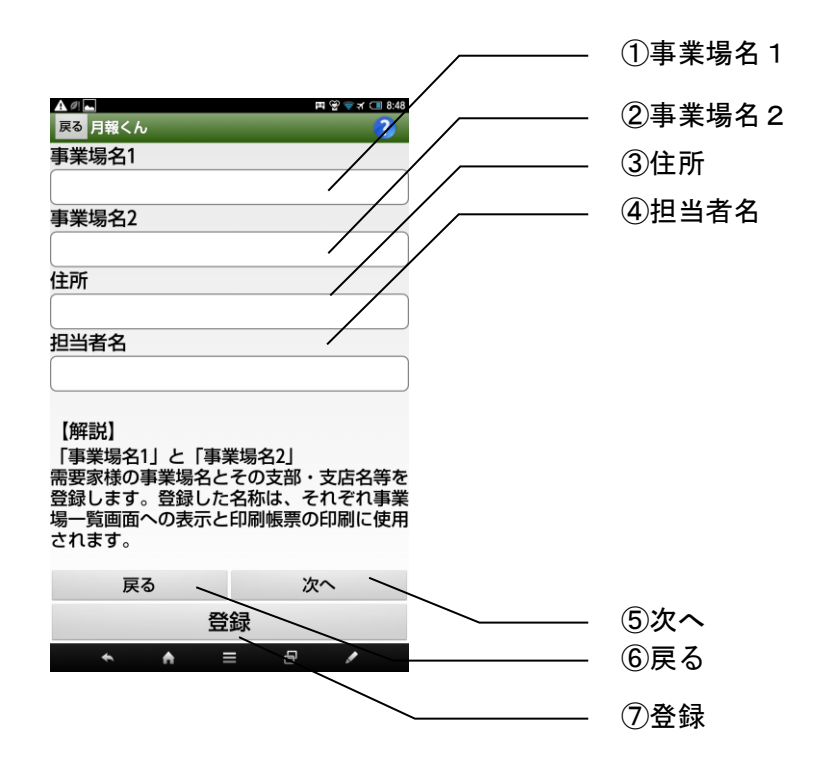

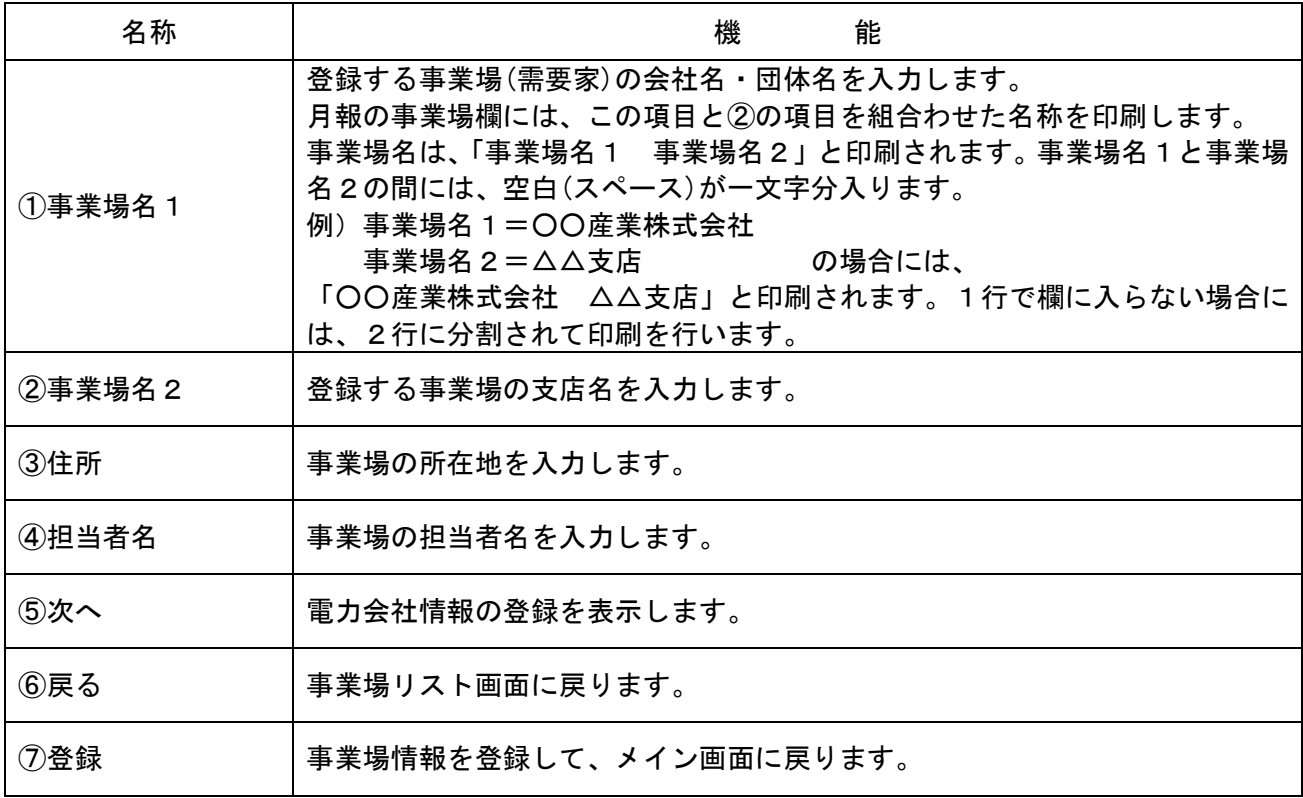

入力方法

文字の入力

データを入力する項目をタップします。

 右図のように文字入力画面が表示されますので、ここに入力して「登録」ボタンをタップしてくだ さい。

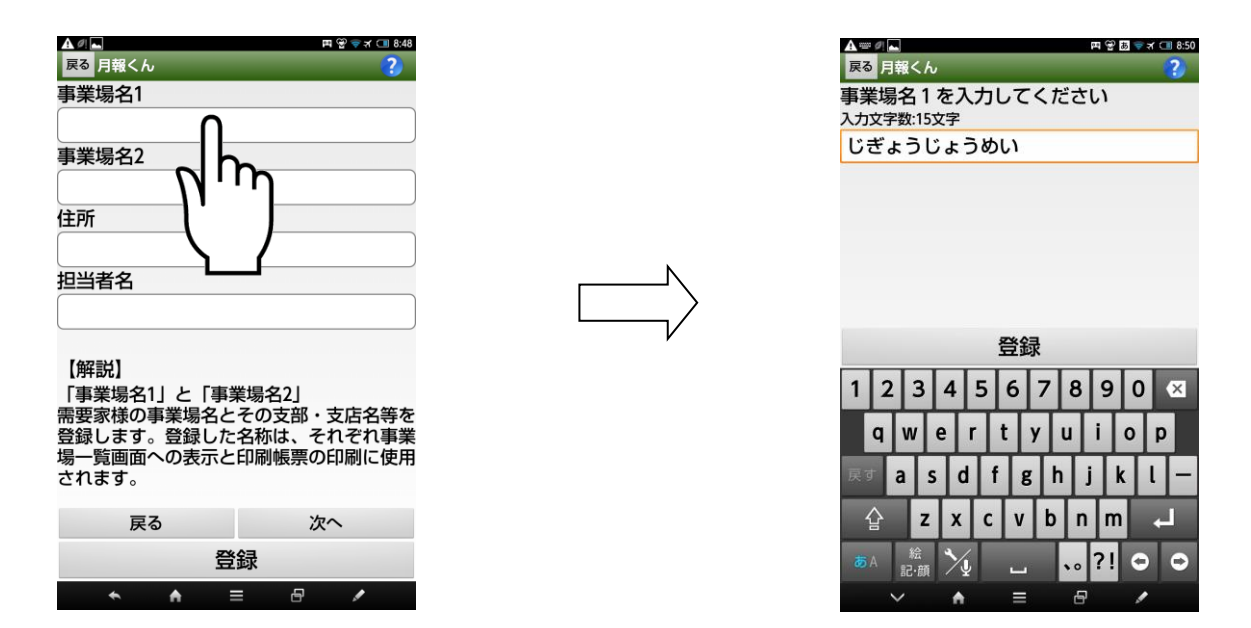

#### 数字の入力

データを入力する項目をタップします。

 右図のように文字入力画面が表示されますので、ここに入力して「登録」ボタンをタップしてくだ さい。

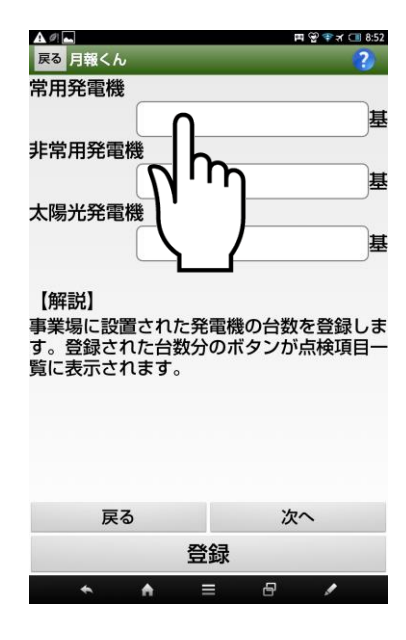

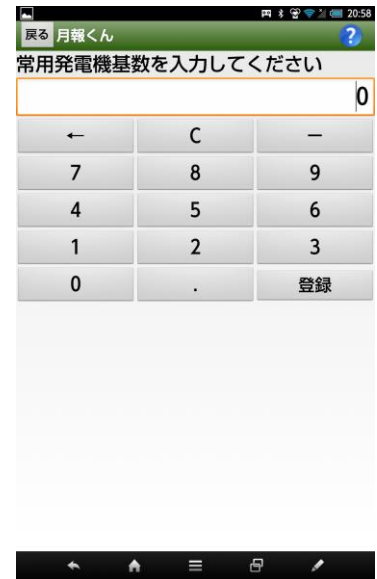

#### 電力会社情報の登録

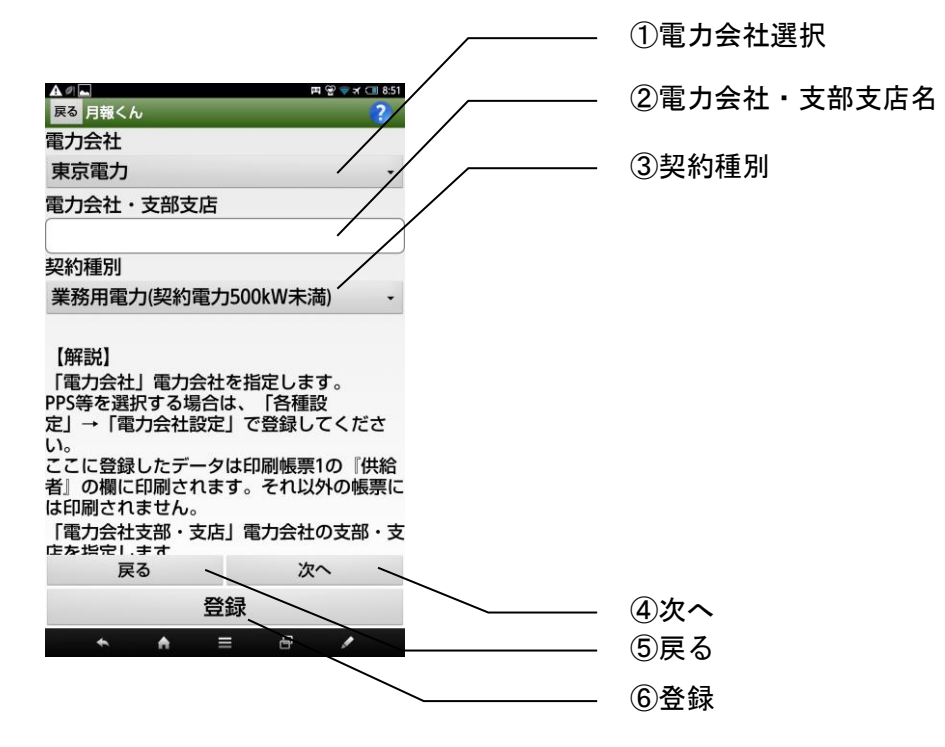

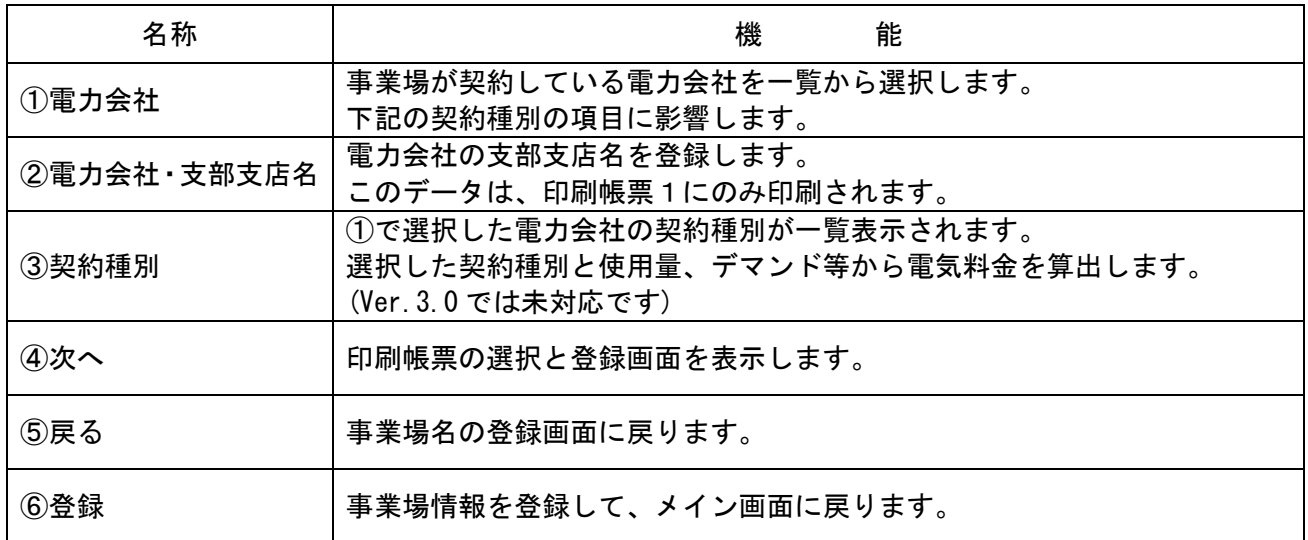

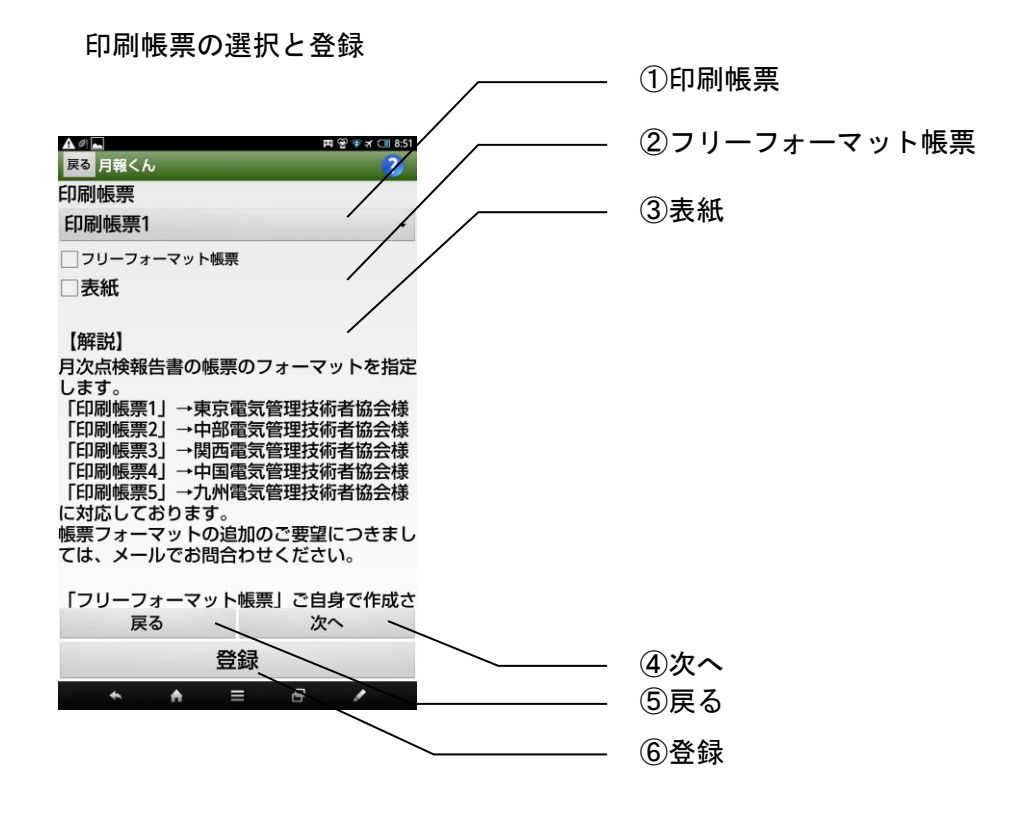

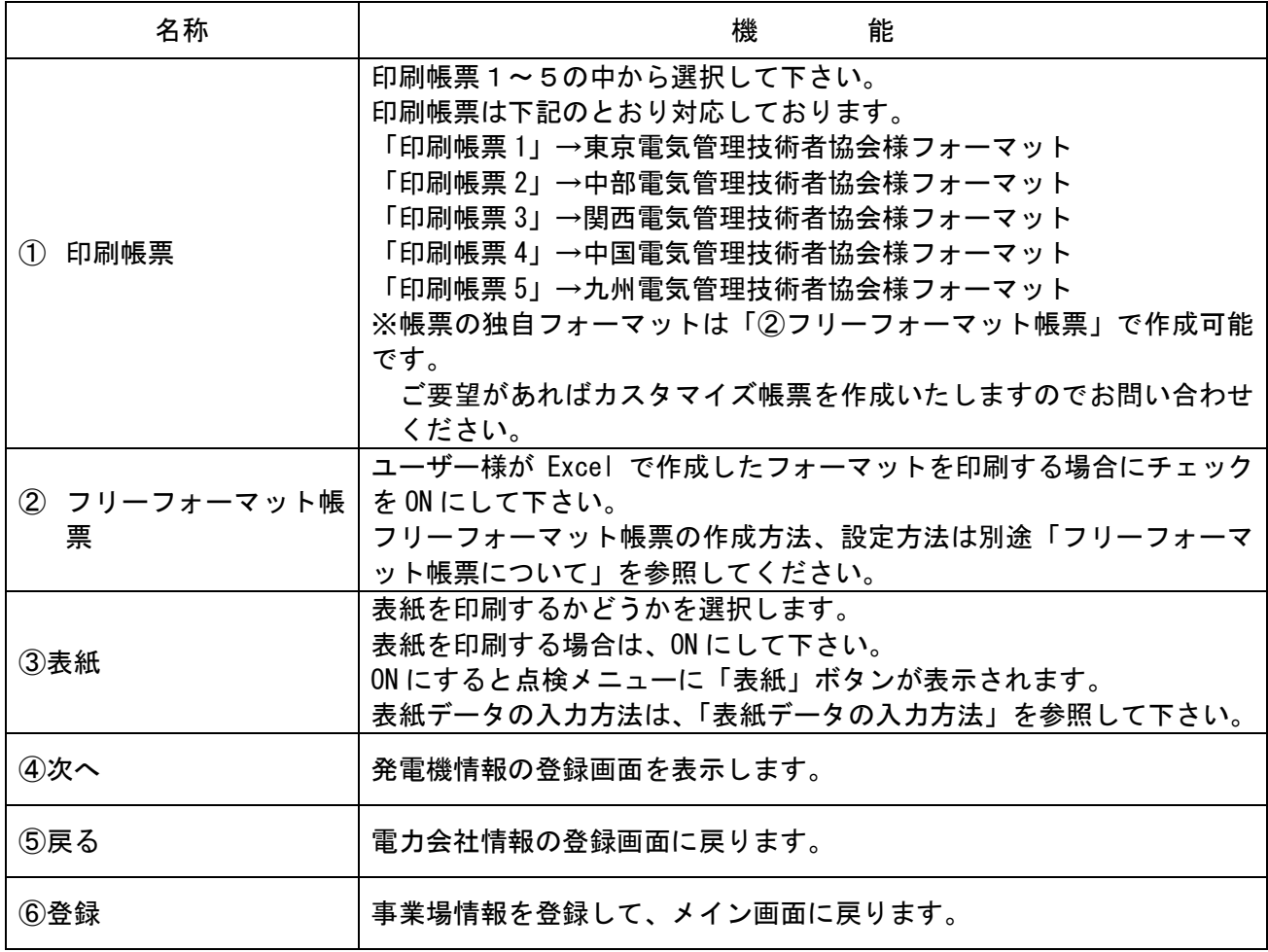

#### 発電機情報の登録

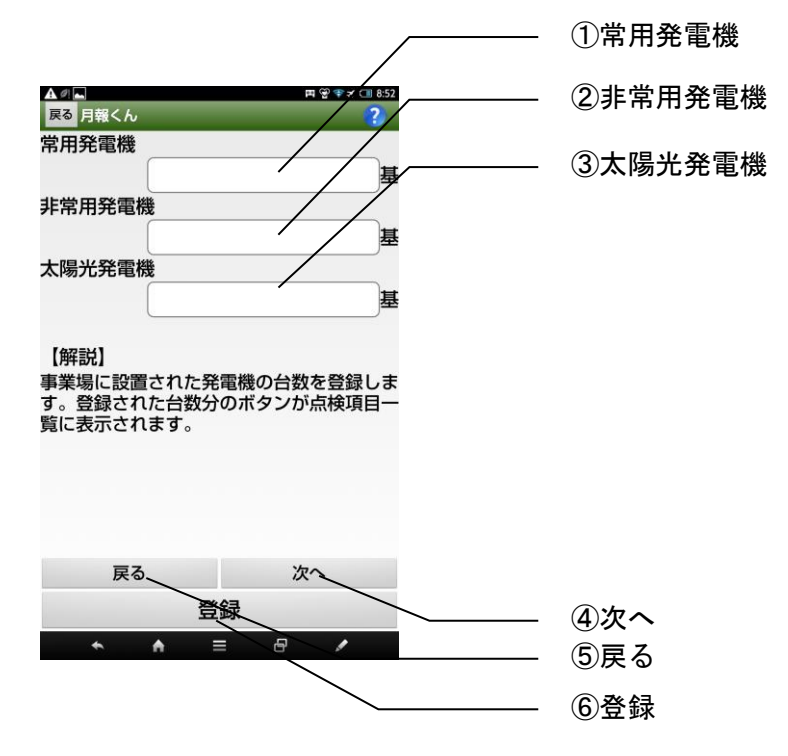

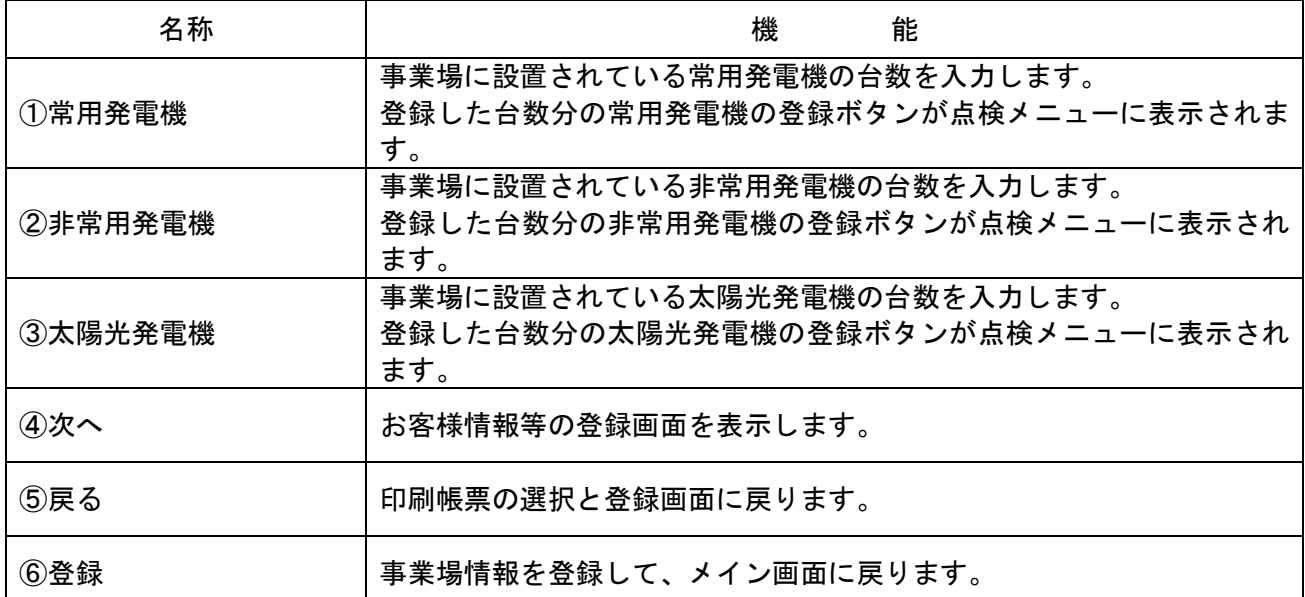

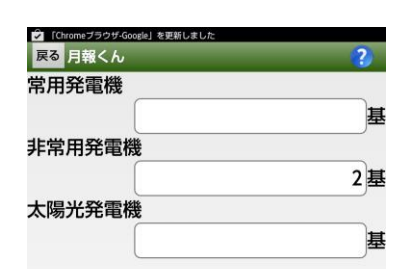

・……。<br>事業場に設置された発電機の台数を登録しま<br>す。登録された台数分のボタンが点検項目一<br>覧に表示されます。

登録

 $\equiv$ 

次へ

 $\overline{\phantom{a}}$ 

 $\Theta$ 

【解説】

戻る

 $\blacktriangle$ 

 $\blacktriangle$ 

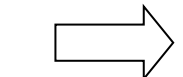

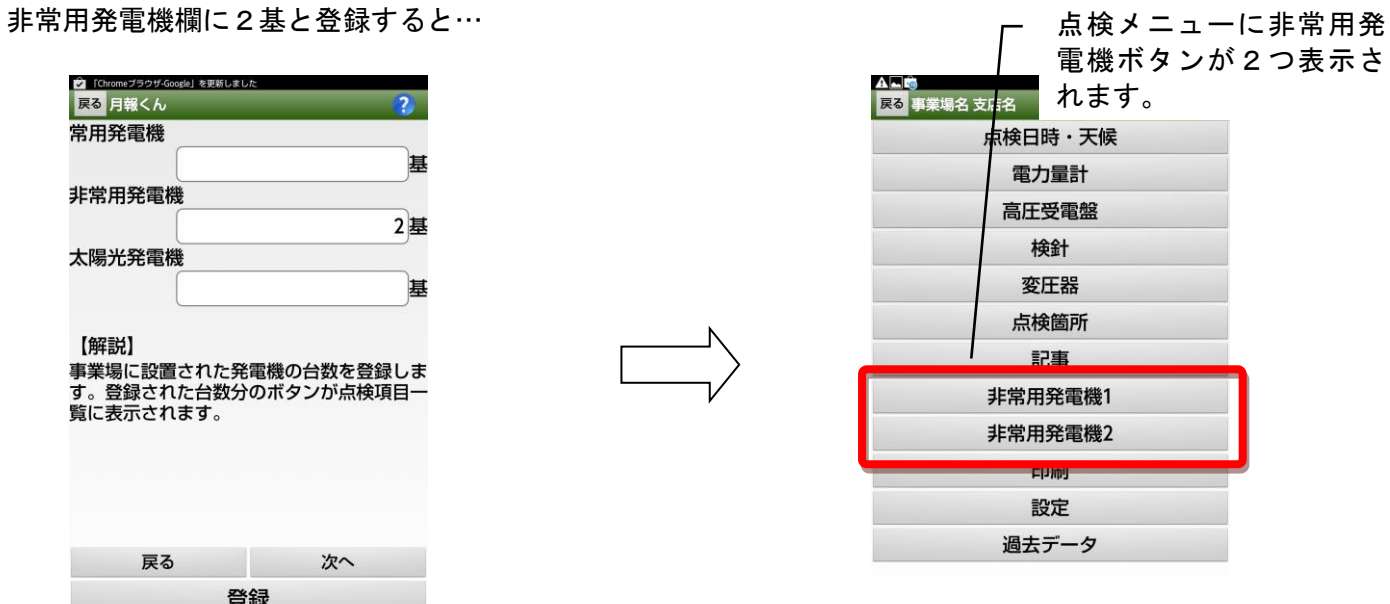

26

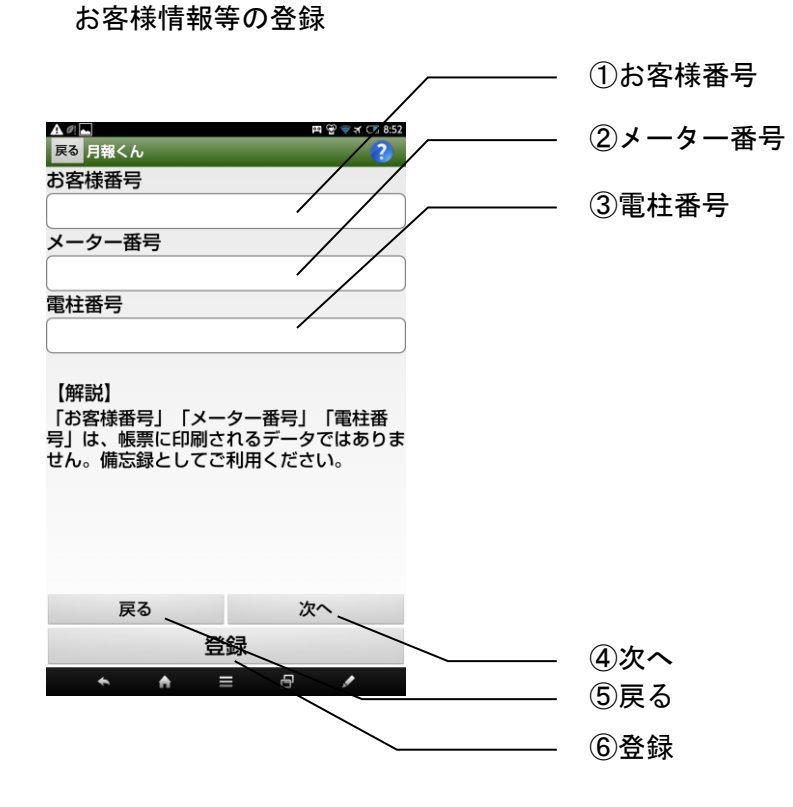

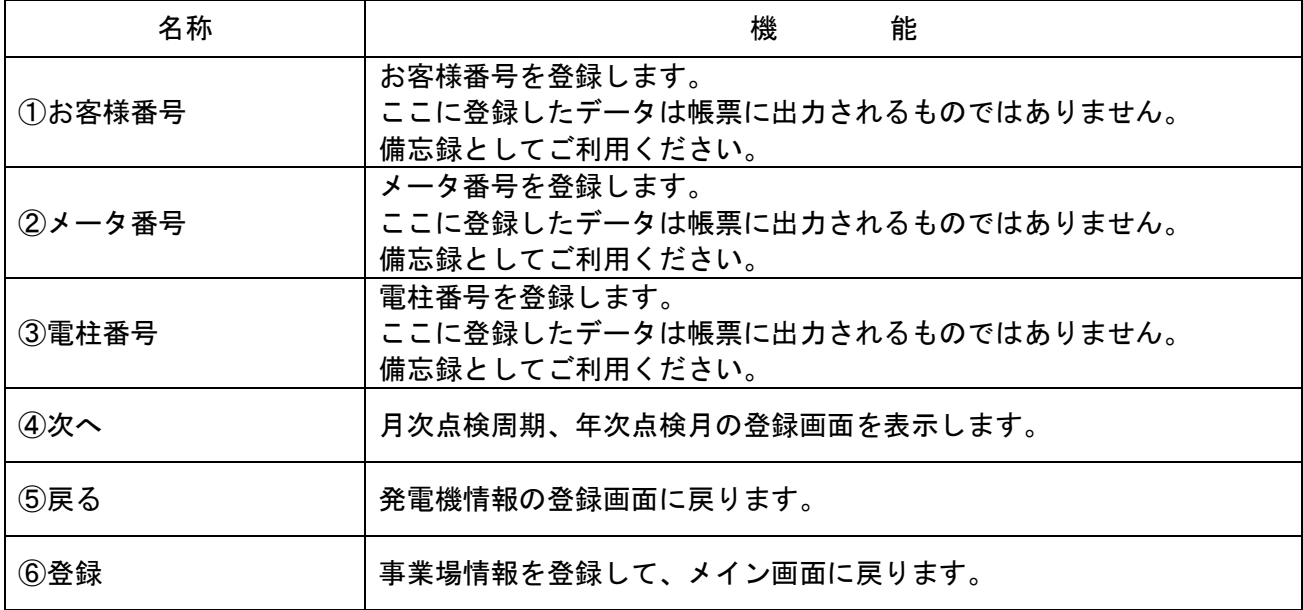

#### 月次点検周期、年次点検月の登録

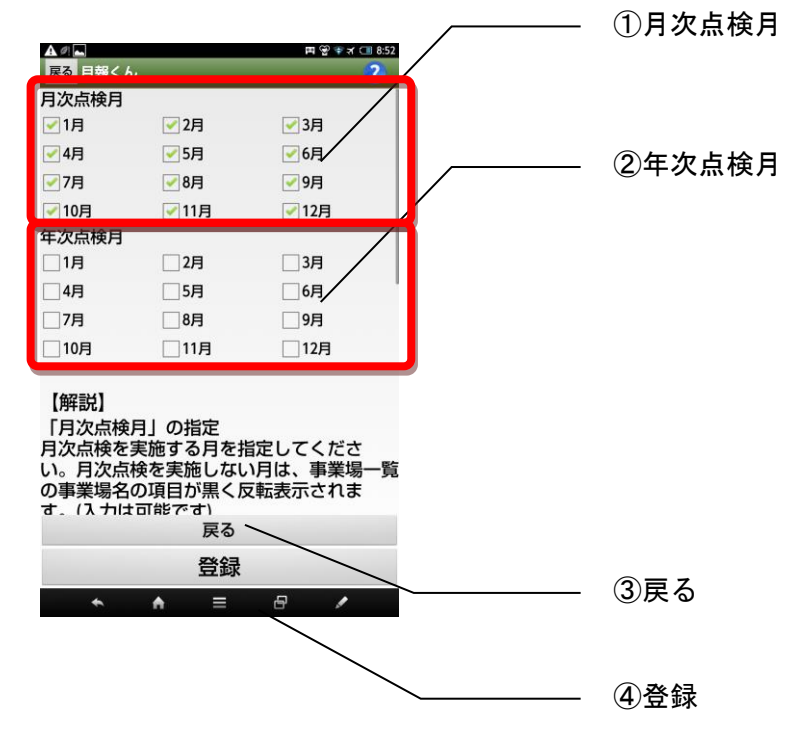

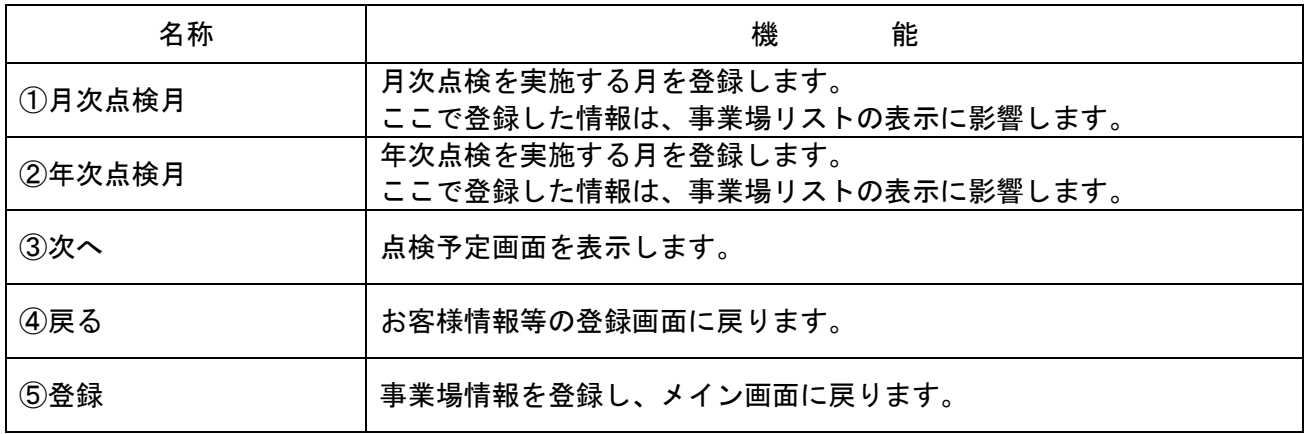

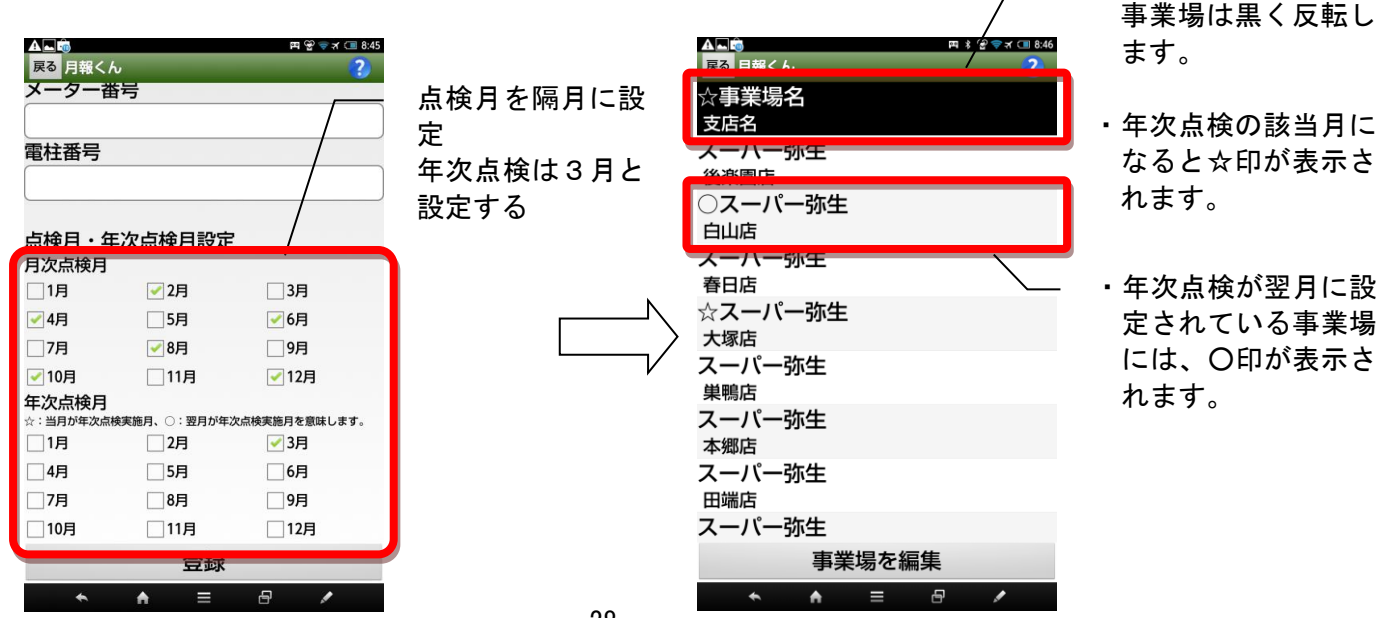

・点検の該当月でない

28

登録ボタンをタップした後の画面

事業場追加画面で登録ボタンをタップすると下記の画面が表示されます。 続けて事業場を登録する場合は「ここに追加する」をタップしてください。 事業場の追加を終了する場合は「編集を終了」をタップしてください。

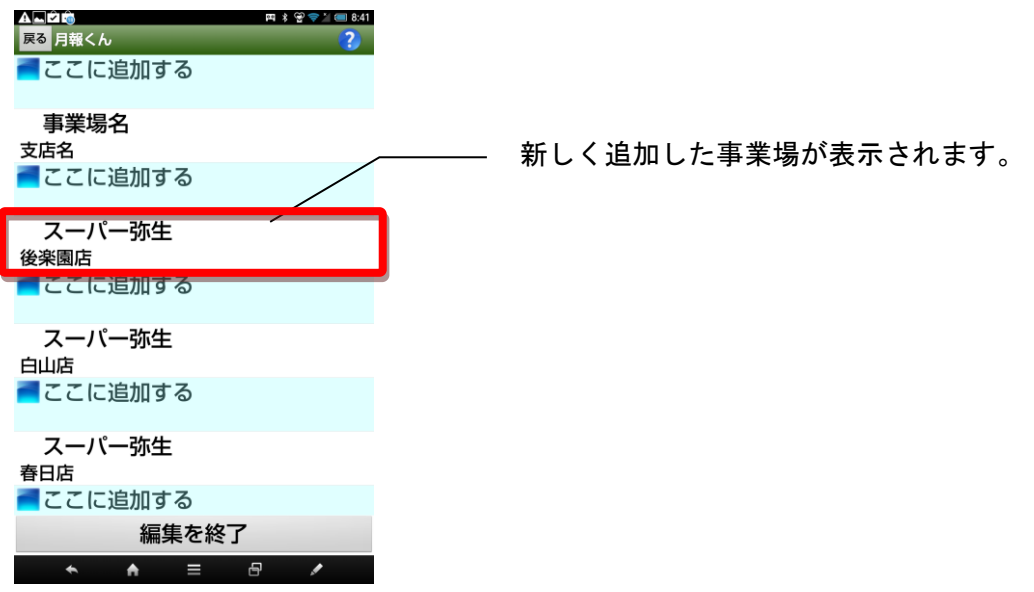

編集を終了をタップすると 事業場一覧画面に戻ります。

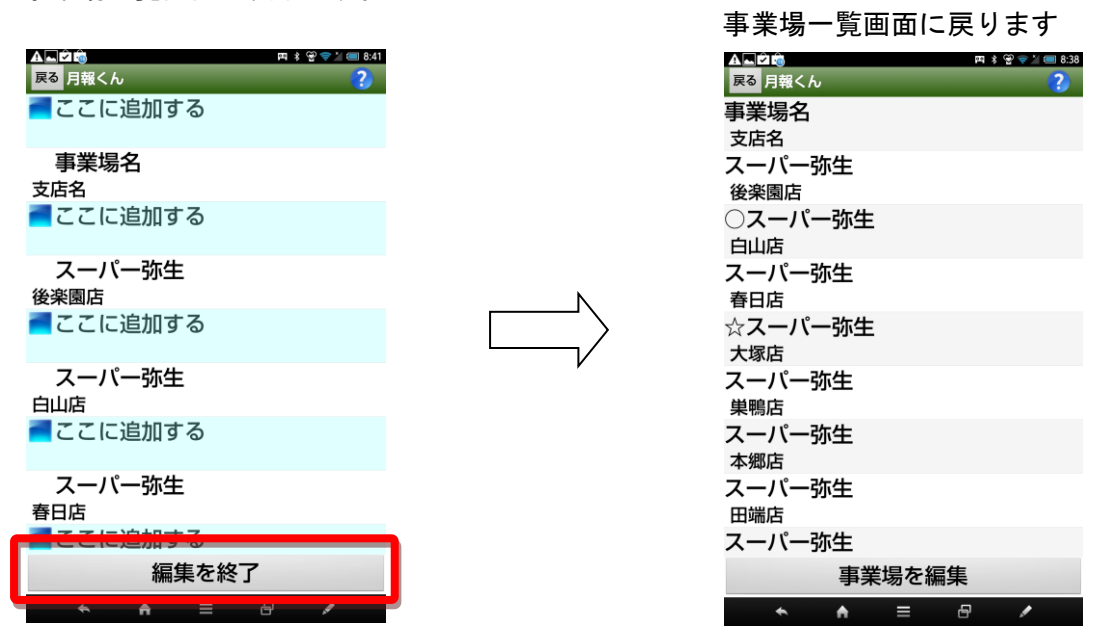

#### 事業場を編集する

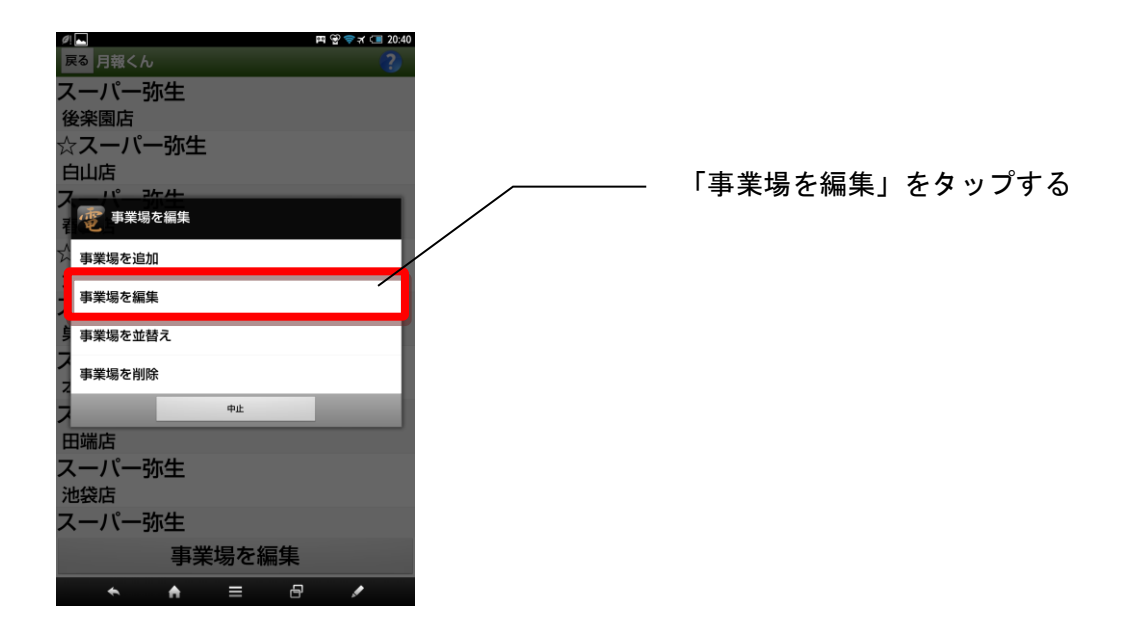

編集する事業場を指定する 登録済みの事業場名が緑色で表示されます。 編集する事業場を指定します。

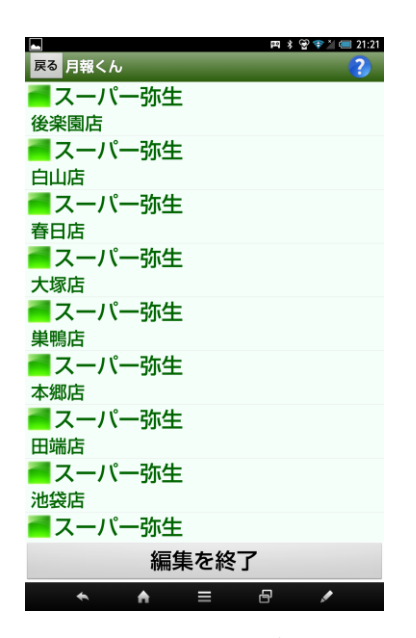

 編集画面は、事業場を追加する画面と同じです。編集が終わったら「登録」をタップして狩猟し て下さい。

#### 事業場を並替え

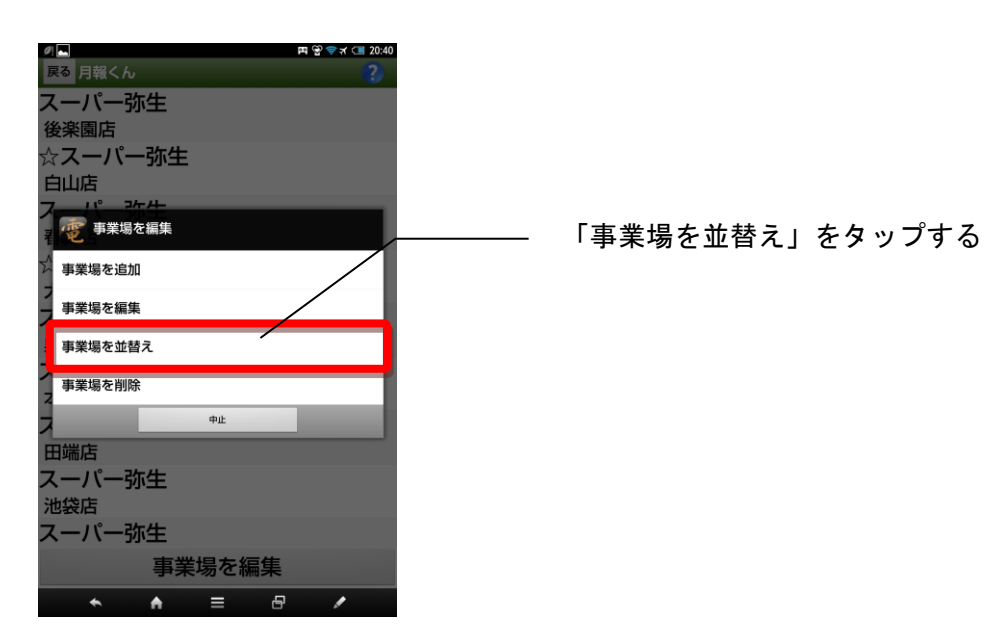

### 並替える元の事業場を選択する

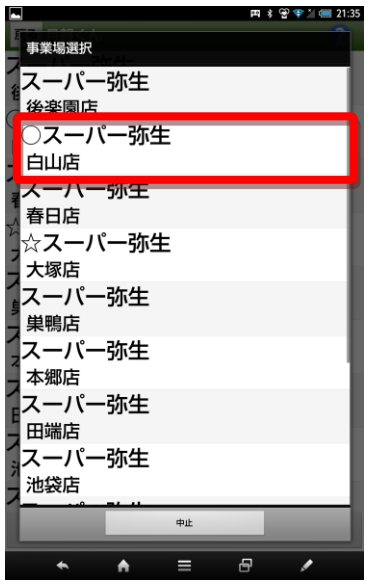

#### 両 ∦ ❤️ ❤ ୀ (■ 21:42 E 66 。<br>- 事業場選択 ス<br>- イスーパー弥生<br>- 後楽園店<br>- Cスーパー弥生 ┎○<del>⋌</del>一.<br>┨白山店 ス<br>- スーパー弥生<br>- <sub>春日店</sub><br>- 確認 - ツー弥 <sup>、</sup>スーパー弥生 (白山店)を移動しま<br><mark>< \_\_)す。 よろしいですか?</mark> 表行 T  $#E$ インパー **COURSE** スーパー弥生 田端店 スーパー弥生 池袋店  $#E$  $\overline{\phantom{a}}$  $\overline{a}$  $\equiv$  $\overline{e}$ ╭

## 確認して実行をタ ップします。

移動先を指定する 並替え元の事業場を移動する先を指定します。

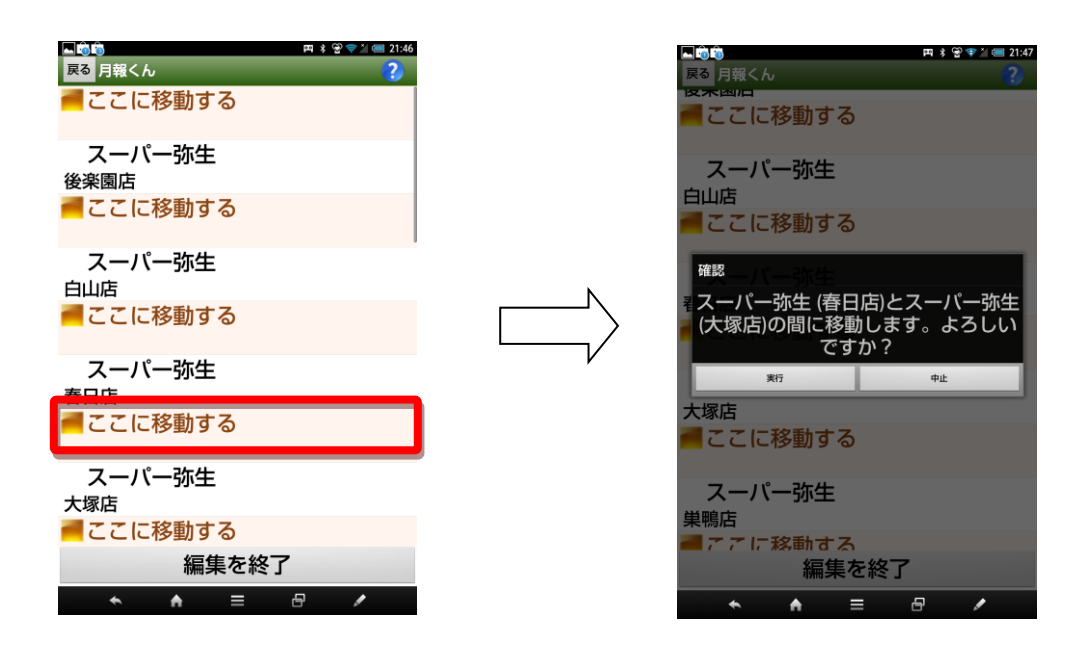

指定した移動先に移動していることを確認して下さい。

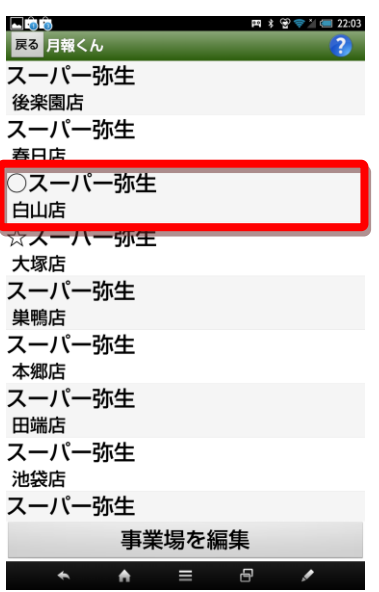

#### 事業場を削除する

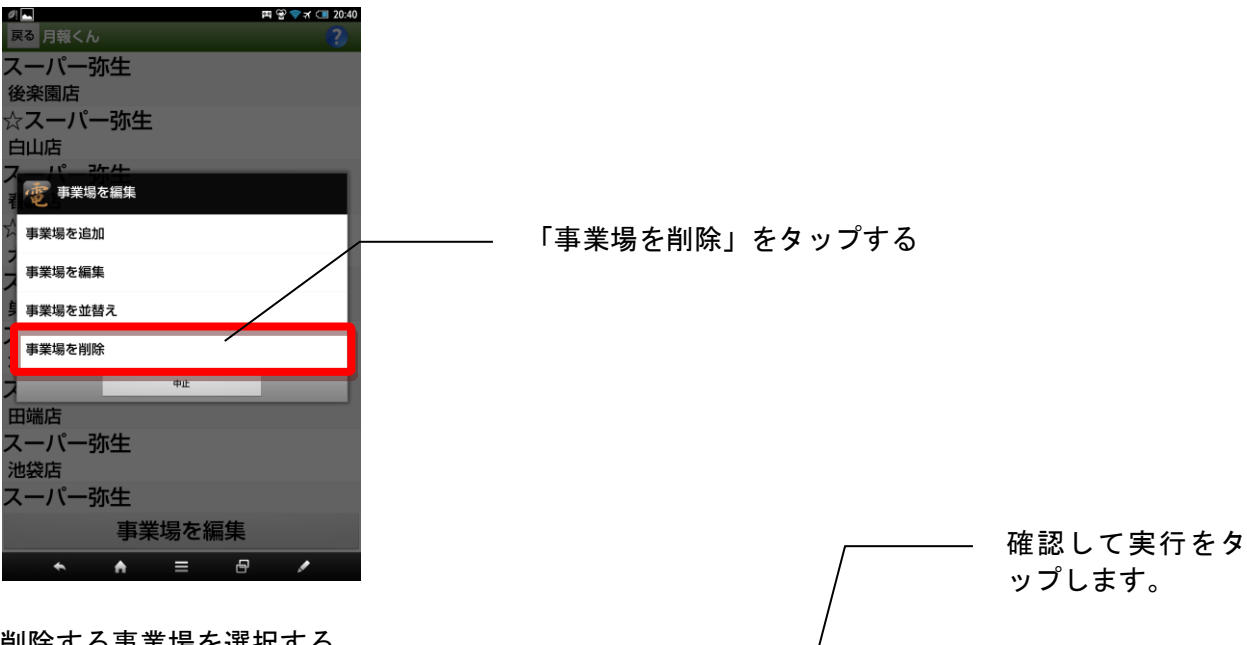

削除する事業場を選択する 削除する事業場を指定します。

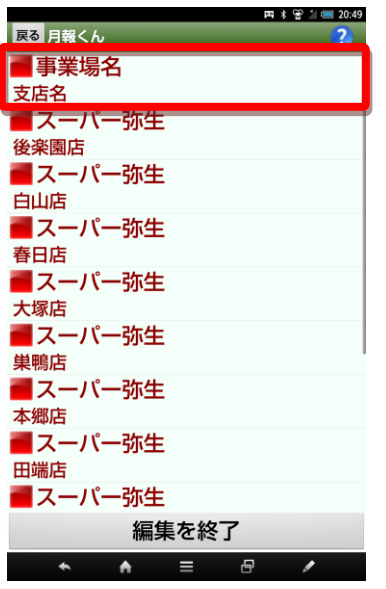

削除されたことを確認して下さい。

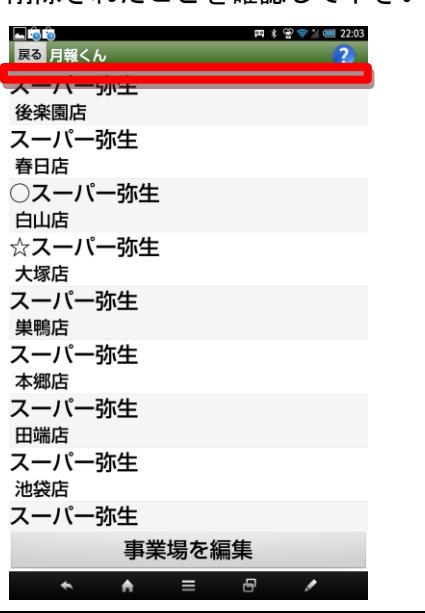

円 \* ₩ 21 € 20:49 -<br><sub>戻る</sub> 月報くん 事業場名 支店名 <sub>マニロ</sub><br>■スーパー弥<br>■スーパー弥 任 白山店 確認  $\frac{1}{247}$  $\uplus$ 巣鴨店 フーパー弥生 本郷店 **田端店**<br>■ スーパー弥生 編集を終了  $\overline{\phantom{a}}$  $A =$  $\overline{B}$  $\overline{\phantom{a}}$ 

事業場データは印刷される帳票の以下の部分に反映されます。

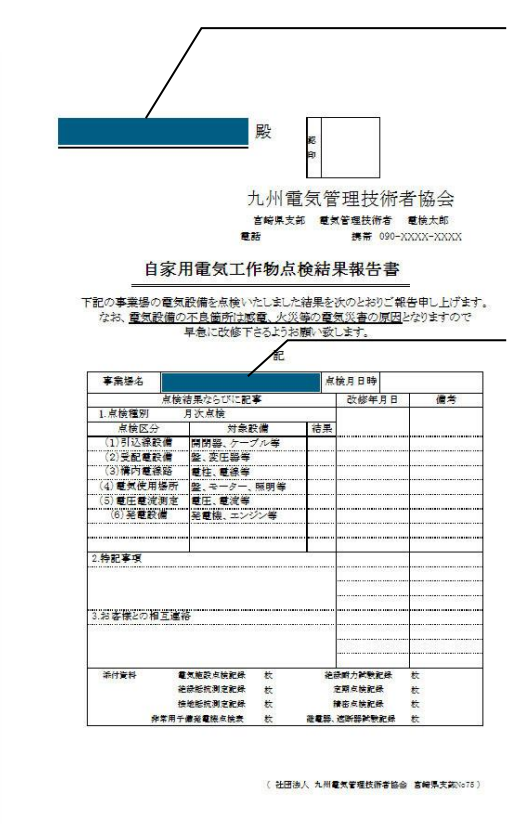

自家用電気工作物点検結果報告書

事業所(事業所名1が入力されていない場合は事業所名2)

事業所名2(事業所名2が入力されていない場合は事業所名)

## 点検測定記録表(表紙)

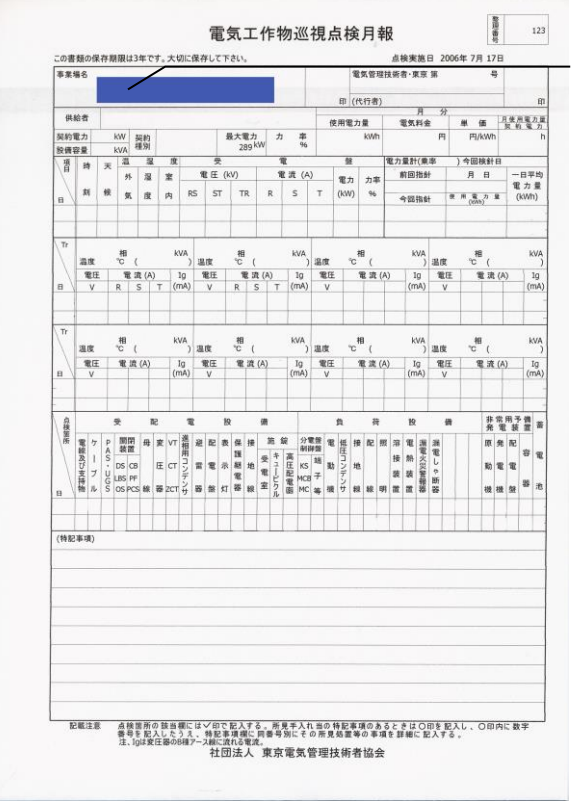

事業所名1・事業所名2

印刷帳票1

事業所名1・事業所名2

| <b>富寧名</b>      |                                    |              |                           |            |                               |                                    |                         | 電気管理技術者 第<br>$\mathbf{a}$  |           |            |       |                         |          | 特理器号:<br>is.<br>19 |                                   |                          |                   |  |
|-----------------|------------------------------------|--------------|---------------------------|------------|-------------------------------|------------------------------------|-------------------------|----------------------------|-----------|------------|-------|-------------------------|----------|--------------------|-----------------------------------|--------------------------|-------------------|--|
|                 |                                    |              |                           |            |                               |                                    | 雷检太郎                    |                            |           |            |       |                         |          | ×                  |                                   | <b>NESTER</b>            |                   |  |
|                 | 点核年月日                              | 平成 19 年      |                           |            | 7月12日(木)                      |                                    |                         | 39.81                      | 1788      |            | 39 分  | 天候                      | 图        | 気温                 | 29                                | $^{\circ}$<br>湿度         | 57                |  |
|                 | 用                                  | 进            |                           |            | 東圧器                           |                                    |                         | 置圧(V)                      |           |            |       | 電波(A)                   |          |                    |                                   | 定格電流調洗電流機器退度             |                   |  |
|                 |                                    |              | 相                         | <b>KVA</b> |                               | $R-S$                              | $S-T$                   |                            | $T-R$     | R          |       | $\overline{\mathsf{s}}$ | T        | (A)                | (mA)                              | $(^{\circ}C)$            |                   |  |
|                 | 電灯第1バンク                            |              |                           | ĩ          | 200                           |                                    |                         |                            |           |            | 240   |                         | 10       | 250                |                                   | 6.92                     | 22                |  |
| 電灯第2パンク         |                                    |              | 1                         | 150        |                               |                                    |                         |                            |           | 220        |       | 12                      | 210      |                    | 7.26                              | 34                       |                   |  |
|                 |                                    |              |                           | 3          |                               |                                    |                         |                            |           |            | 480   |                         | $\alpha$ | 530                |                                   | 53.9                     | 74                |  |
| 動力第1パンク         |                                    |              |                           | 500        |                               |                                    |                         |                            |           |            |       |                         |          |                    |                                   |                          |                   |  |
| 動力策2パンク         |                                    |              | 3                         | 400        |                               |                                    |                         |                            |           | 340        |       | 21                      | 340      |                    | 22.3                              | 34                       |                   |  |
| 動力策3パンク         |                                    |              | $\overline{\overline{3}}$ | 100        |                               |                                    |                         |                            |           | 73.9       |       | 77.2                    | 79.3     |                    | 78.1                              | 31                       |                   |  |
| コンデン<br>廿       |                                    |              | $\overline{3}$<br>50      |            |                               |                                    |                         |                            |           | 4.54       |       | 4.55                    | 4.52     |                    |                                   | 31                       |                   |  |
|                 |                                    |              |                           |            |                               |                                    |                         |                            |           |            |       |                         |          |                    |                                   |                          |                   |  |
|                 |                                    |              |                           |            |                               |                                    |                         |                            |           |            |       |                         |          |                    |                                   |                          |                   |  |
| W.              | या<br>H                            | 暴            |                           | (1)        | $\infty$                      |                                    | $\infty$                | $\alpha$                   |           | 最大電力       |       | 計器倍率:                   |          | 60                 | 力率:                               |                          | 100 %             |  |
| 现               | 在                                  | 值            |                           |            |                               |                                    |                         |                            |           |            | 283   | 使用電力量:                  |          |                    | 101,616 kWh                       |                          |                   |  |
| 7 月 2 日検計値      |                                    |              | 2.511                     | 57.3       |                               | 1,619.6                            |                         | 28.1                       |           |            | 1日平均  |                         |          | 3,387 kWh(30)      |                                   | 日間)                      |                   |  |
| 6 月 2 日検針値      |                                    |              | 1,405.8                   | 16.4       |                               | 1,083.8                            |                         | 16.4                       |           | 253        |       |                         |          |                    |                                   |                          |                   |  |
|                 | 碁                                  |              |                           | 66.312     | 2.454                         |                                    | 32.148                  |                            | 702       |            | 4,216 | 雷力利用率:                  |          |                    | 月使用電力量<br>帮的置力                    | $\overline{\phantom{a}}$ | 359.1 h           |  |
|                 |                                    |              |                           | 点接结果       |                               |                                    |                         |                            |           | 푯          |       | $\mathbf{r}$            |          | $\omega$           |                                   |                          |                   |  |
| 点検              | 点接项目                               |              |                           | 07/12      |                               |                                    | m                       | 電圧(kV)                     |           |            |       |                         |          | 電流(A)              |                                   |                          |                   |  |
| 爆炸              |                                    |              |                           |            | 06/28                         | $\mathbf{B}$                       | в                       | <b>RS</b>                  | <b>ST</b> | TR         |       | R                       | S        |                    | т                                 | 電力<br>(kW)               | 力率<br>(96)        |  |
|                 | fit                                | 扇            | 器                         | ı          | r                             |                                    | 07/12                   | 6.5                        | 6.7       | 6.6        |       | 18                      | 19       |                    | 22                                | 160                      | 100               |  |
| 堂               | 支                                  | 14           | th                        | $\circ$    | $\mathbf{L}$                  |                                    | 06/28                   | 6.6                        | 6.8       | 6.7        |       | 22                      | 21       |                    | 27                                | 220                      | 100               |  |
| 10              | 霊<br>硝<br>$\Rightarrow$            |              | 98<br>$5$                 | Ł<br>υ     | Ь<br>ı                        |                                    |                         | B/2 - O                    |           |            |       |                         |          |                    |                                   |                          |                   |  |
|                 | ヶ<br>$\overline{\phantom{a}}$<br>ž |              | R.                        | τ.         | L                             |                                    | 点抽结果                    | 半点11…×<br>æ<br>事<br>要注意は一△ |           |            |       |                         |          |                    |                                   |                          |                   |  |
| 38              |                                    |              |                           |            |                               |                                    | 異常なし                    |                            |           |            |       |                         |          |                    |                                   |                          |                   |  |
|                 | 业                                  | $\mathbf{r}$ | 図                         | υ          | ı                             |                                    | 受電ケーブル漏れ電流 ケーブルー括 3.2mA |                            |           |            |       |                         |          |                    |                                   |                          |                   |  |
| 午               |                                    |              |                           |            |                               |                                    |                         |                            |           |            |       |                         |          |                    | シースアース R:25.3mA S:2421mA T:24.8mA |                          |                   |  |
| 計器用意成器<br>ä     |                                    |              | ь                         | ъ          |                               |                                    |                         |                            |           |            |       |                         |          |                    |                                   |                          |                   |  |
|                 | 開閉器·断路器                            |              |                           | L          | L                             |                                    |                         |                            |           | DGR值 200mA |       |                         |          |                    |                                   |                          |                   |  |
| ٠<br>Ľ          | 電力ヒューズ<br>迣                        | 新            | 继                         | L<br>L     | ı<br>Ь                        |                                    | 漏洩電流 増加なし               |                            |           | 良好         |       |                         |          |                    |                                   |                          |                   |  |
| 組電器·<br>計器<br>ヵ |                                    |              | Ł                         | L          | GR点検 電源表示 良 動作表示及び異常表示はありません。 |                                    |                         |                            |           |            |       |                         |          |                    |                                   |                          |                   |  |
| 確<br>丰          |                                    |              | 槓                         | τ.         | Ł                             | ①○○マシンのキャプタイヤケーブルの被覆がはがれています。(要修繕) |                         |                            |           |            |       |                         |          |                    |                                   |                          |                   |  |
| 儿               |                                    | 配線·電線支持物     | ı                         |            | L                             |                                    |                         |                            |           |            |       |                         |          |                    |                                   |                          |                   |  |
| ٠               | 变                                  | Æ            | 器                         | ΰ          | L                             |                                    |                         |                            |           |            |       |                         |          |                    |                                   |                          |                   |  |
| 鼋               | 高圧コンデンサ                            |              |                           |            |                               |                                    |                         |                            |           |            |       |                         |          |                    |                                   |                          |                   |  |
| 気               | 高圧リアクトル                            |              |                           | ٠.         | ٠.                            |                                    |                         |                            |           |            |       |                         |          |                    |                                   |                          |                   |  |
| 室               | 地<br>接                             | 38           | 置<br>笛                    | ti         | $\mathcal{L}$<br>۰.           |                                    | 非常用                     |                            |           | 充電装置試運転結果: |       |                         | 良        |                    | 起動スイッチ                            |                          | 自動                |  |
|                 | 錠<br>施<br>$\mathcal{D}$<br>耻<br>田  |              | 路                         | Ъ<br>L     | $\overline{L}$                | 電圧確立時間:                            |                         | $15$                       |           | 窗压AC:      |       | v                       | 負荷電流:    |                    | $\mathsf{A}$                      | 用波数:                     | Hz                |  |
| 使<br>用          | 霍<br>灯<br>G<br>路                   |              | Ł                         | r.         | 同転数                           |                                    | min <sup>1</sup>        |                            | 是滑油压力:    |            |       | MPa                     |          | 是滑油温度:             |                                   |                          |                   |  |
| 場               | 雑<br>用                             | 植            | 器                         | ı          | ı                             | $1 - 9 - 1$                        |                         | ON                         |           | 燃料タンク:[容量: |       | ()-塔量:                  |          | $\mathbf{r}$       | 冷却水温度                             |                          | e<br>$^{\circ}$ c |  |
| 所               |                                    |              |                           |            |                               |                                    | 蓄電池電圧DC                 | v                          |           | 蓄電池充電【電圧:  |       |                         | V需流      |                    | A1                                | 需電池液量                    |                   |  |
| $\overline{B}$  | 2007/07                            | 2007/06      |                           | 2007/05    |                               | 2007/04                            | 2007/03                 | 2007/02                    |           | 2007/01    |       | 2006/12                 | 2006/11  |                    | 2006/10                           | 2005/09                  | 2006/08           |  |
| デマンド            | 283                                |              | 274                       | 264        |                               | 283                                | 231.9                   | 224.4                      |           | 240.6      |       | 240.6                   |          | 264                | 264                               | 225                      | 263               |  |
| 使用量             | 101,616                            | 115,729      |                           | 108,472    |                               | 101,616                            | 90.725                  | 89,694                     |           | 106,626    |       | 89,694                  | 101,614  |                    | 93,728                            | 94,476                   | 99,186            |  |

印刷帳票2

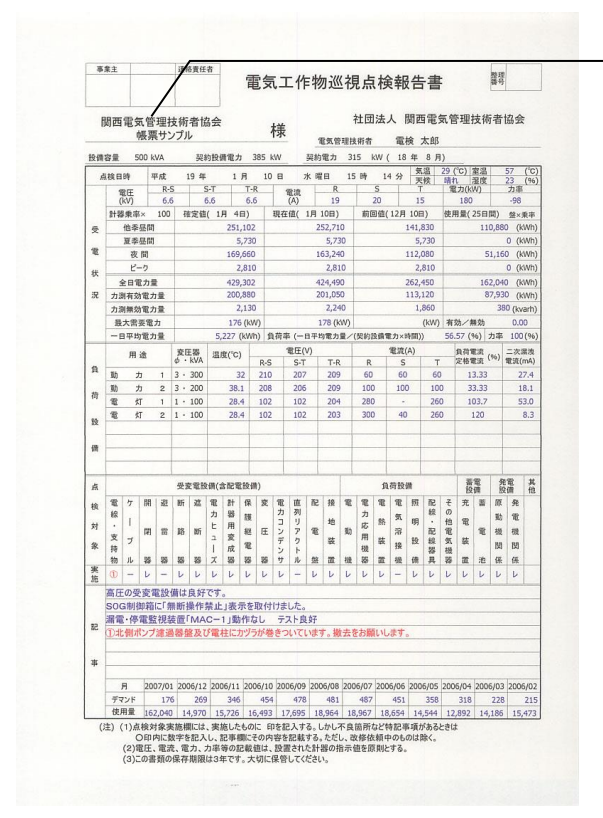

事業所名1・事業所名2

印刷帳票3
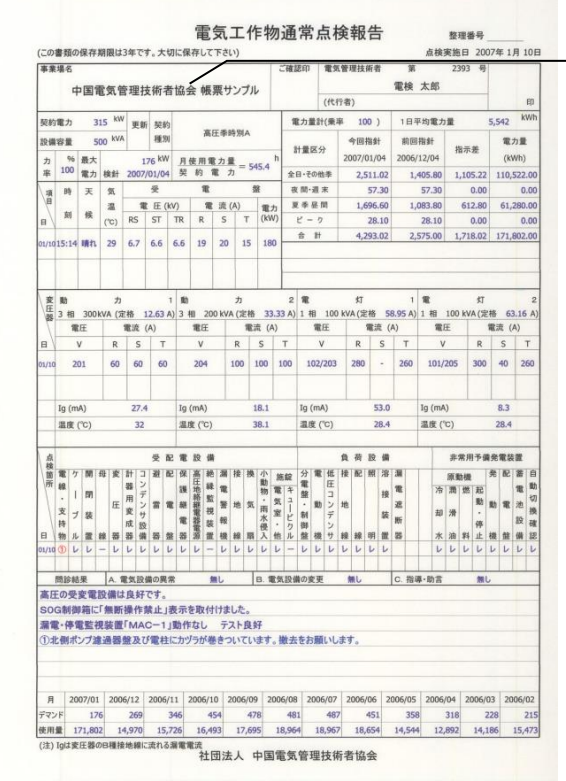

事業所名1・事業所名2

印刷帳票4

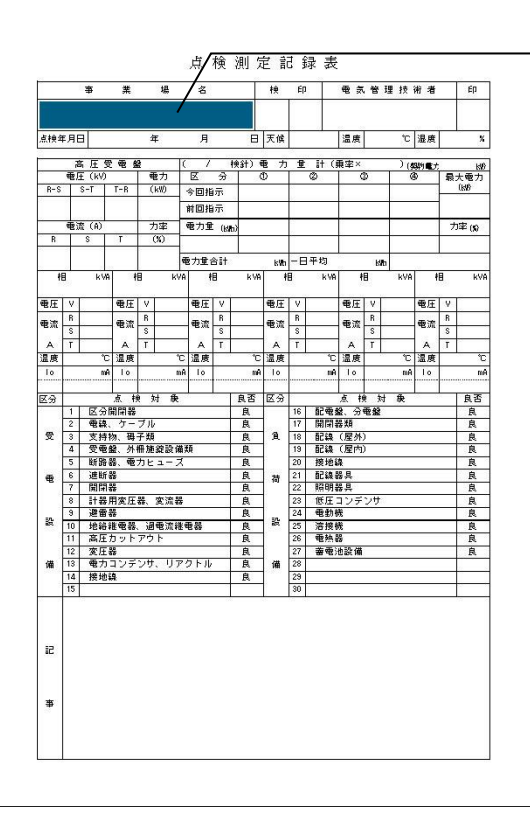

事業所名・支部名

印刷帳票5

### 常用発電機点検表

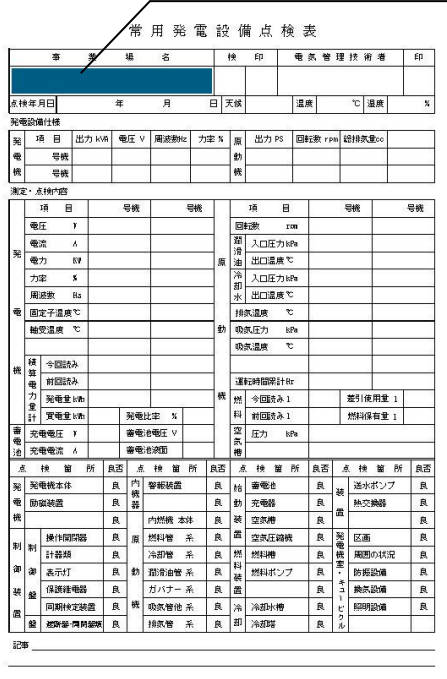

非常用予備発電機点検表

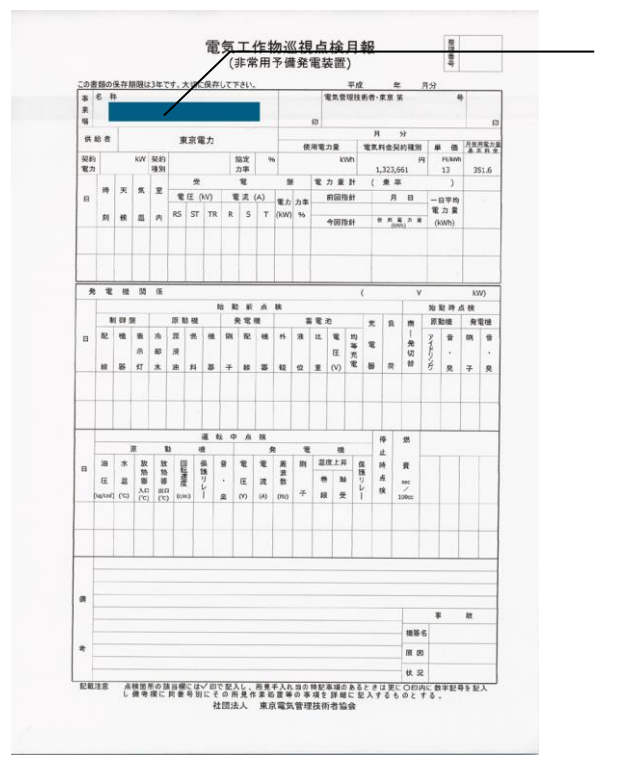

事業所名

#### 事業所名

### 電力会社の設定を行います

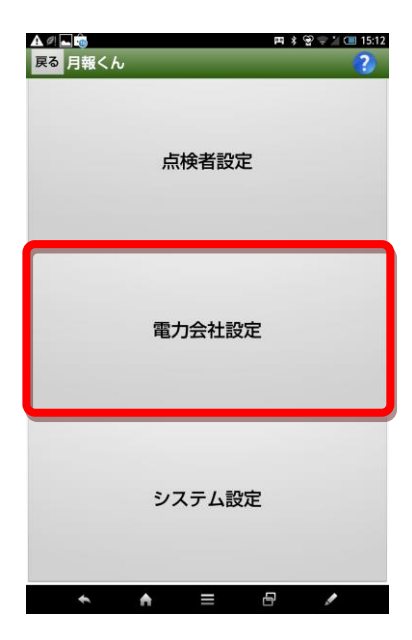

#### 編集する電力会社を選択します

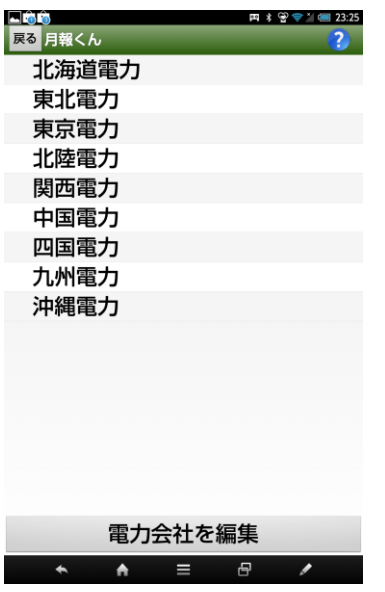

 2016年2月時点で、電気料金についての未完成です。 2016年4月以降に電気料金についてご提供します。

#### システム設定を行います

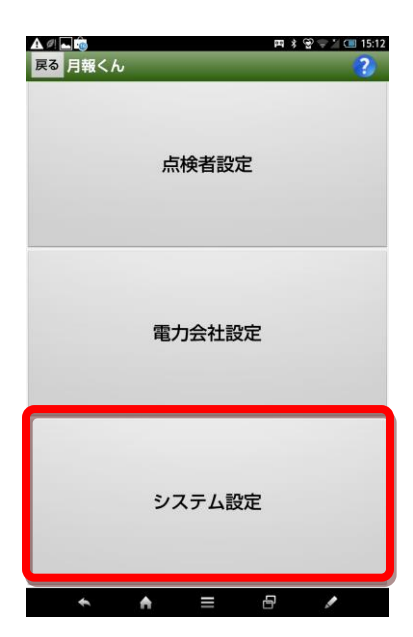

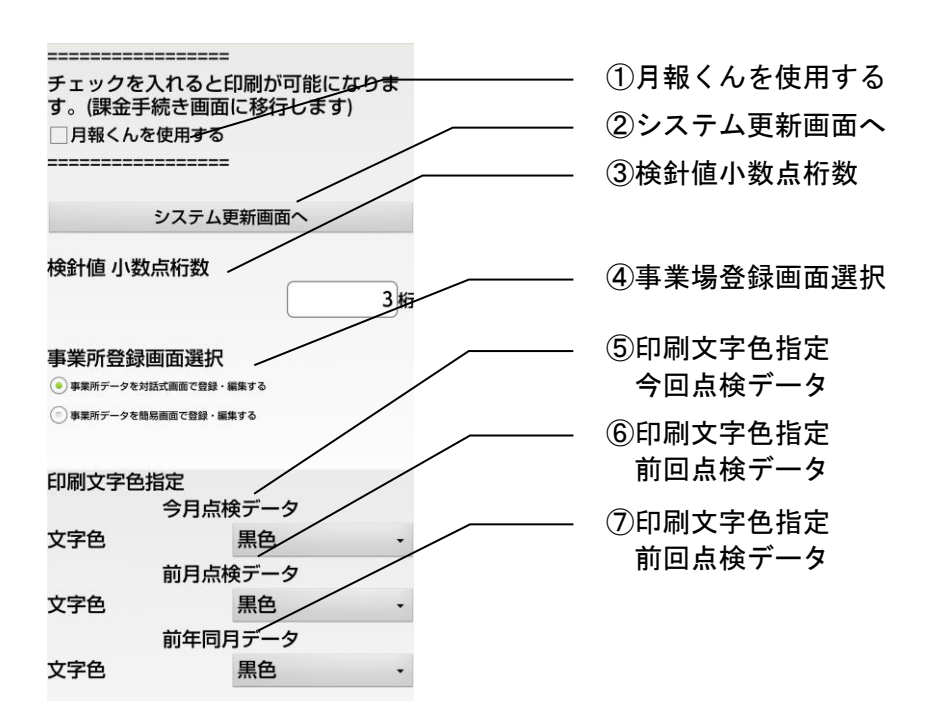

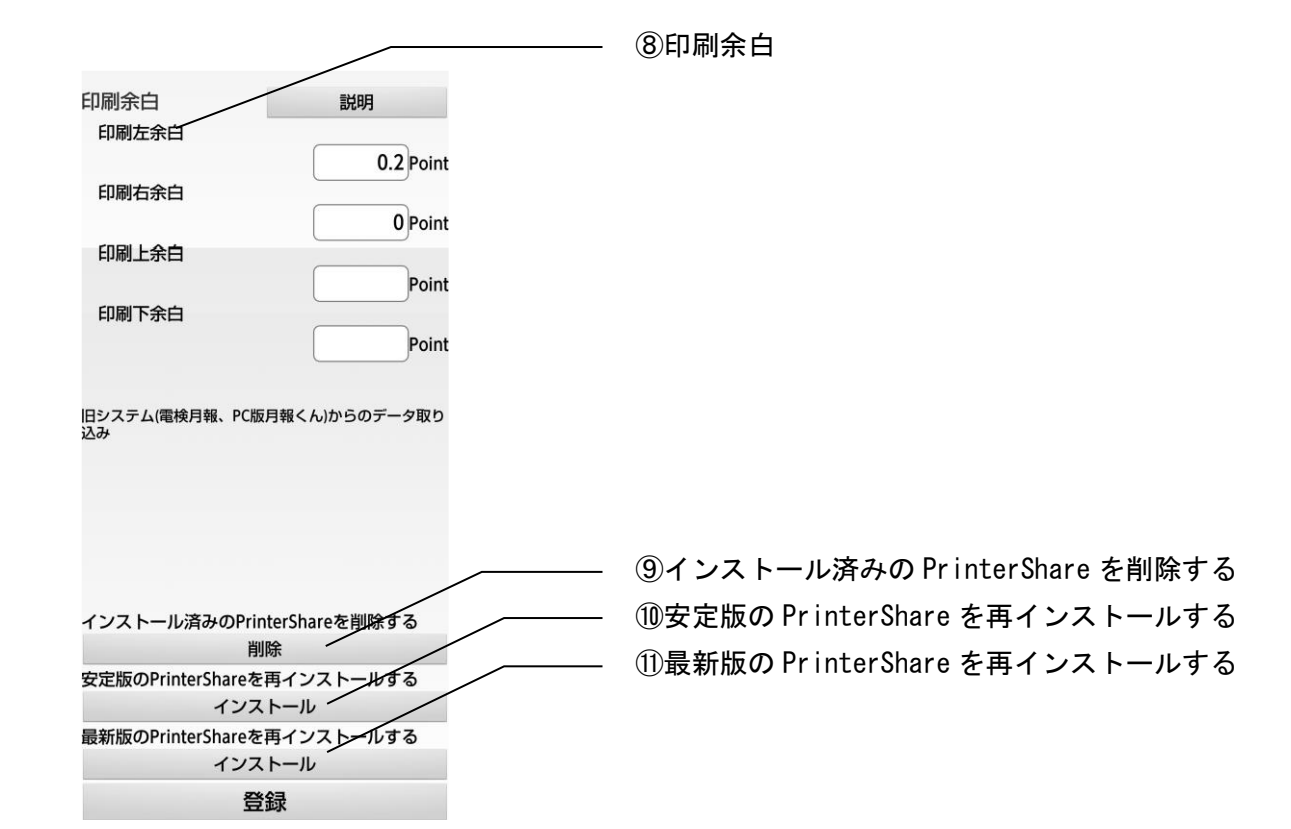

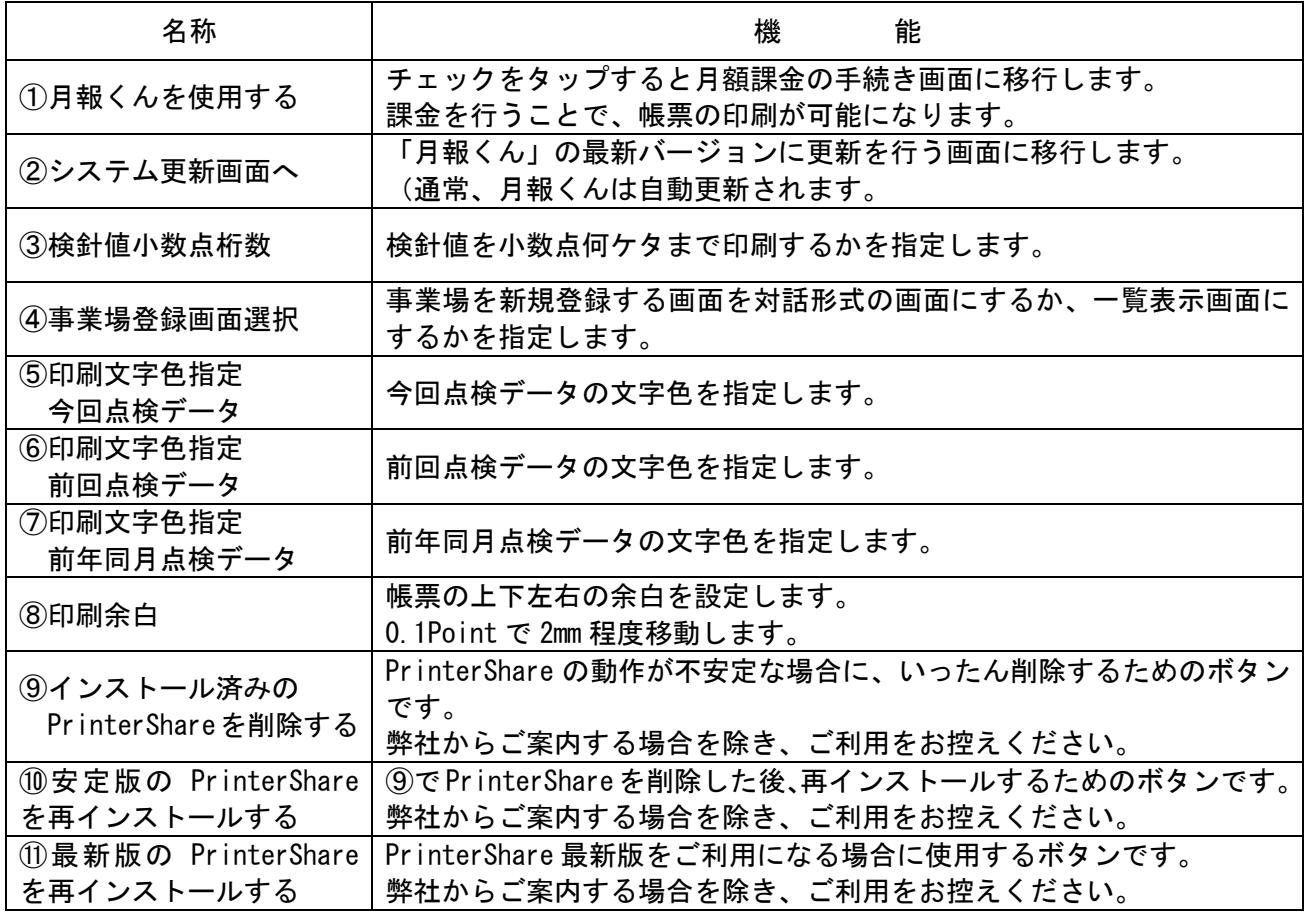

## 点検作業を実施する

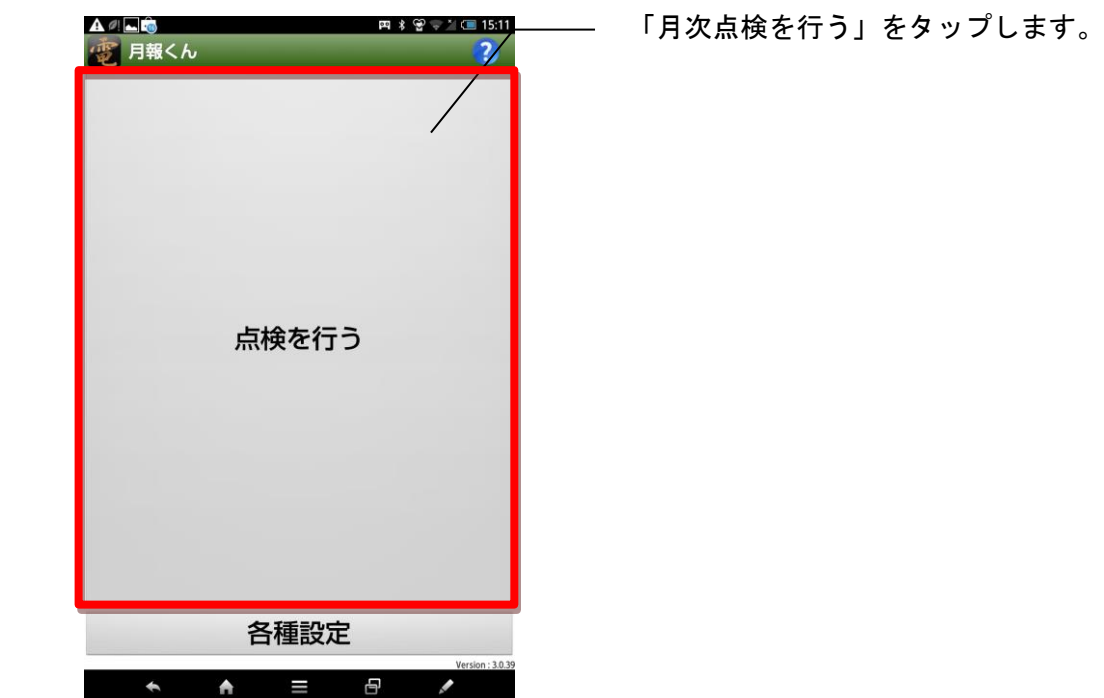

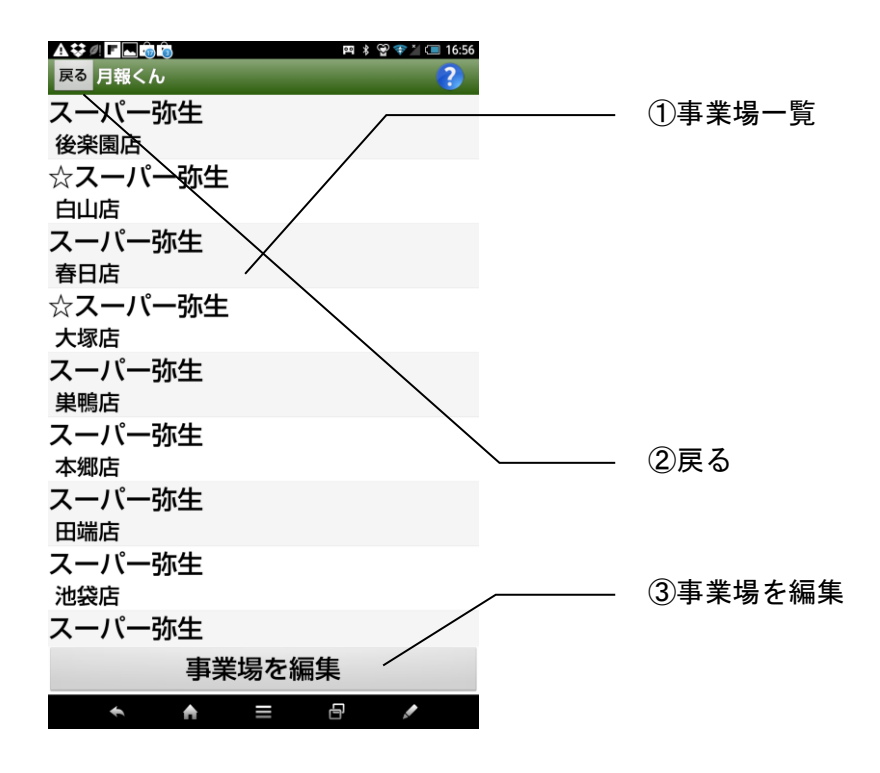

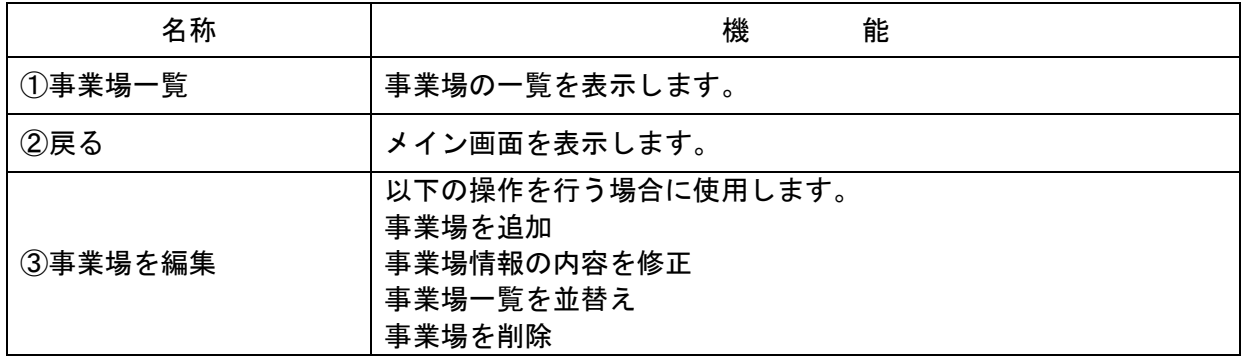

事業場情報設定画面で月次点検を実施する月を設定した月と実施しない設定の月との表示の違いにつ いて。

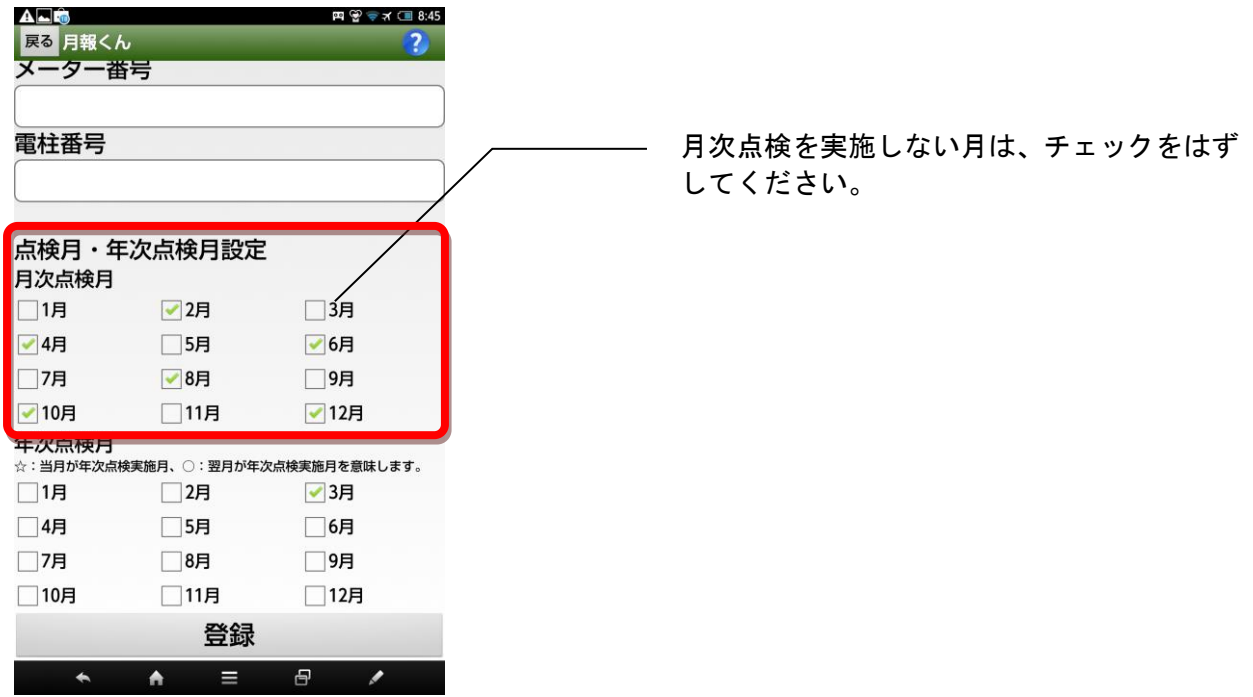

全事業場を表示にチェックした場合は前画面(点検日時画面)の点検年月で入力した月に該当する事 業場名のみを表示します。

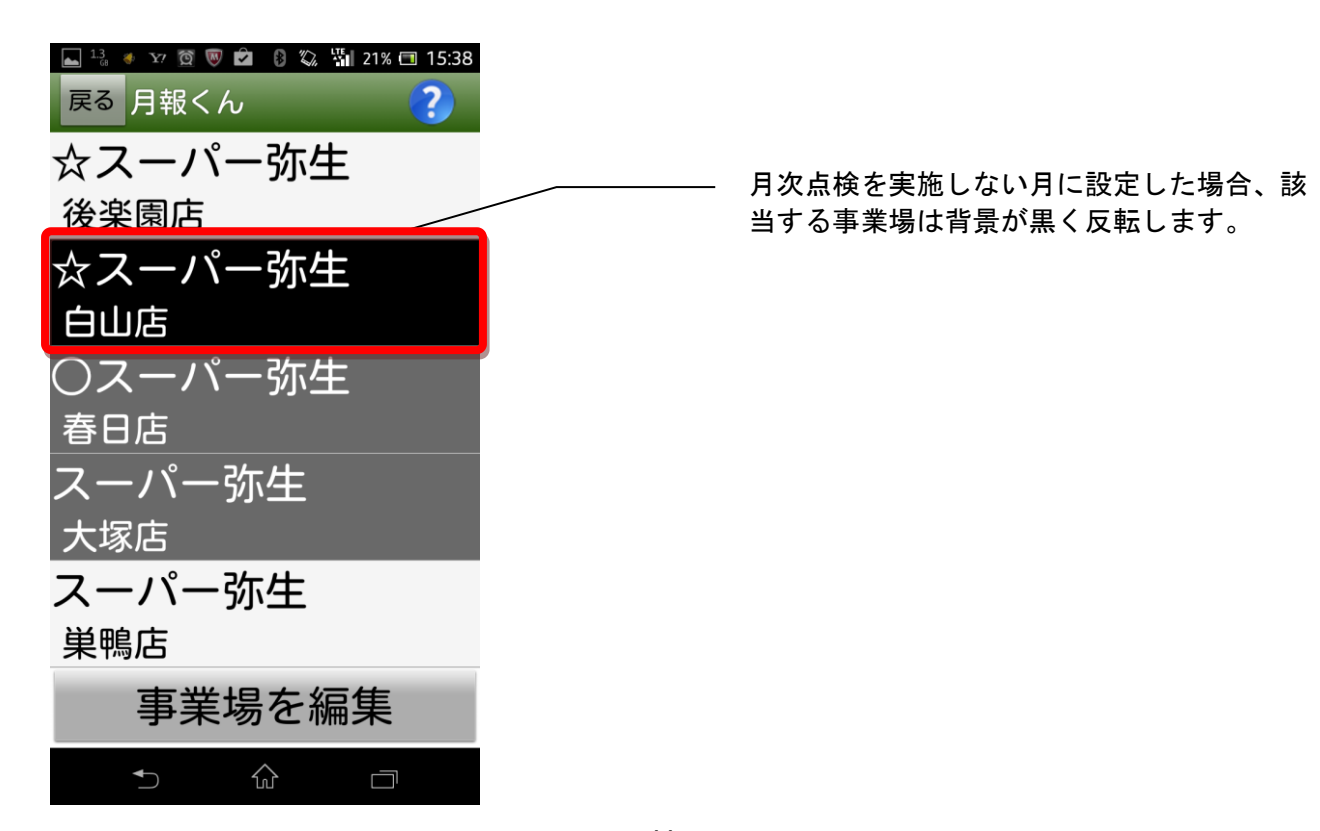

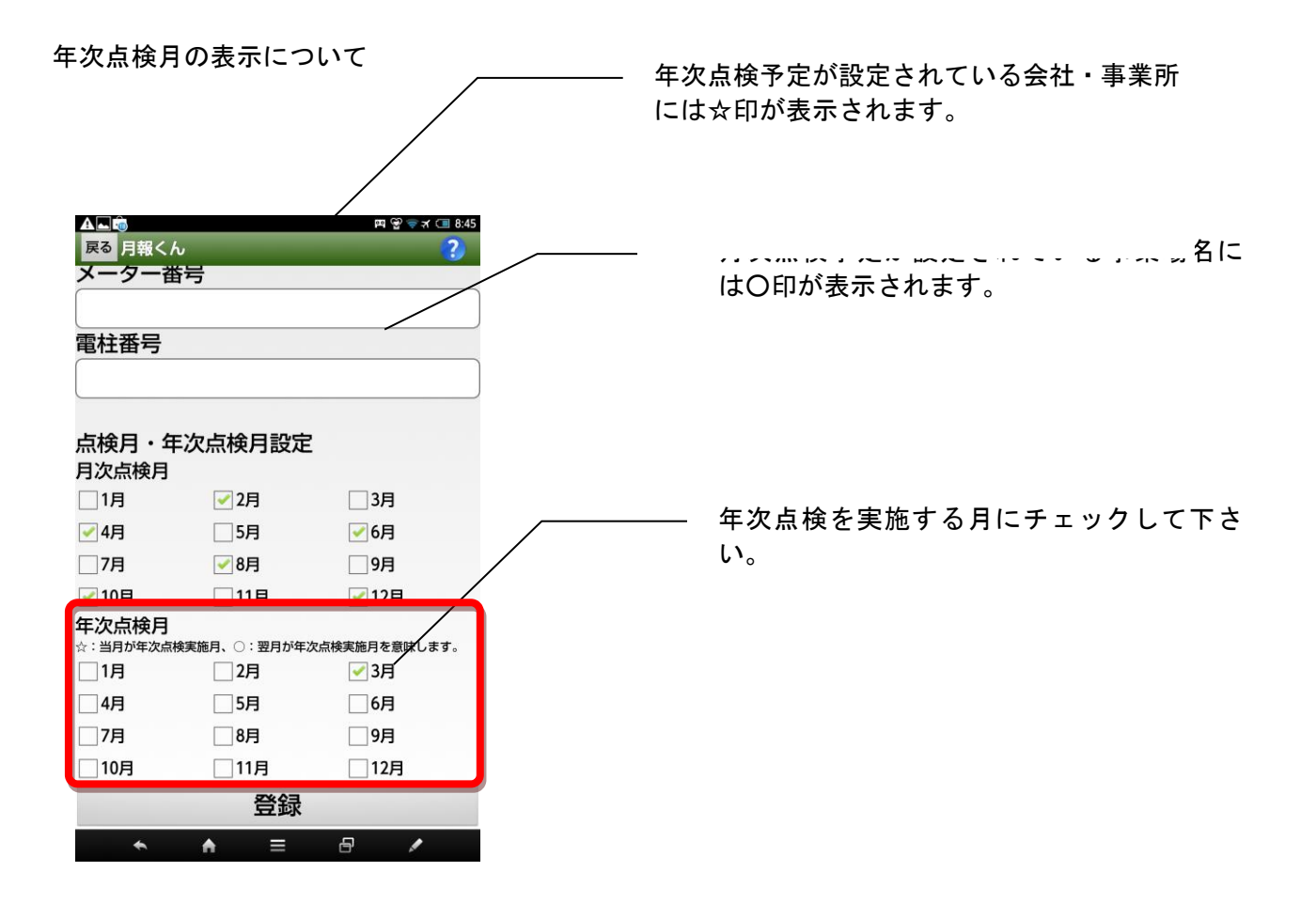

年次点検についての情報が一覧に表示されます。

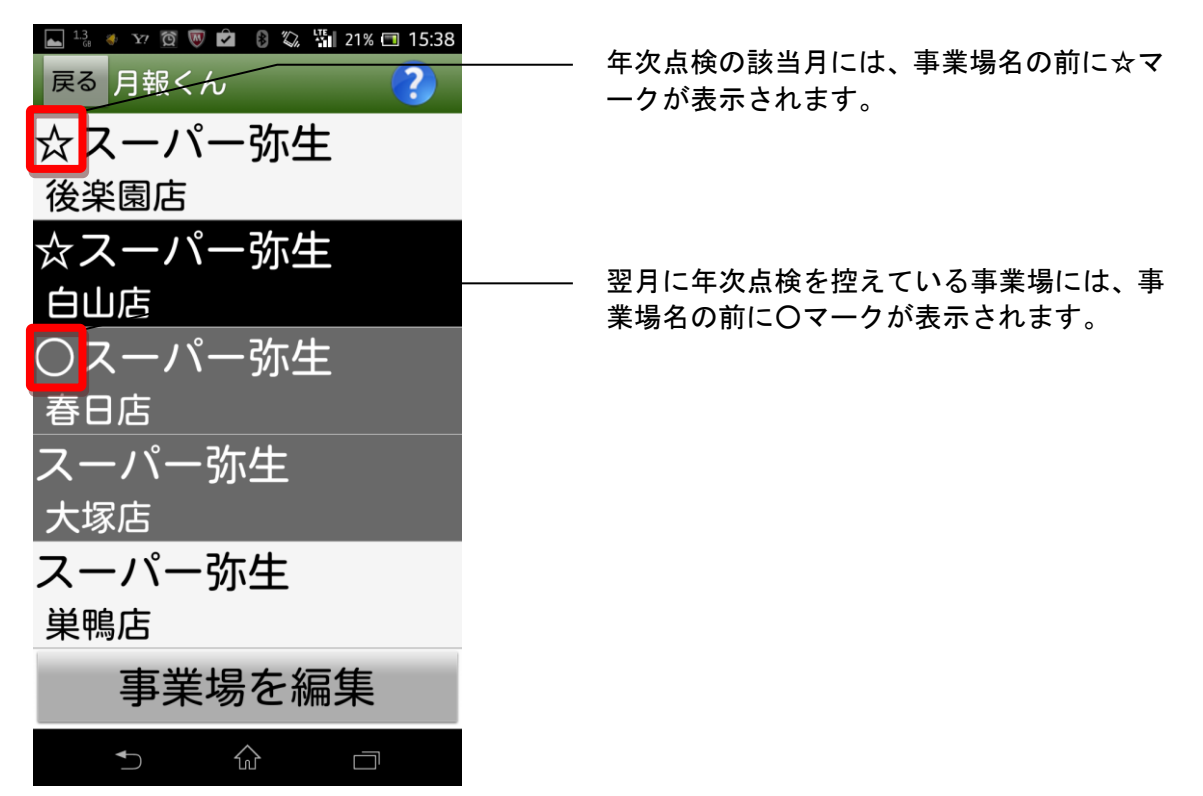

点検済み事業場の表示方法

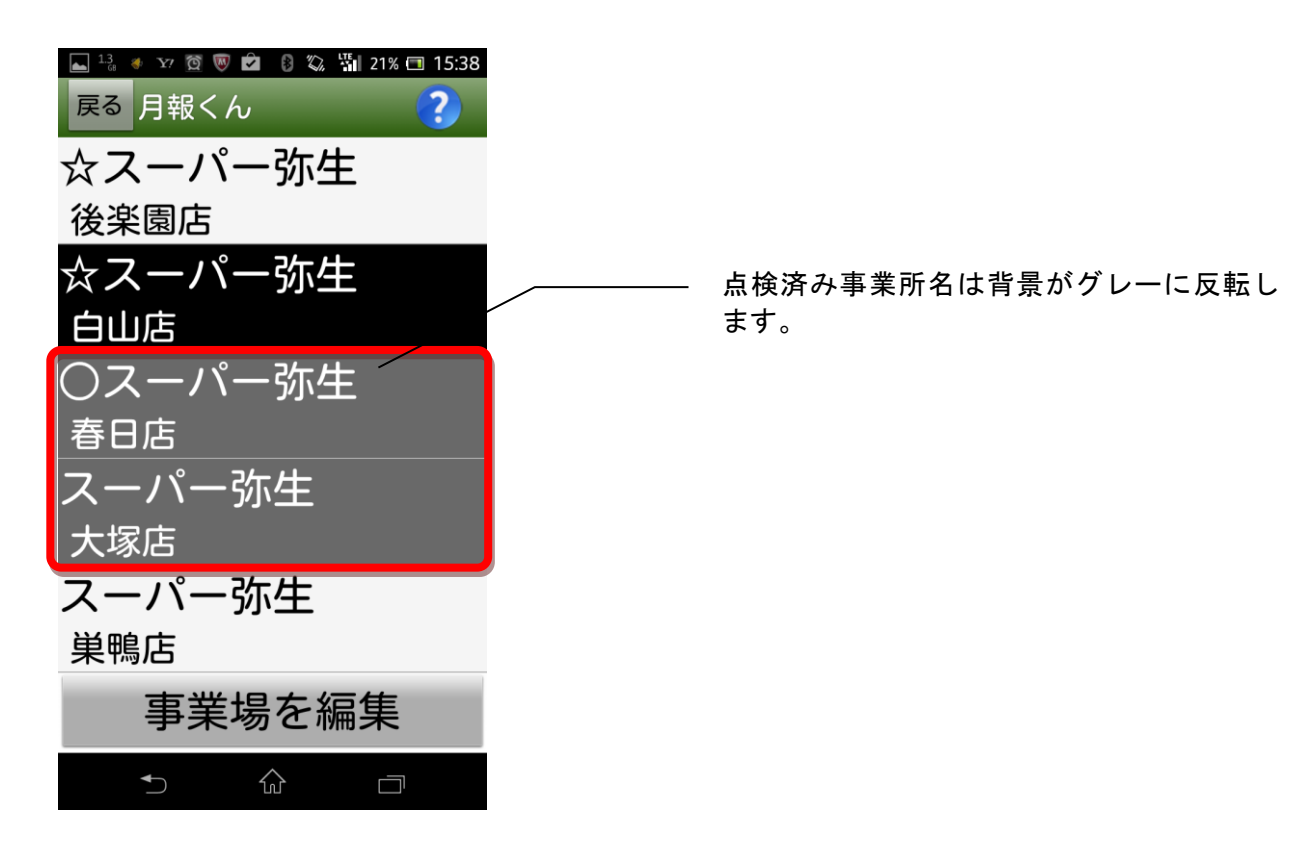

#### 点検日時の入力

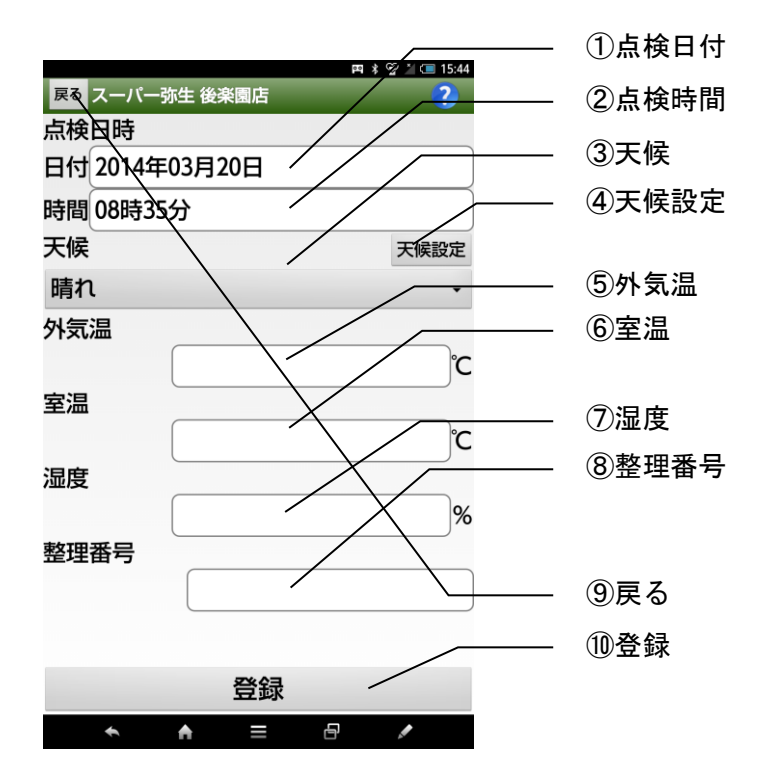

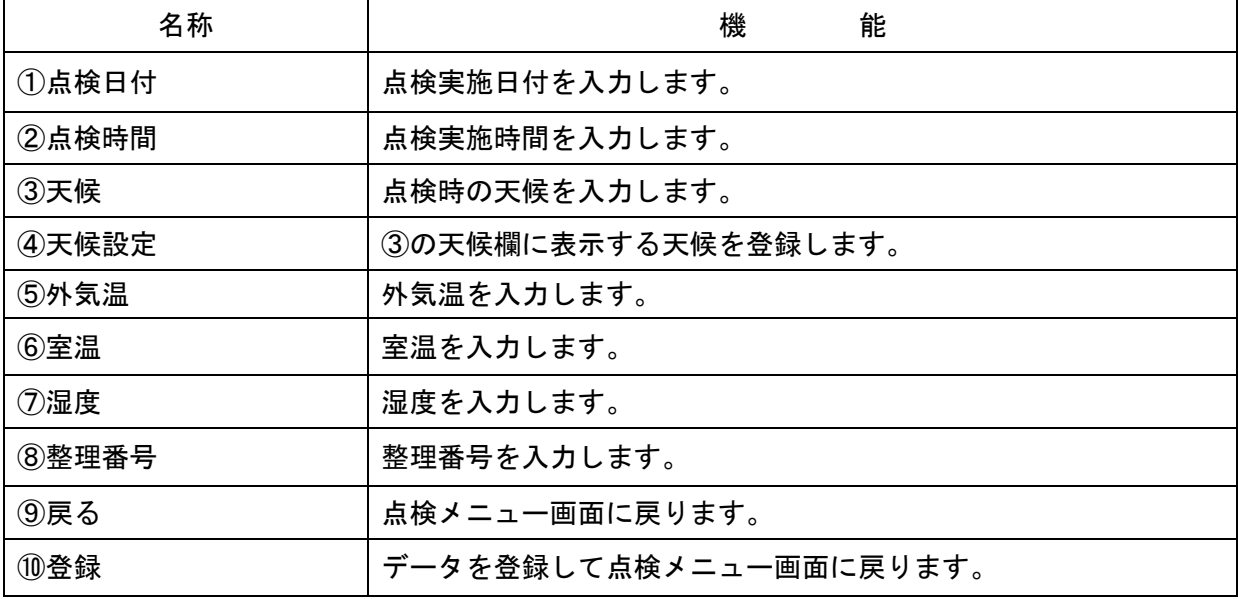

点検日時で入力されたデータは以下の帳票で使用されます。

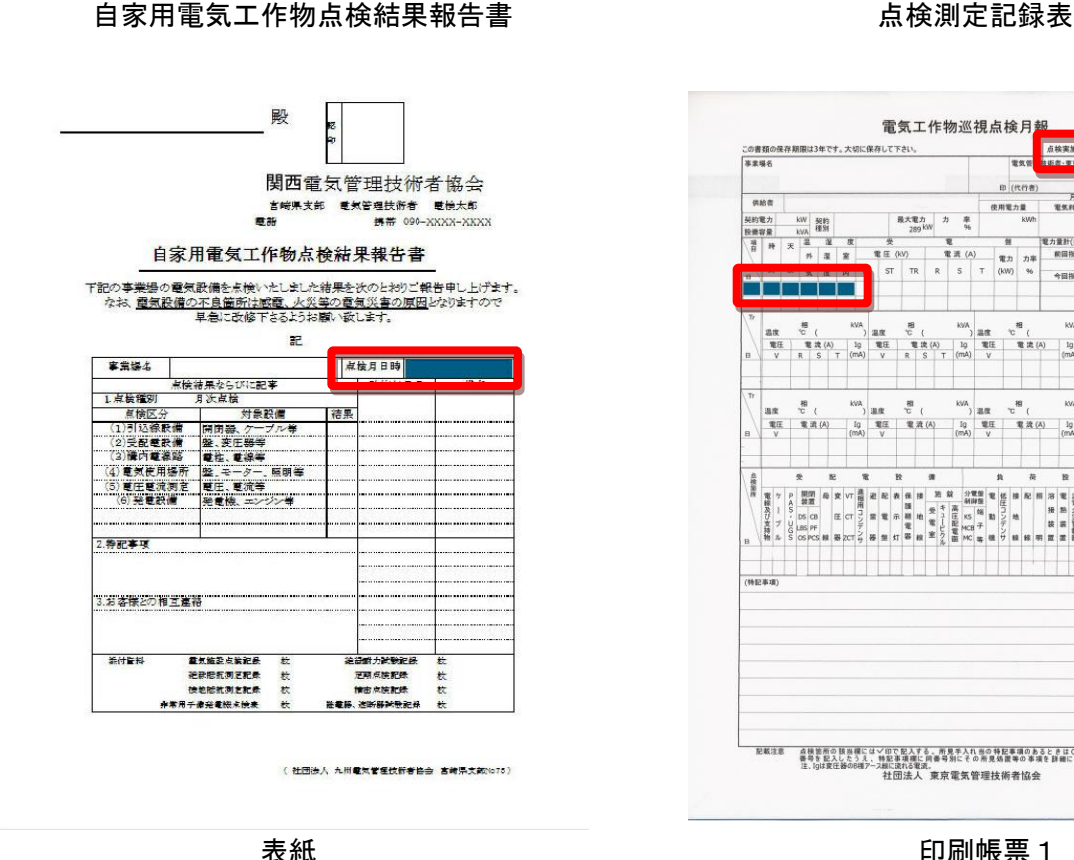

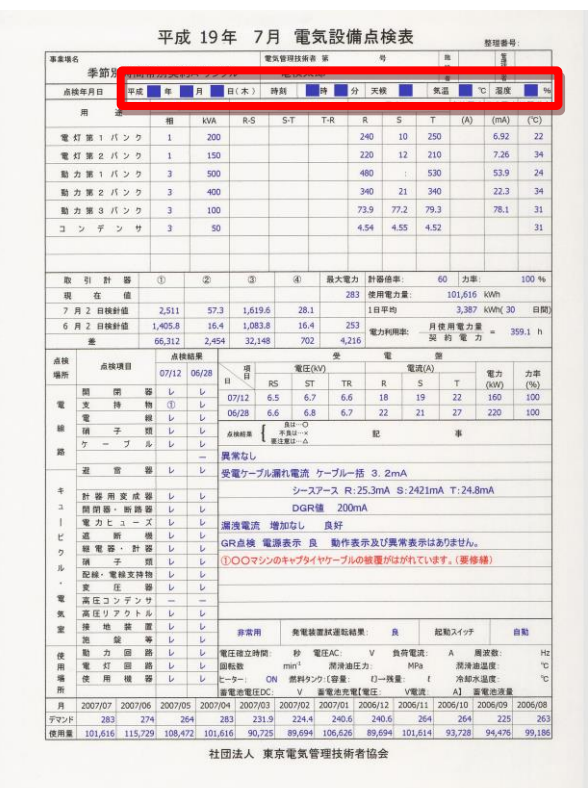

印刷帳票2 印刷帳票3

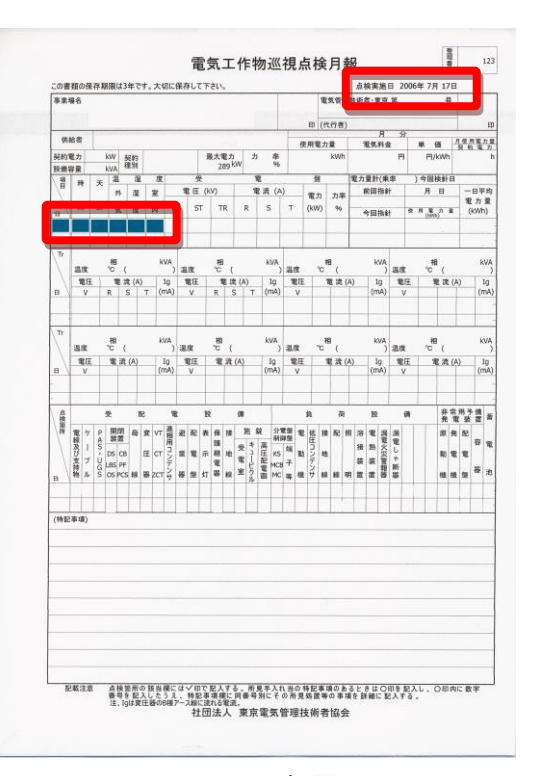

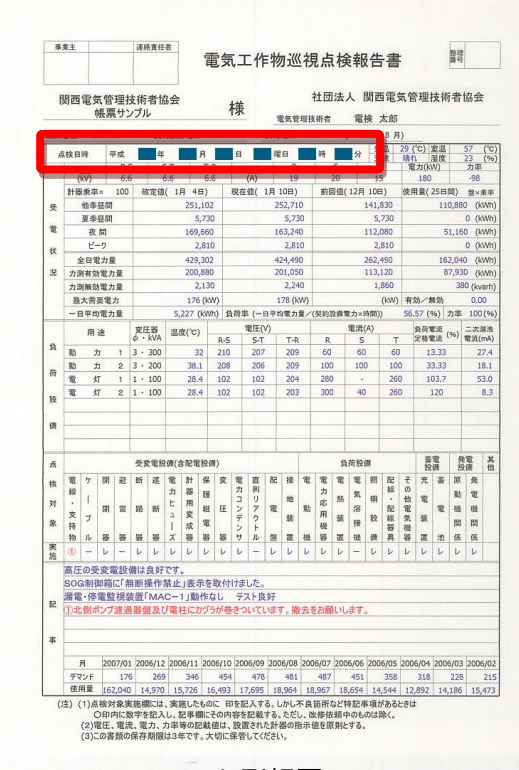

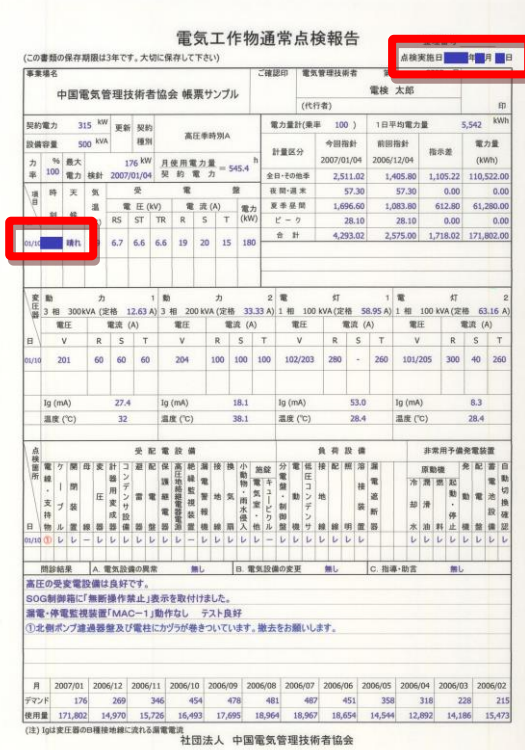

点检测定記録表 u | 検 印 | 電気管理技術者 | 印  $\overline{1}$  $\overline{\mathbf{r}}$  $\overline{\mathbf{z}}$ **本検年月日** ■温度 雇 可 白天候 七週票  $\overline{\mathbf{z}}$ **电子** : MV<br>|最大電力 <u> 1) 때</u> <u> 고</u>  $\frac{1}{100}$  F  $\frac{11}{100}$ ーム<br>E (kW) 電力 区<br>S-T | T-R (kW) 今回 ີ ີ  $R-S$  $\frac{16}{45}$  $65$ 前回指示 前回指小<br>電力量 (Mh —।<br>का≫ाठ  $\overline{+x}$ 力率 (g) ж (н)<br>S | Т  $\overline{R}$  $\frac{7}{100}$  $\frac{1}{100}$ ● 五量 金計 一日平均  $#$ 。<br>相 <sub>15</sub> 18 电压 | v → 母庄 V 电压 V 电压下 **モ**エマ 電圧 ▽ 電流<br>電流 Shippers<br>Alert 电法 Paster<br>- 電流 A T<br>- 温度<br>C 温度 電流 R  $A$ 湿度 mA To  $m$  10  $\overline{10}$  $\begin{array}{|c|c|} \hline &\mathbb{R} \mathbb{Z} &\mathbb{Z} \mathcal{D} \\ \hline &\mathbb{R} & \\ \hline &\mathbb{R} & \\ \hline &\mathbb{R} & \\ \hline &\mathbb{R} & \\ \hline \end{array}$ 医鼻鼻炎 区分  $\frac{1}{n}$  as  $\frac{1}{n}$  as  $\frac{1}{n}$ **■ 接地線**<br>- 接地線<br>- 昭明器具 荷 良良良 23 低圧コ<br>24 電動機 フデンサ k 良良良良 □ 溶接機<br>□ 溶接機<br>? 善電池設備 良良良  $\alpha$  $\begin{array}{|c|c|}\hline 29 \\ \hline 30 \\ \hline \end{array}$  $\mathbb{R}^2$  $\ddot{\Phi}$ 

<u> 印刷帳票 4 印刷帳票 5</u>

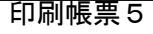

#### 常用発電設備点検表 | 検 印 | 電気管理技術者  $\frac{1}{18}$  $\epsilon_{\rm B}$ **本秩年月日**  $\overline{\mathbf{H}}$  $\overline{r}$ 白天候 ■温度 七混度  $\overline{\mathbf{x}}$ || 力率 × || 原|<br>|| 動|| || 戦| 項目 出力KW 電圧 V 周波数 出力 PS 回転数 rpm 经排款量  $\begin{array}{|c|c|} \hline \hline \rule{0pt}{2ex} & \rule{0pt}{2ex} \rule{0pt}{2ex} \rule{0pt}{2ex} \rule{0pt}{2ex} \\ \hline \rule{0pt}{2ex} & \rule{0pt}{2ex} \rule{0pt}{2ex} \rule{0pt}{2ex} \rule{0pt}{2ex} \rule{0pt}{2ex} \rule{0pt}{2ex} \rule{0pt}{2ex} \rule{0pt}{2ex} \rule{0pt}{2ex} \rule{0pt}{2ex} \rule{0pt}{2ex} \rule{0pt}{2ex} \rule{0pt}{2ex} \rule{0pt}{2ex} \rule{0pt}{2ex} \rule{0pt}{2ex$ 電機 -<br>定・点検内容<br>- 一項 目 5K 18  $\overline{B}$ 号标 亜圧  $\overline{r}$ 回転数  $\overline{\mathbf{r}}$ 回転数 - rem<br>|稲 入ロ圧力はPa<br>|滑 出口温度で<br>|冷 入口圧力はPa<br>|冷 入口圧力はPa<br>|水 出口温度で 45 電力 KV -<br>|<br>|開通数 Ha ■定子温度<sup>で</sup><br>|軸受温度 ℃ 排氣溫度<br>吸氣圧力  $\mathbf{r}$  $\overline{R}$ 吸氣温度  $\overline{\cdot}$ - 綾 今回読み<br>電 前回読み<br>サ 発電量 km<br>土 置電量 運転時間果計Rr 燃 今回読み1<br>料 前回読み1 差引使用量 1 ー<br>発電比率  $\overline{\phantom{a}}$ 燃料保有量 1 書電池電圧 V (1971年1972年) - 1989年10月 - 1989年10月 - 1989年10月 - 1989年10月 - 1989年10月 - 1989年10月 - 1989年10月 - 1989年10月 - 1989年10月 - 1989年10月 - 1989年10月 - 1989年10月 - 1989年10月 - 1989年10月 - 1989年10月 - 1989年10月 - 1989年10月 - 1989年10月 - 1989年1  $R$ 長 良 第12画<br>良 良 第12画の状況<br>良 良 子 防筋設備<br>良 良 子 大蒜設備<br>良 子 FR明設備  $\begin{array}{c|c}\n\hline\nR \\
R\n\end{array}$ 一良 良  $\frac{R}{R}$ 12#

### 常用発電設備点検表 キャンプ キャンプ 非常用予備発電機点検表

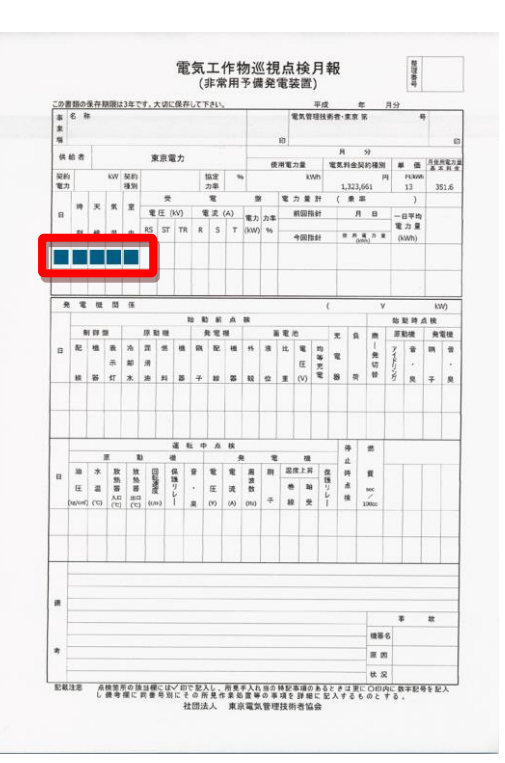

## 電力量計画面を入力する

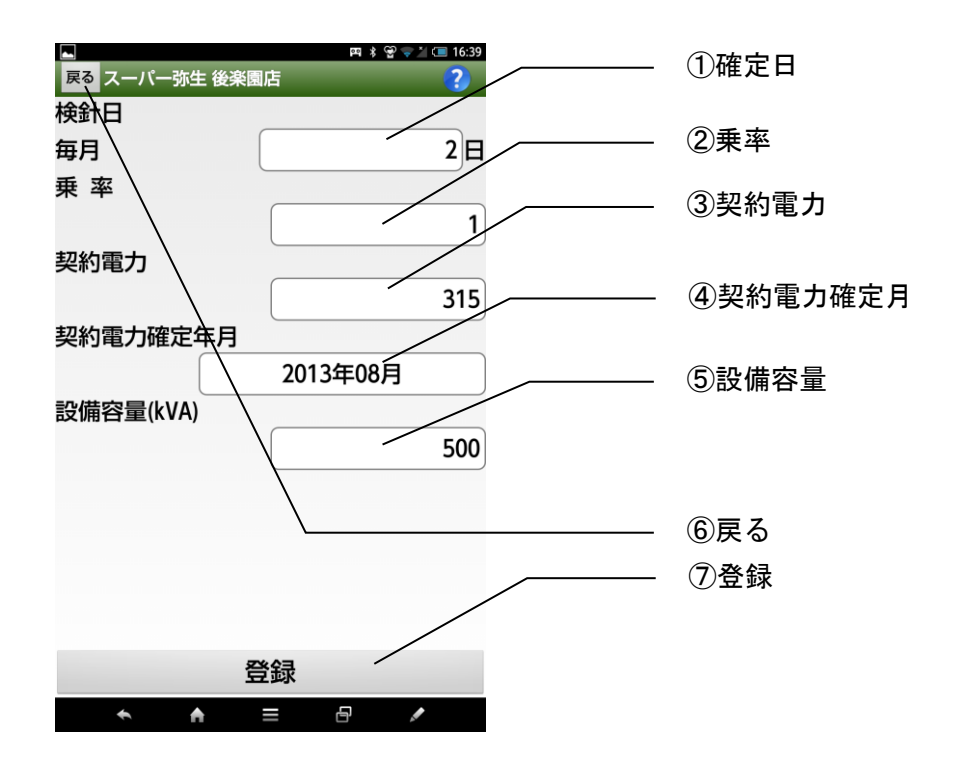

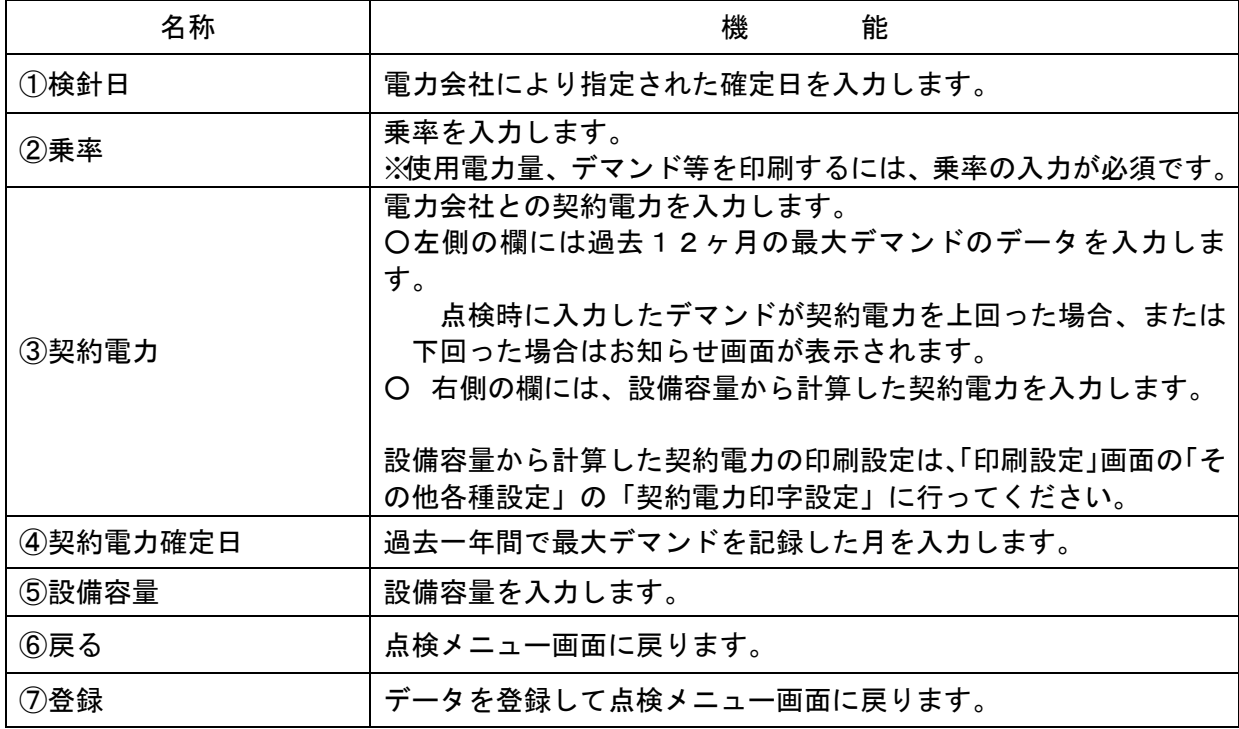

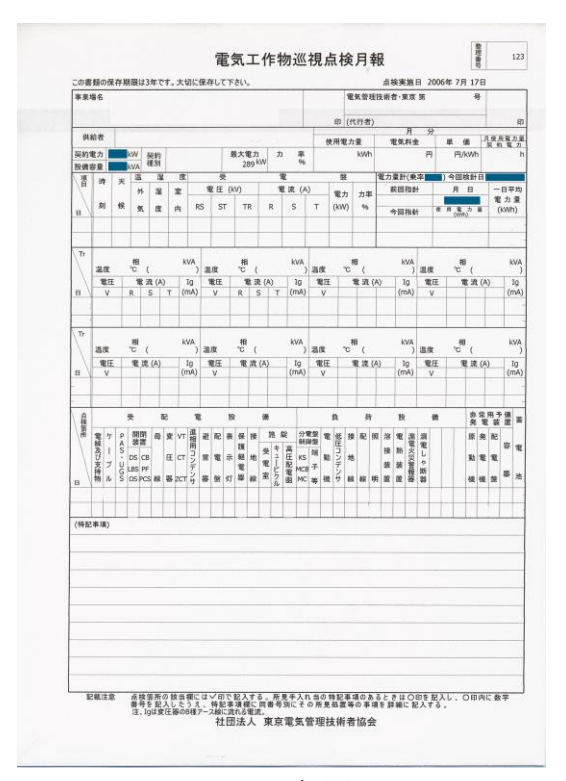

印刷帳票1 印刷帳票2

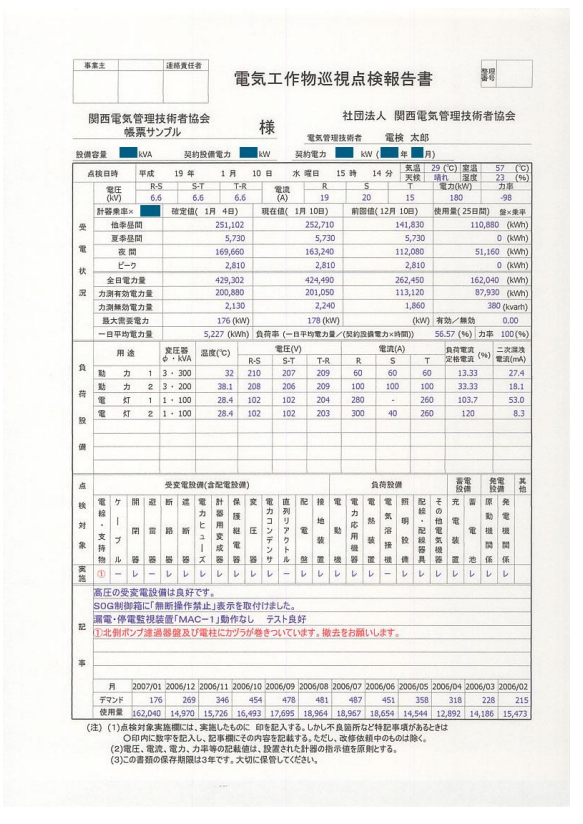

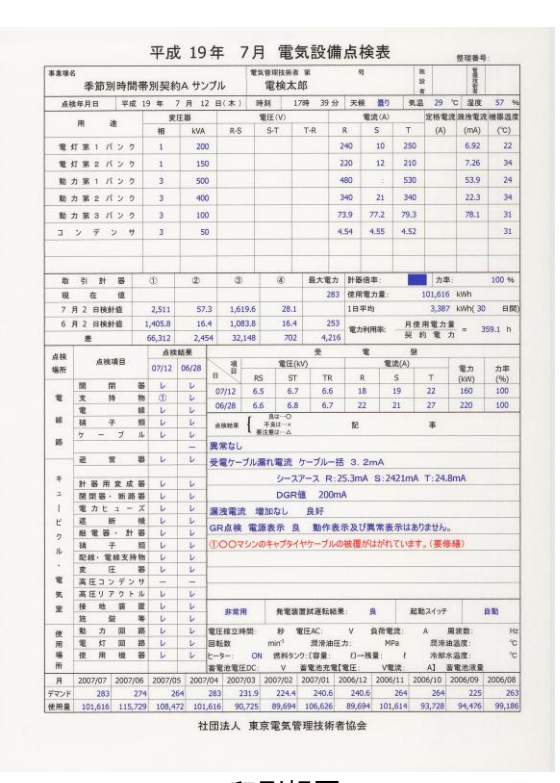

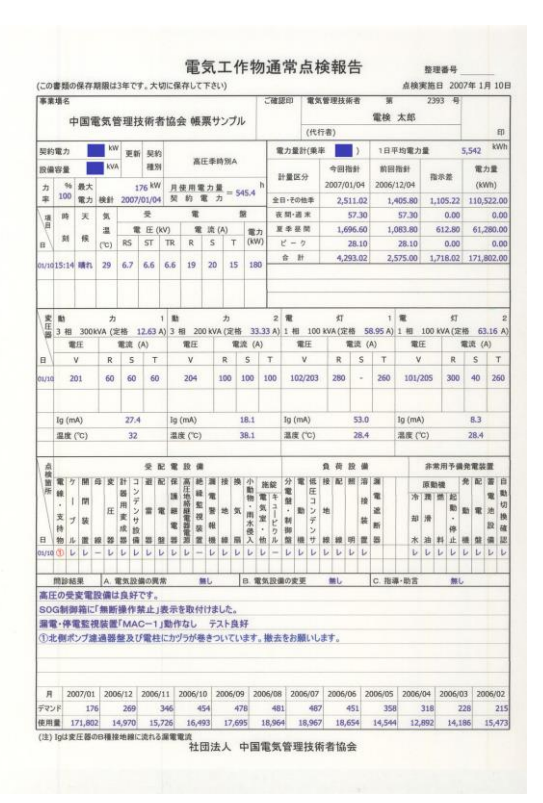

印刷帳票3 印刷帳票4

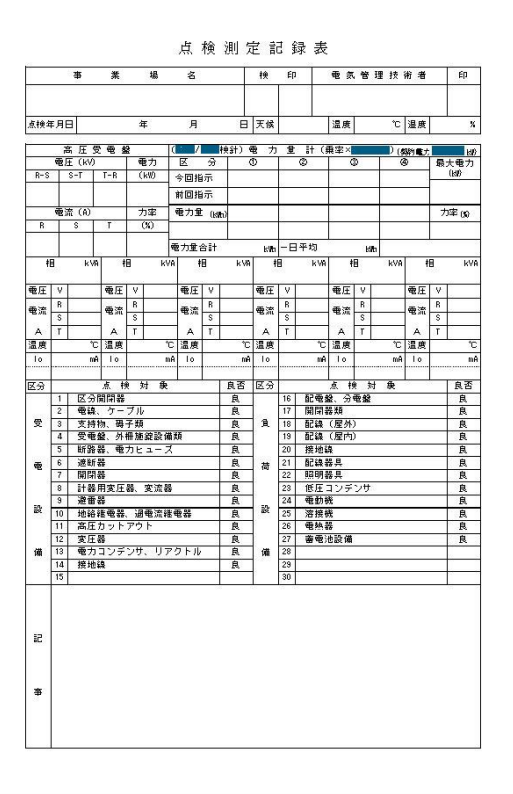

印刷帳票5

高圧受電盤を入力する

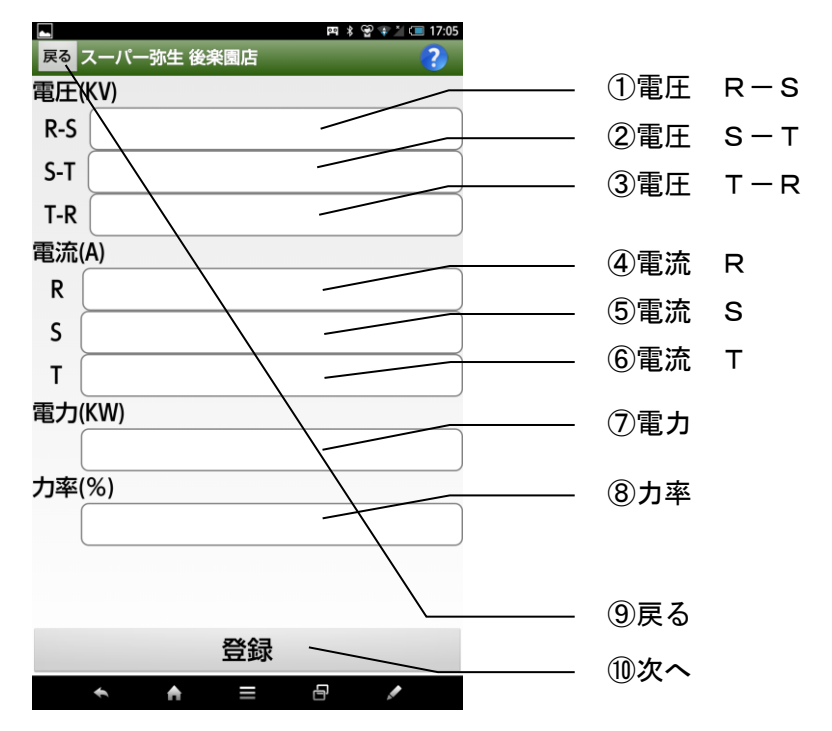

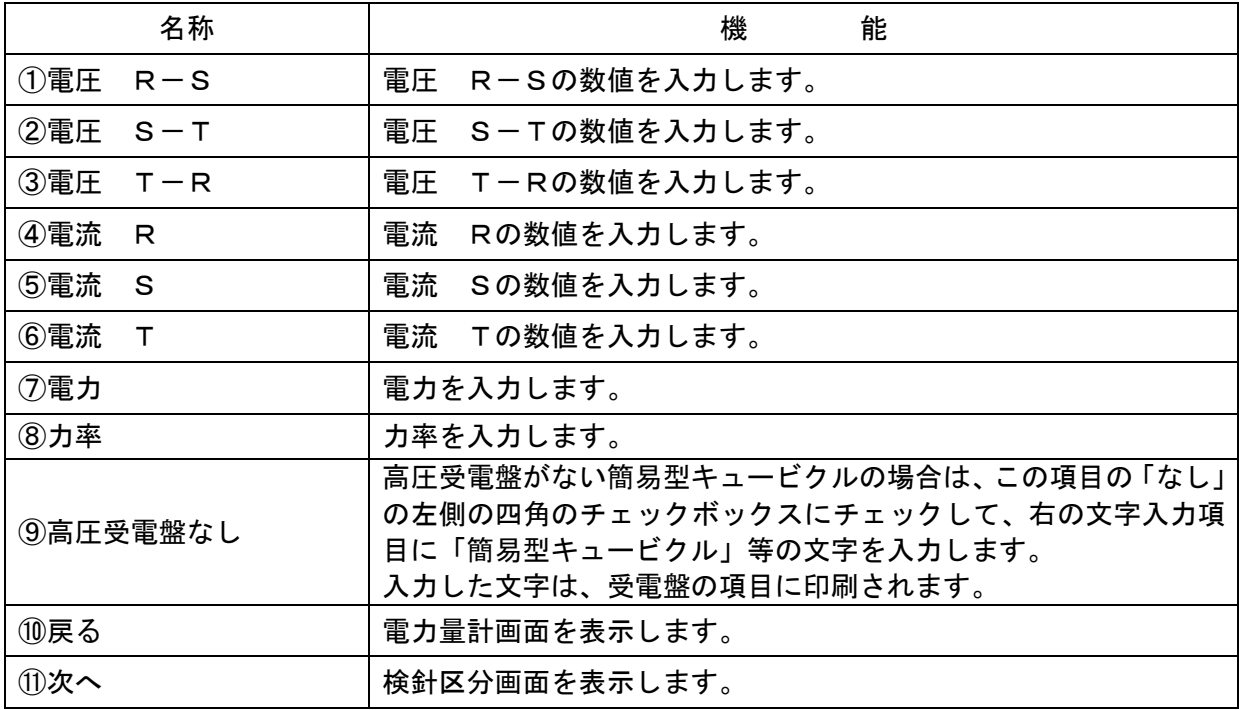

#### 電力会社検針を入力する

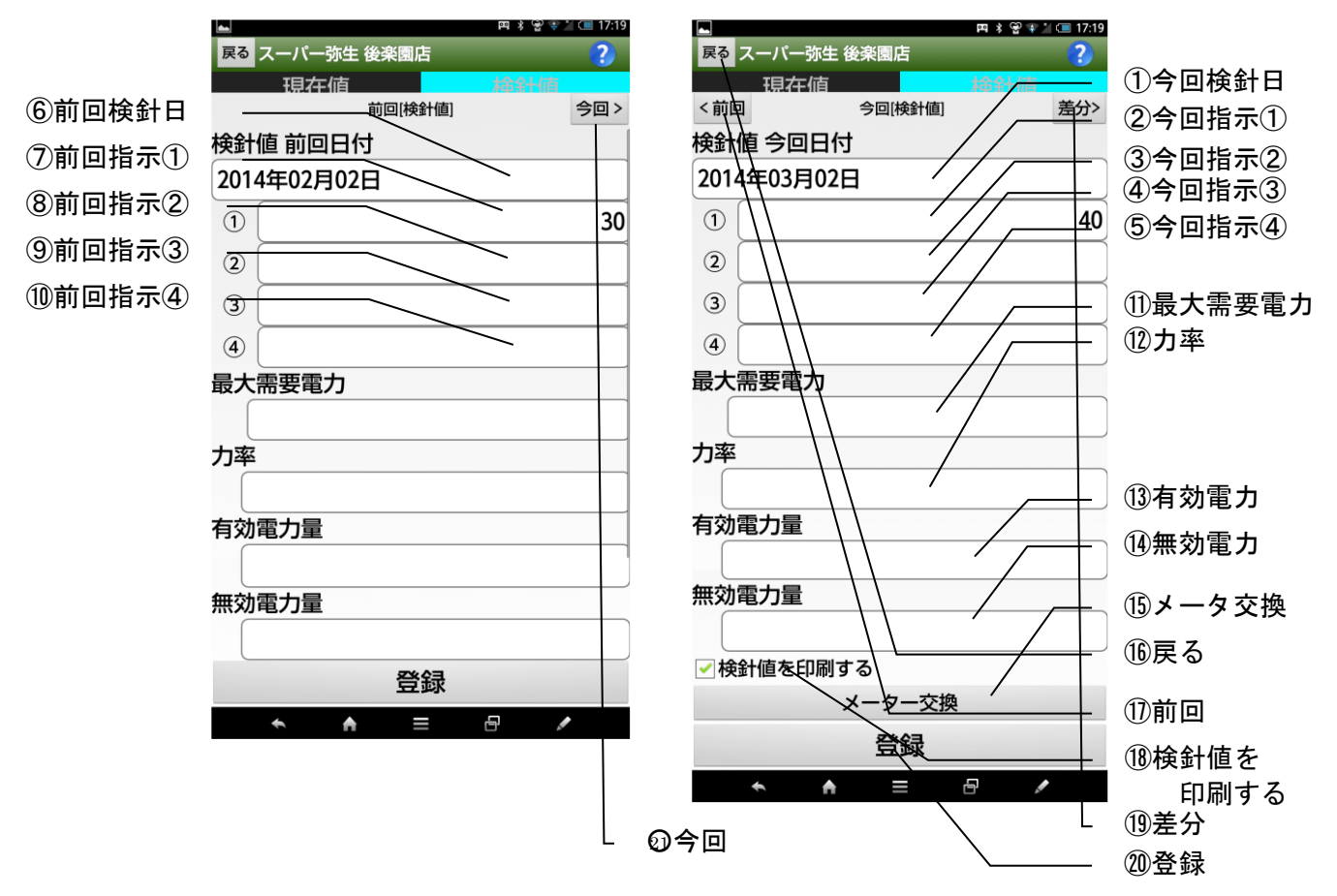

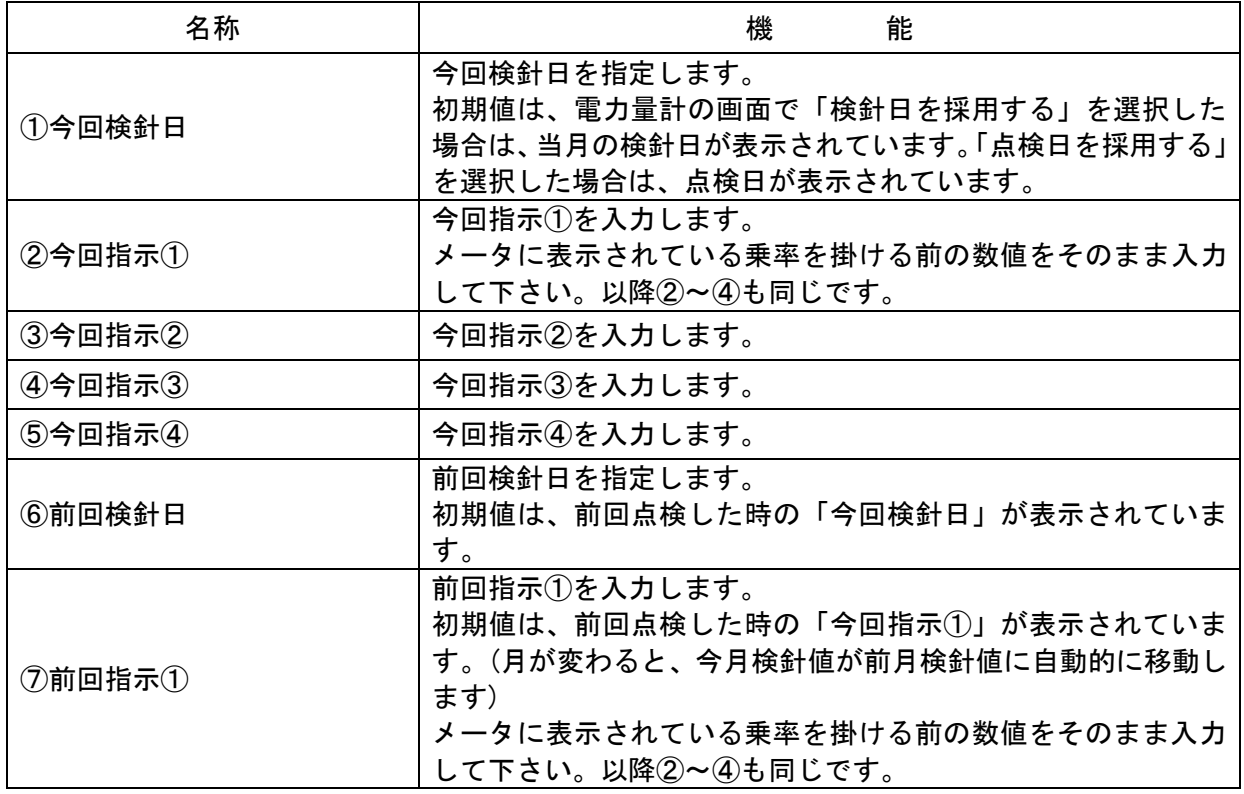

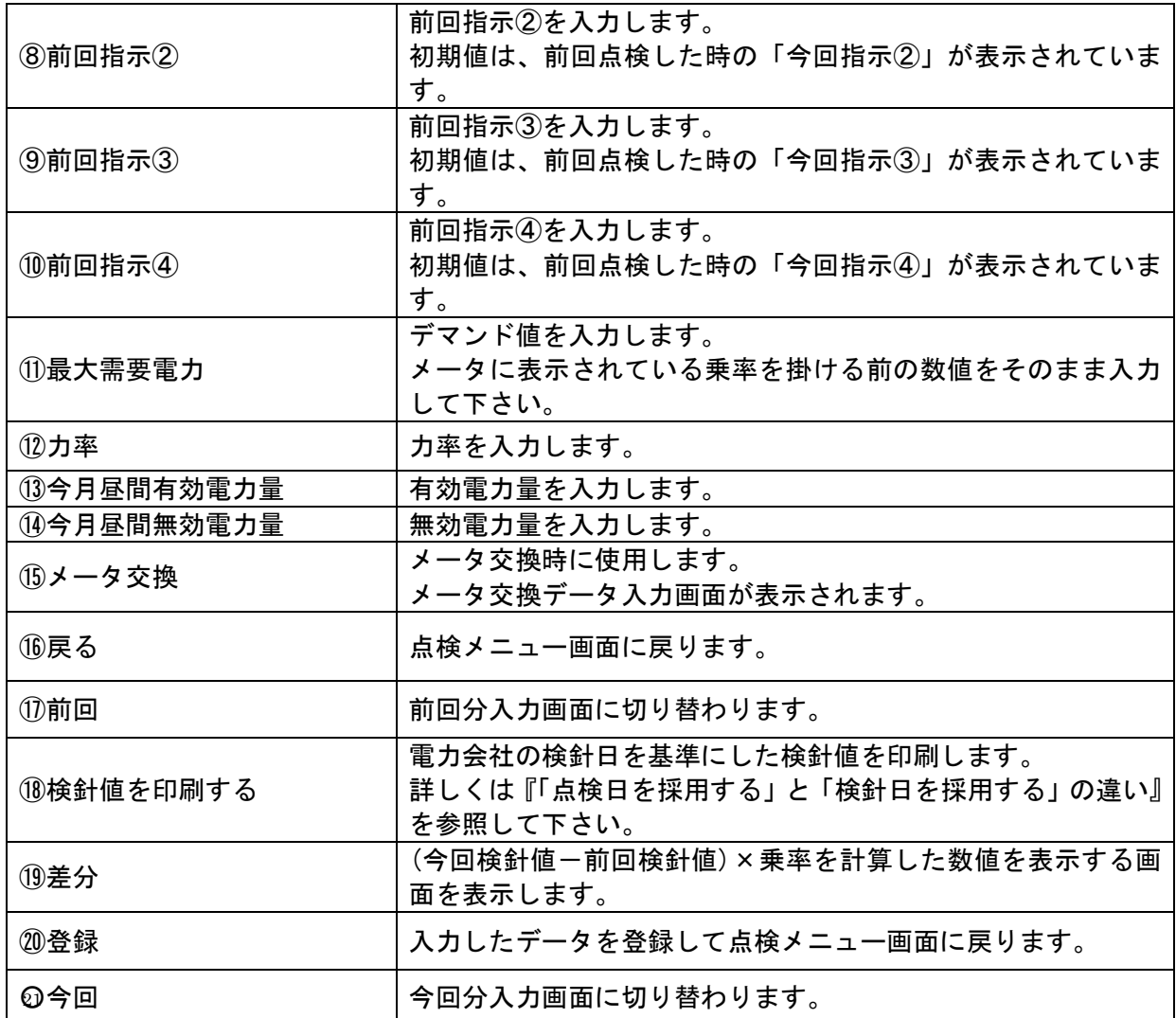

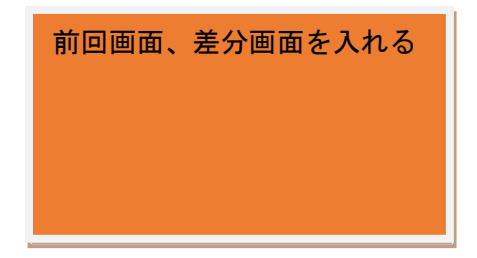

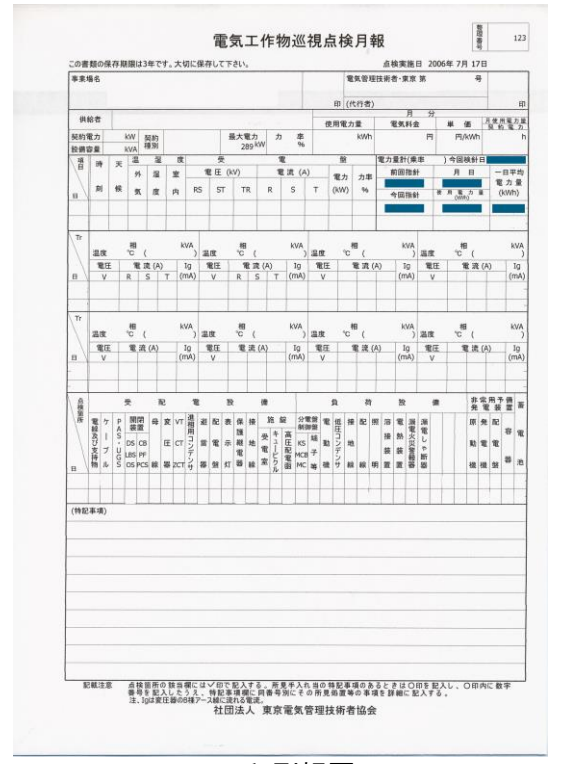

#### 点検測定記録表

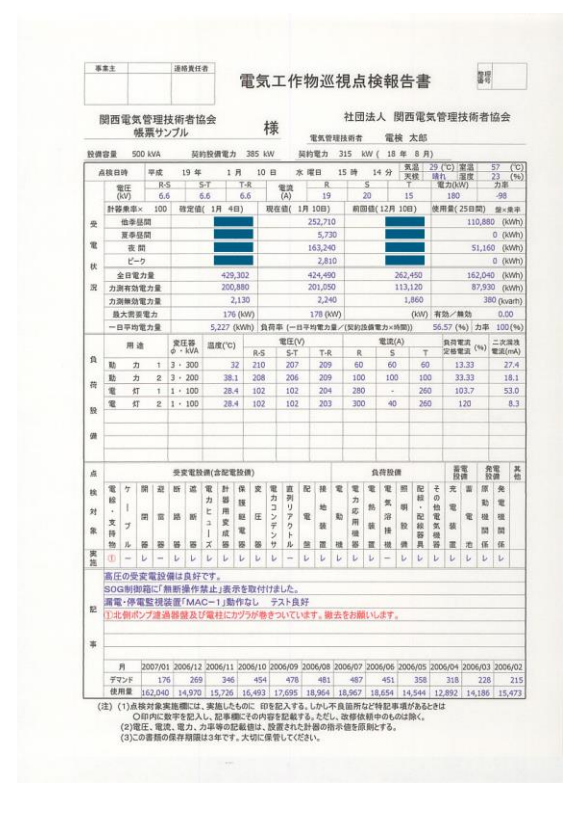

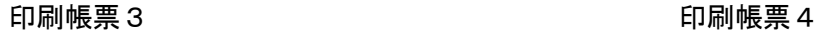

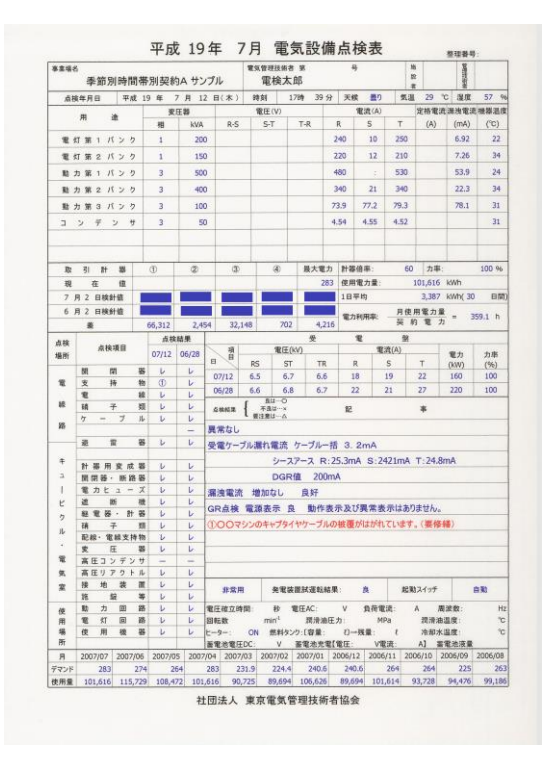

印刷帳票1 印刷帳票2

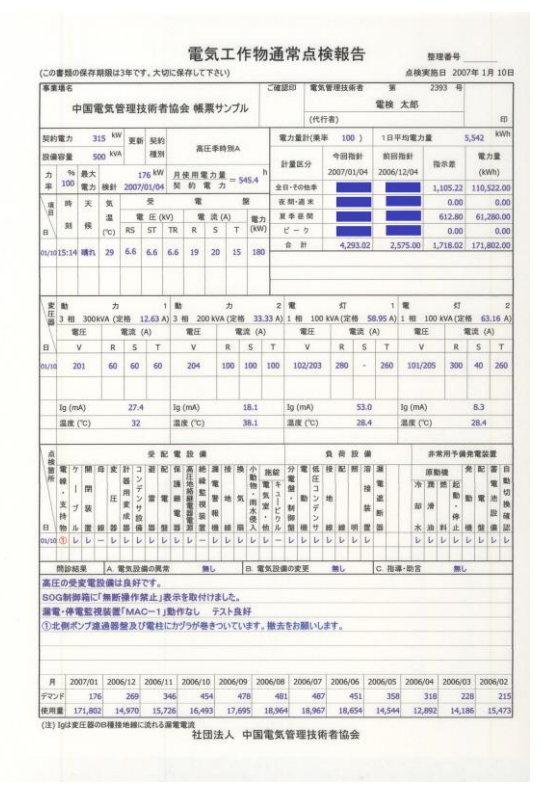

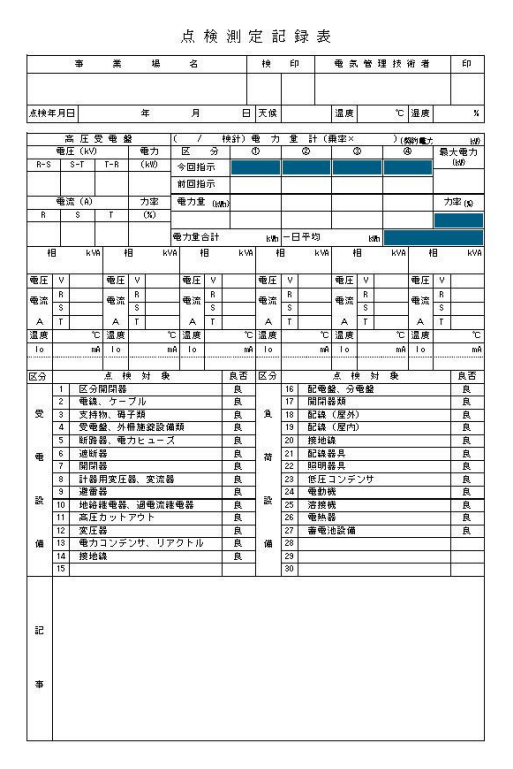

印刷帳票5

検針区分画面で、メータ交換ボタンをタップすると以下の画面が表示されます。

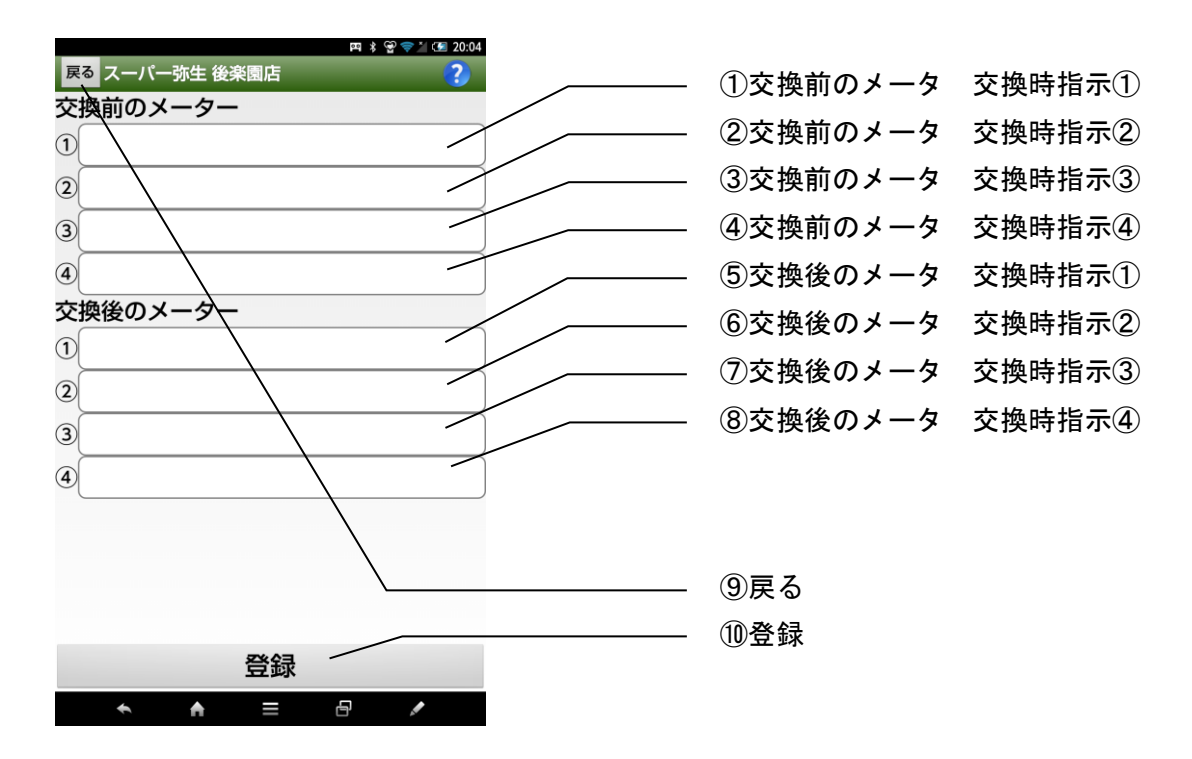

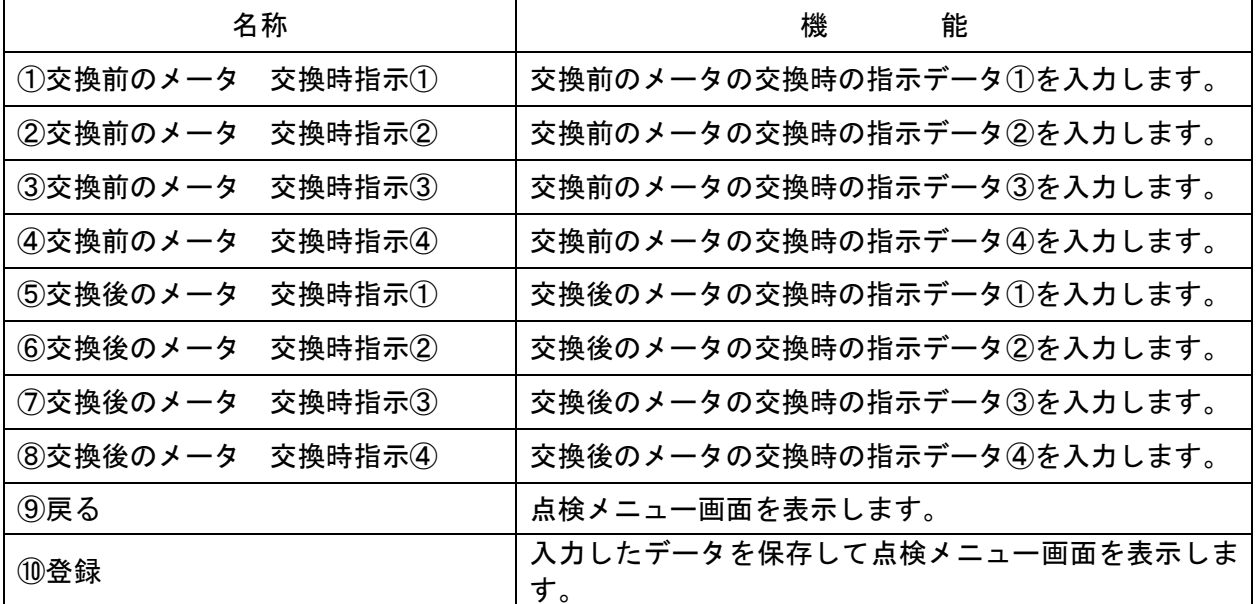

メータ交換時の計算方法 例:

 前回指示: 13324.2 交換前のメータ交換時指示:13659.4 交換後のメータ交換時指示: 35.8 インスタン 今回指示: 492.5

計算式:

電力量=((交換前のメータ交換時指示-前回指示)+

(今回指示-交換前のメータ交換時指示))X乗率

 $((13659.4-13324.2)+(14037.6-35.8))\times 60=14337$ 

#### メーター交換時の入力方法

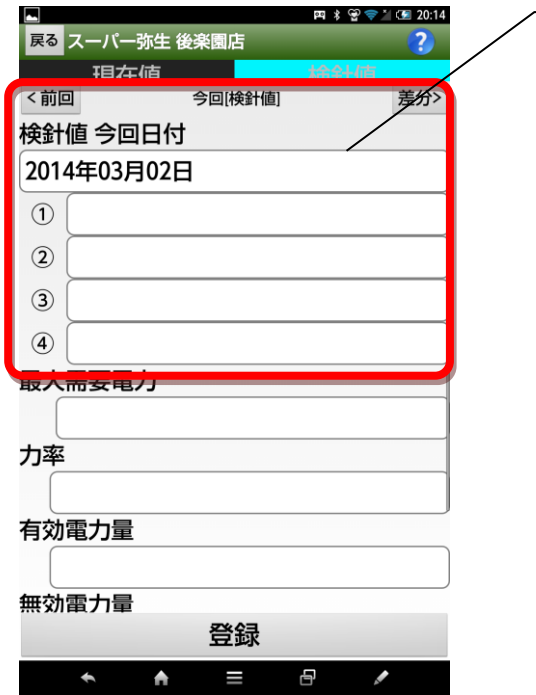

「今回指示」の項目には、新しく取り付け られたメータの現在表示されている数値を 入力します。

 $\overline{\phantom{a}}$ 

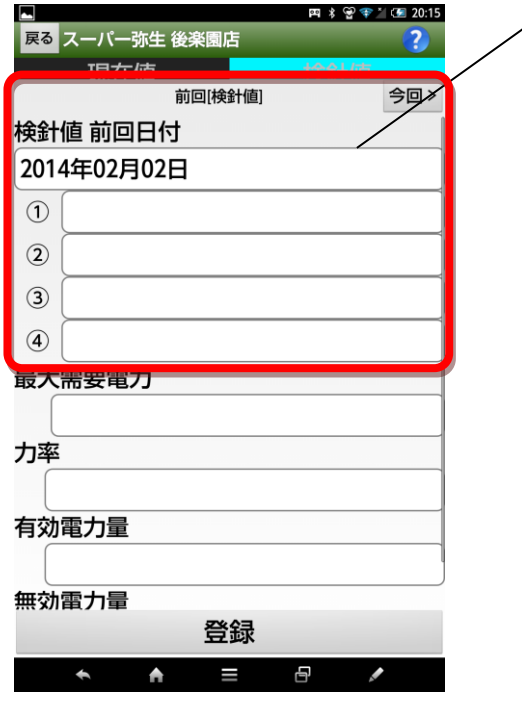

「前回指示」の項目には、前回入力した検 針値が自動的に表示されていますので、改 めて入力する必要はありません。

<u> 1999 - Johann Barnett, f</u>

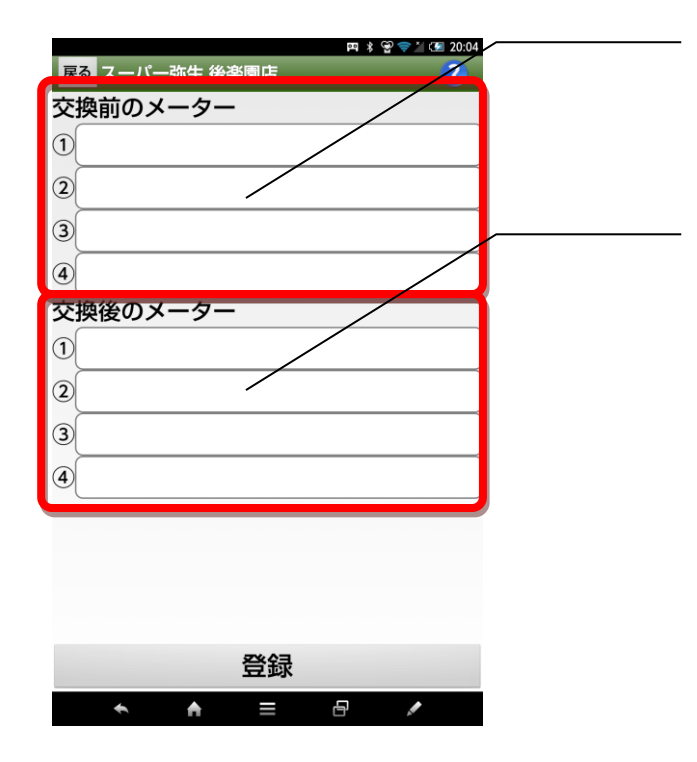

「交換前のメータ交換時指示」には、交換 前のメータが、交換直前に表示していた数 値を入力します。

「交換後のメータ交換時指示」には、交換 後の新しいメータが、交換直後に表示して いた数値を入力します。

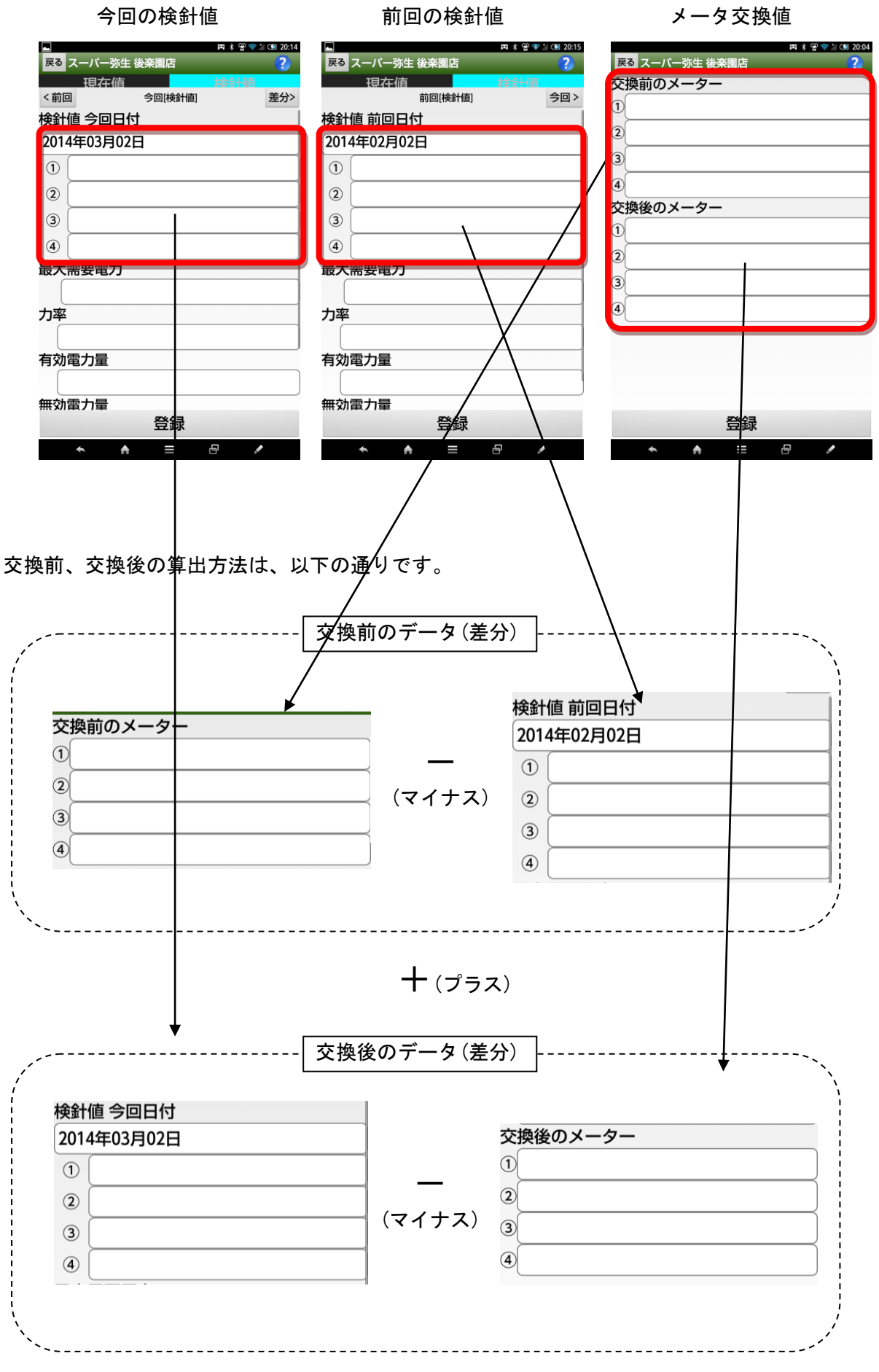

61

「点検日を採用する」と「確定日を採用する」の違い

 点検日を採用する ・・・ 点検を実施した日のメータの測定値を検針区分画面の今回検針に入力 する場合にはこちらを指定します。

点検日は点検日時画面の点検年月日に設定した日付を採用します。

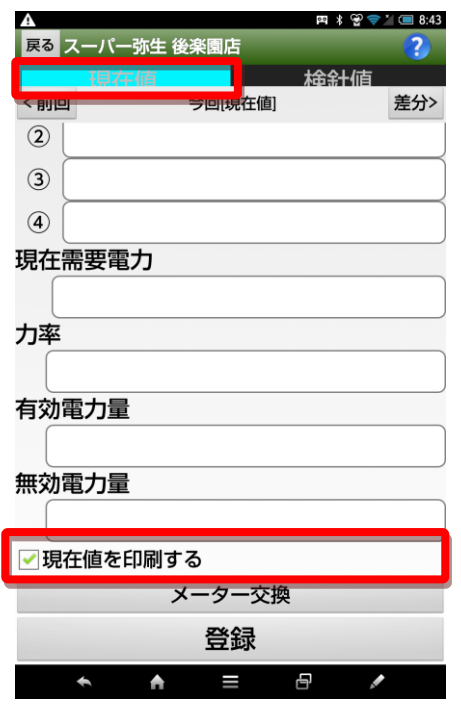

現在値を採用する場 合は、点検年月日の日 付を点検日に割り当 てます。

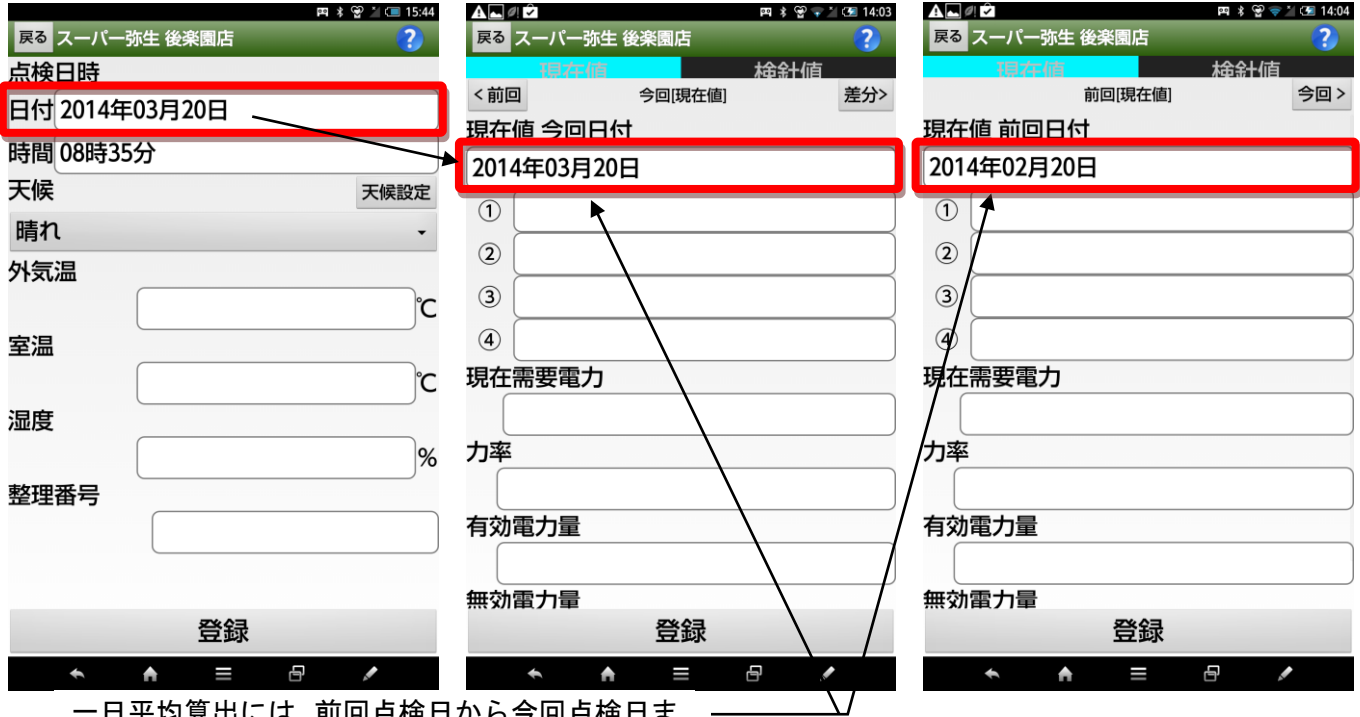

日平均算出には、前回点検日から今回点検日ま での日数を採用します。

 確定日を採用する ・・・ メータに表示される確定値のデータを検針区分画面の今回検針に入力 する場合にはこちらを指定します。

> 確定日は、点検日時で入力した「年」と「月」および電力量計画面で 入力した「検針日」から作成されます。

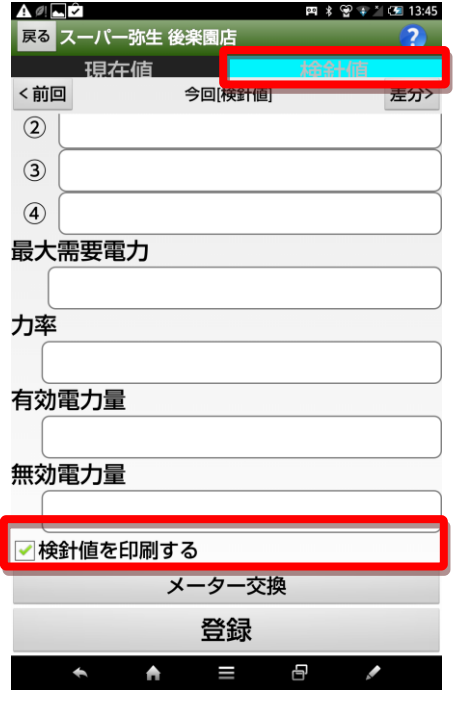

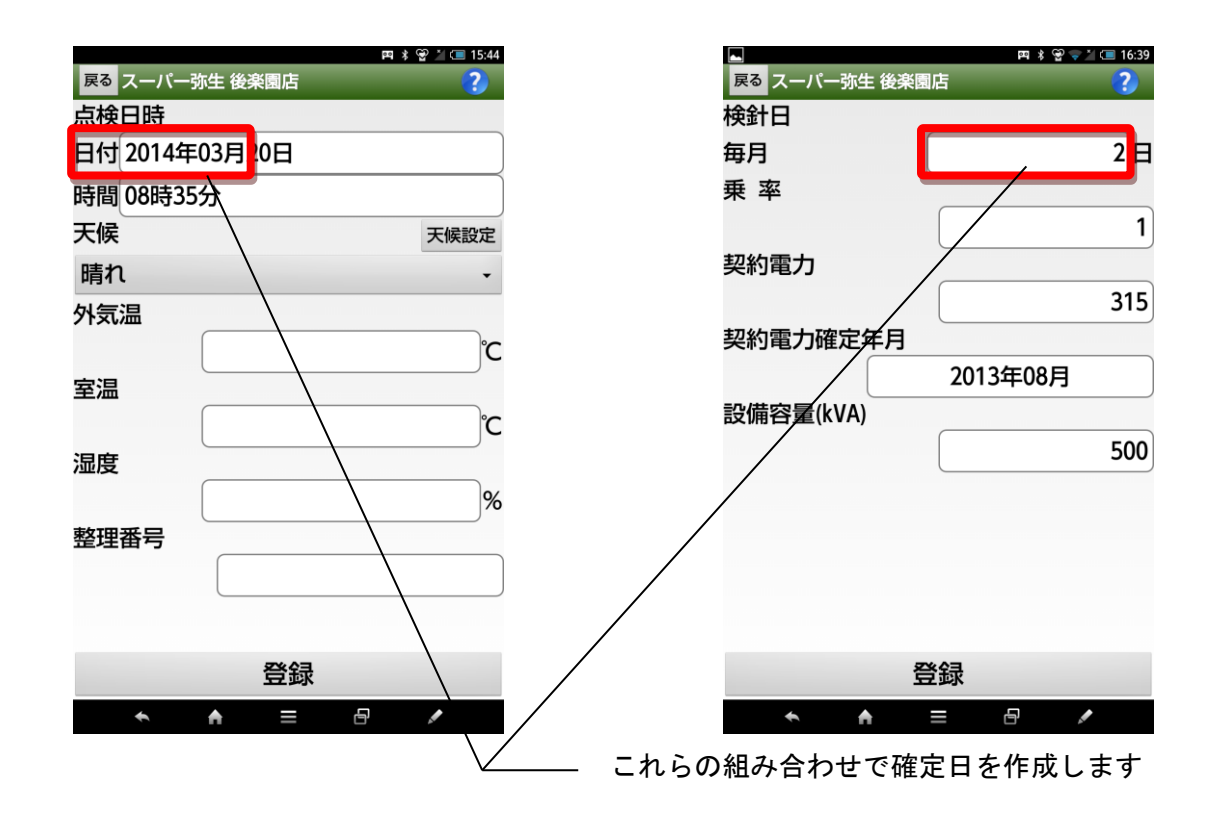

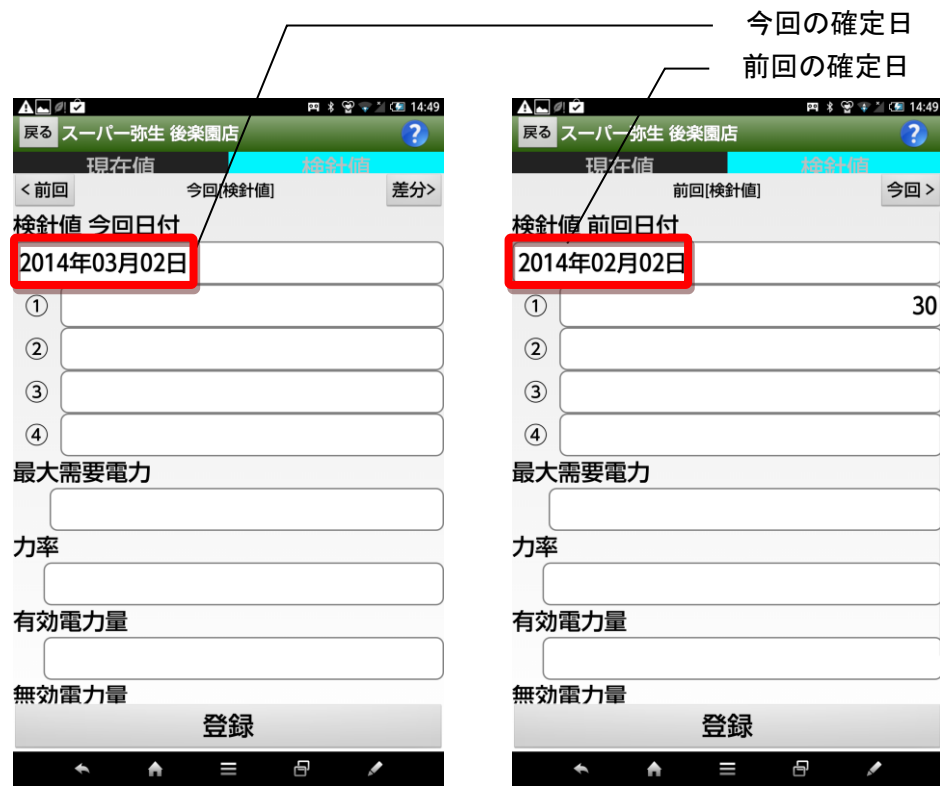

1、「検針日を採用する」を選択した場合 (印刷帳票1の場合)

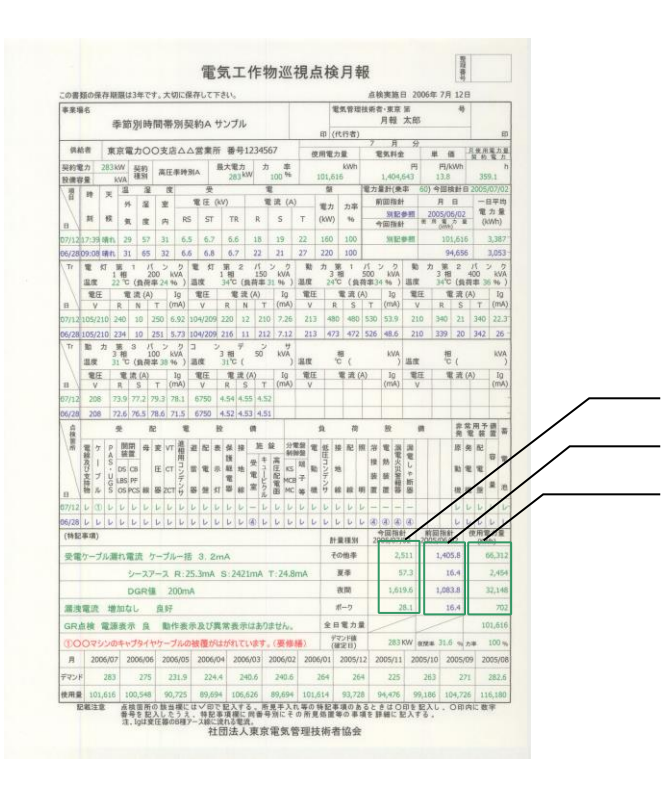

電力会社検針日のデータが印刷されます。 電力会社検針日の「前月」データが印刷されます。 電力会社検針日の「今月」と「前月」との差が 印刷されます。

2、「点検日を採用する」を選択した場合

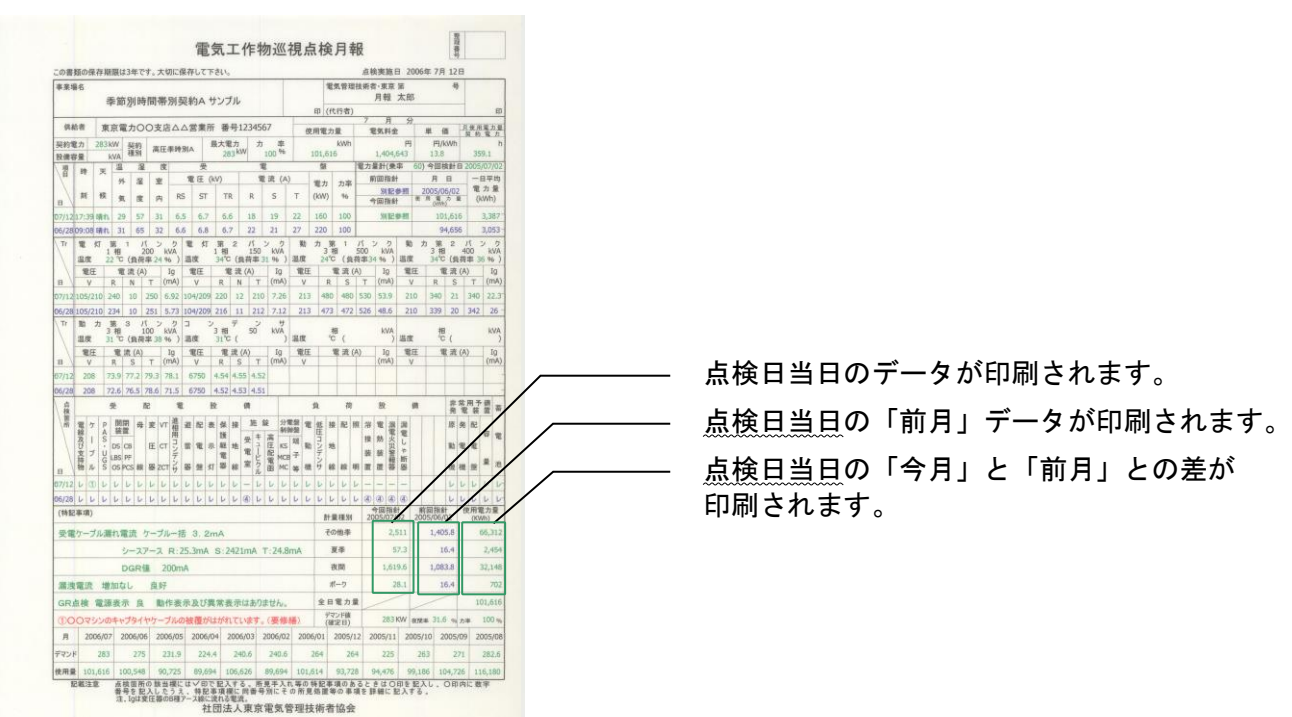

1、「確定日を採用する」を選択した場合(印刷帳票2の場合)

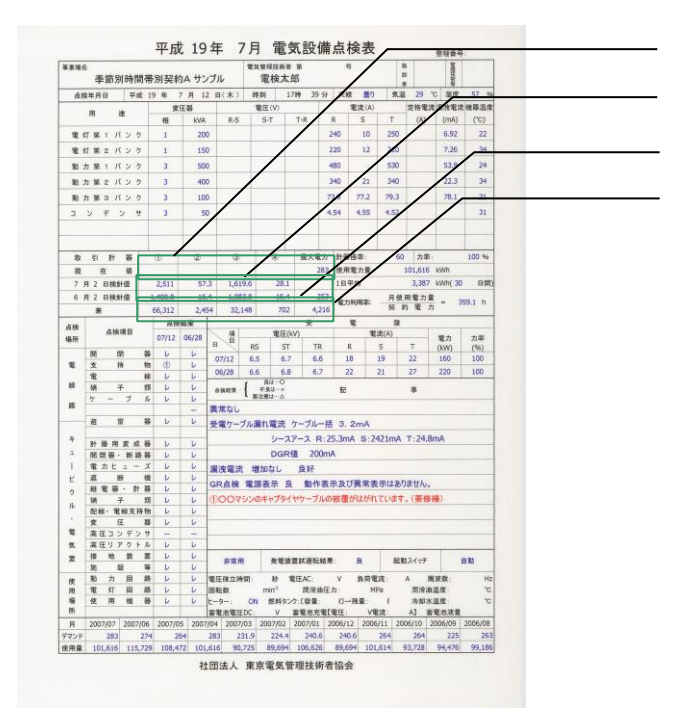

点検日当日のデータが印刷されます。

電力会社検針日のデータが印刷されます。

電力会社検針日の「前月」データが印刷されます。 電力会社検針日の「今月」と「前月」との差が 印刷されます。

2、「点検日を採用する」を選択した場合

「検針日を採用する」を選択した場合と同じ内容を印刷します。

1、「確定日を採用する」を選択した場合(印刷帳票3の場合)

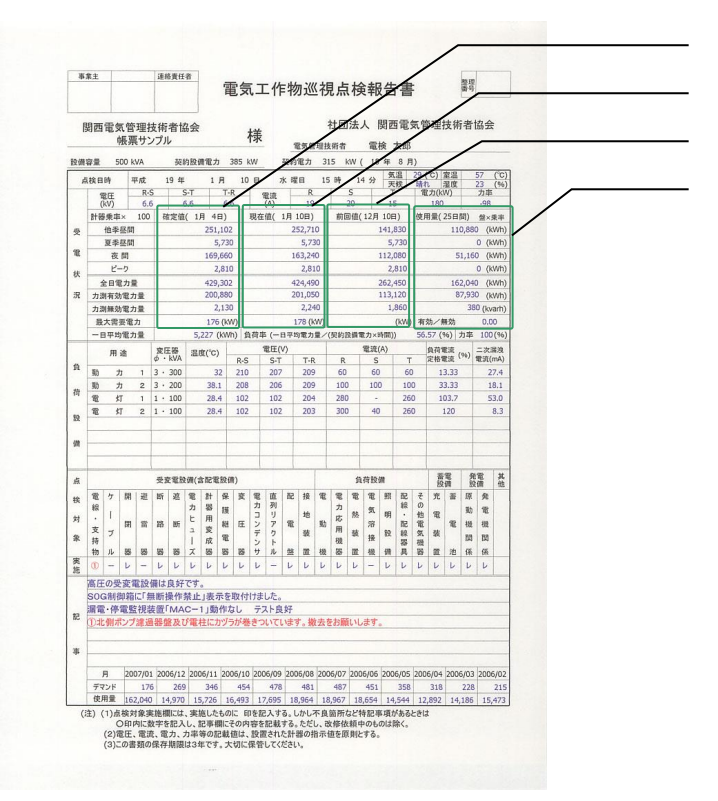

電力会社検針日のデータが印刷されます。 点検日当日のデータが印刷されます。 電力会社検針日の「前月」データが印刷されます。

電力会社検針日の「今月」と「前月」との差が 印刷されます。

### 2、「点検日を採用する」を選択した場合

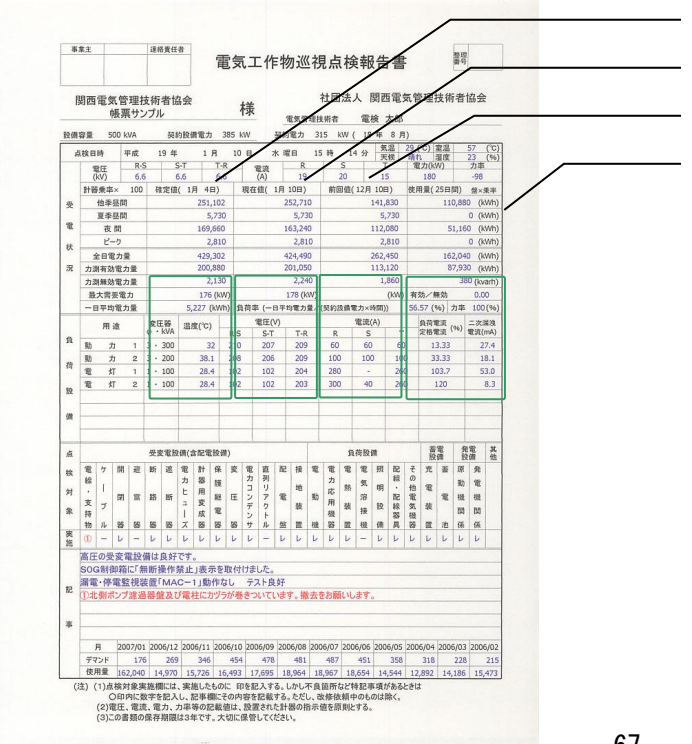

電力会社検針日のデータが印刷されます。 点検日当日のデータが印刷されます。 点検日当日の「前月」データが印刷されます。 点検日当日の「今月」と「前月」との差が 印刷されます。

1、「確定日を採用する」を選択した場合(印刷帳票4の場合)

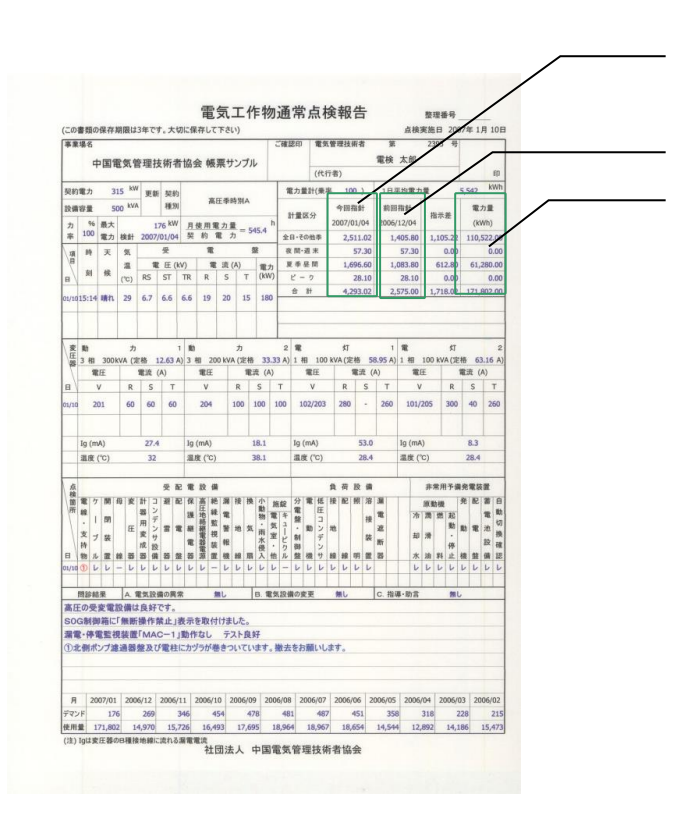

電力会社検針日のデータが印刷されます。

電力会社検針日の「前月」データが印刷されます。 電力会社検針日の「今月」と「前月」との差が 印刷されます。

2、「点検日を採用する」を選択した場合

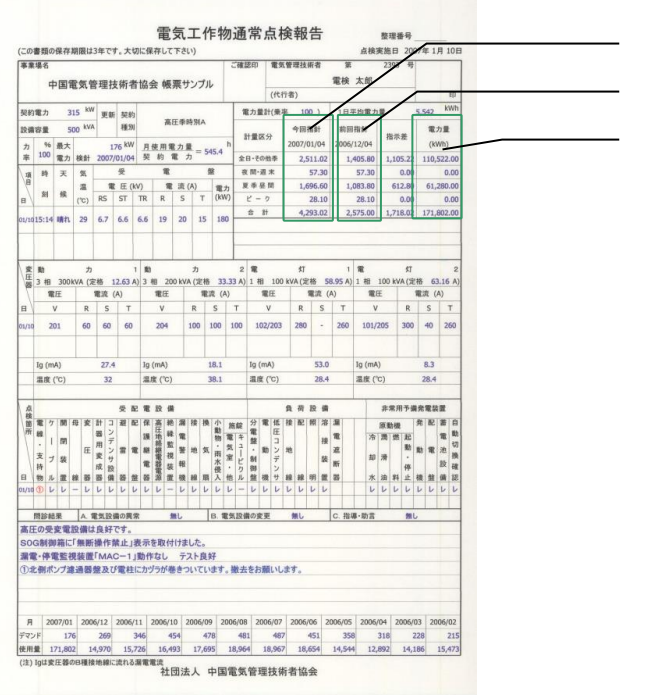

点検日当日のデータが印刷されます。 点検日当日の「前月」データが印刷されます。 点検日当日の「今月」と「前月」との差が 印刷されます。

1、「確定日を採用する」を選択した場合(印刷帳票5の場合)

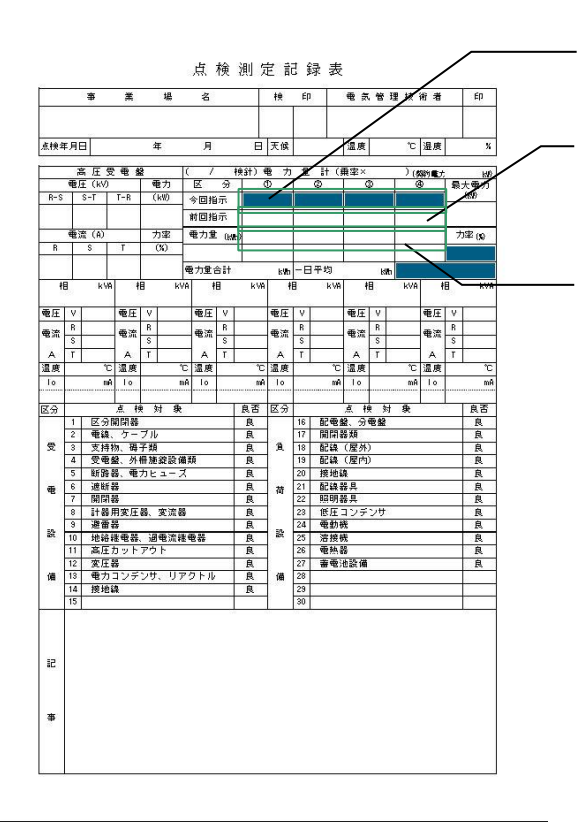

電力会社検針日のデータが印刷されます。

電力会社検針日の「前月」データが印刷されます。

電力会社検針日の「今月」と「前月」との差が 印刷されます。

2、「点検日を採用する」を選択した場合

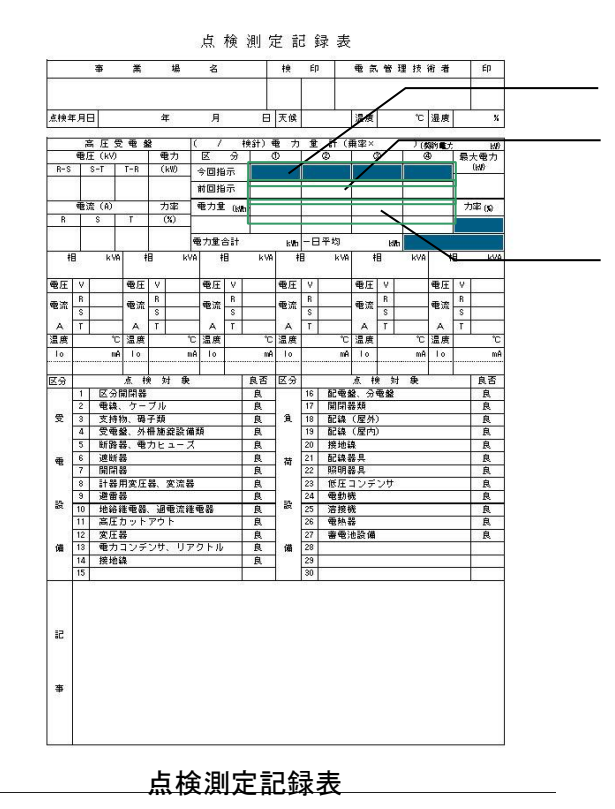

点検日当日のデータが印刷されます。 点検日当日の「前月」データが印刷されます。

点検日当日の「今月」と「前月」との差が 印刷されます。

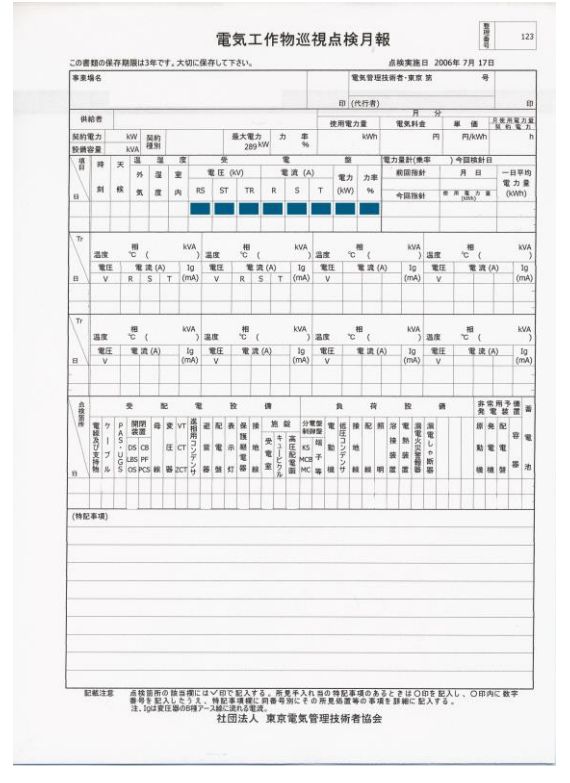

点検測定記録表

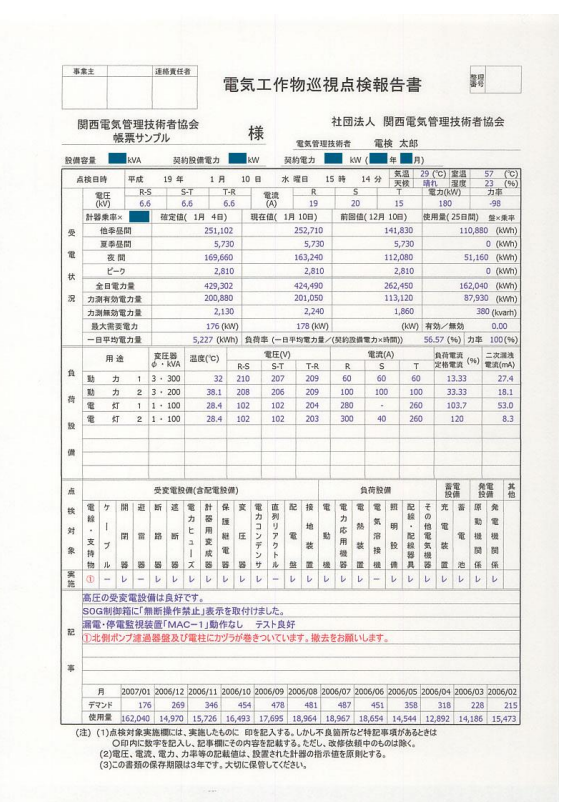

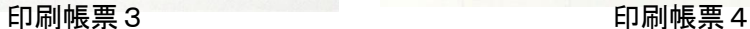

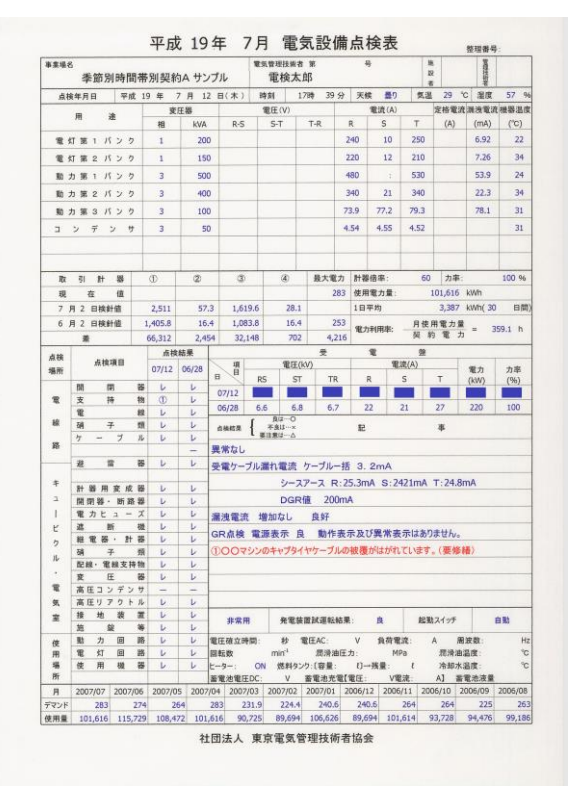

印刷帳票1 印刷帳票2

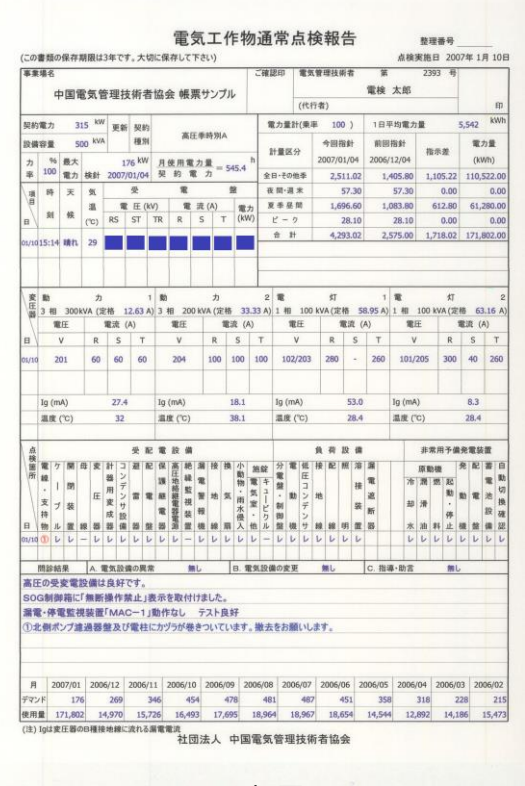

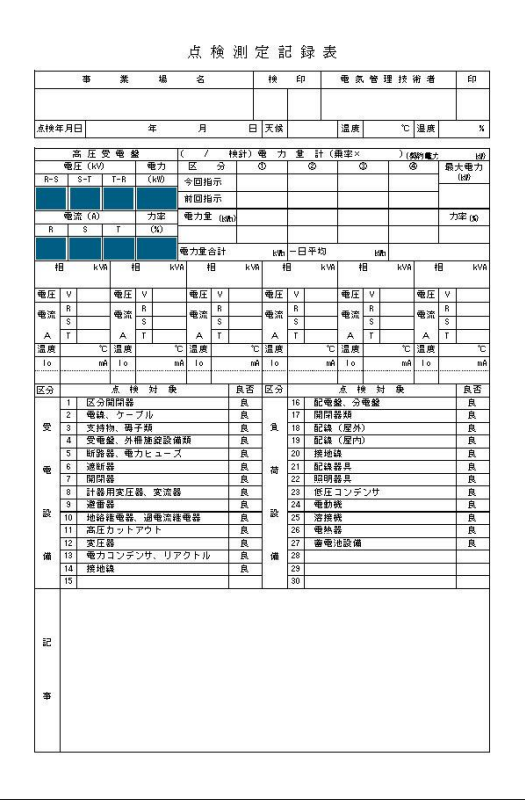

印刷帳票5

## ふ

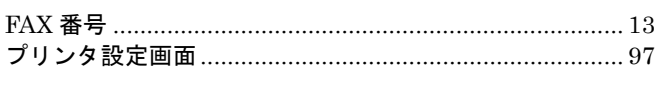

# め

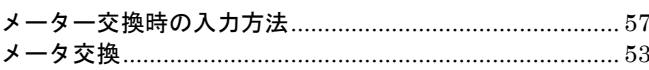

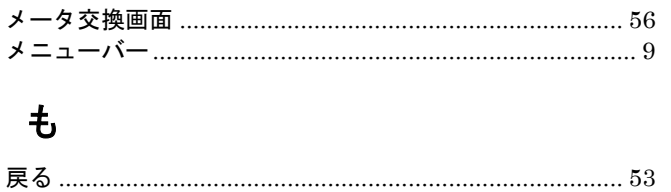
## $\Gamma$

「点検日を採用する」と「検針日を採用する」の違い...... 60

#### $\mathbf{L}$

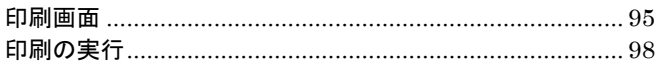

#### き

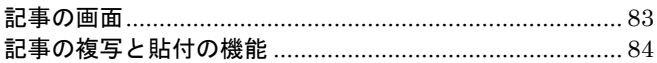

### $\overline{r}$

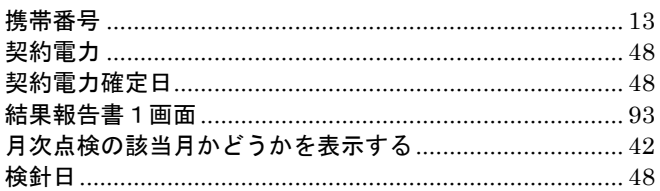

### $\overline{\mathsf{L}}$

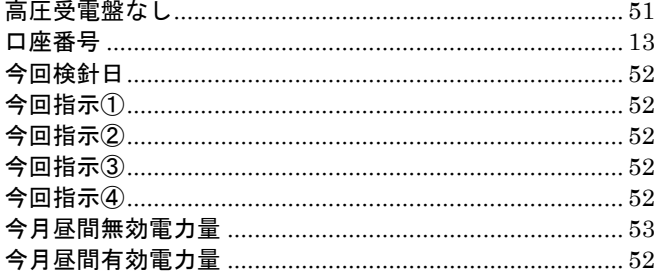

## $\overline{5}$

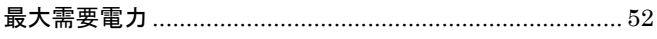

## $\overline{L}$

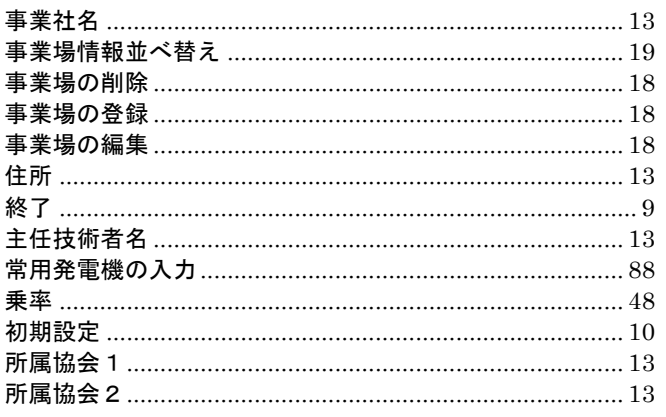

## す

## せ

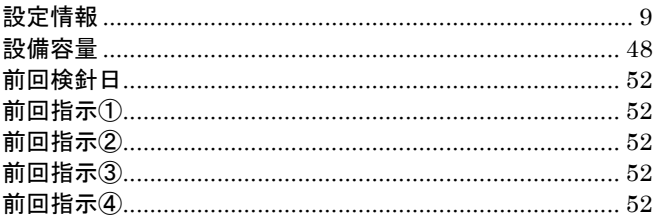

## ち

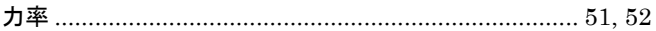

## $\tau$

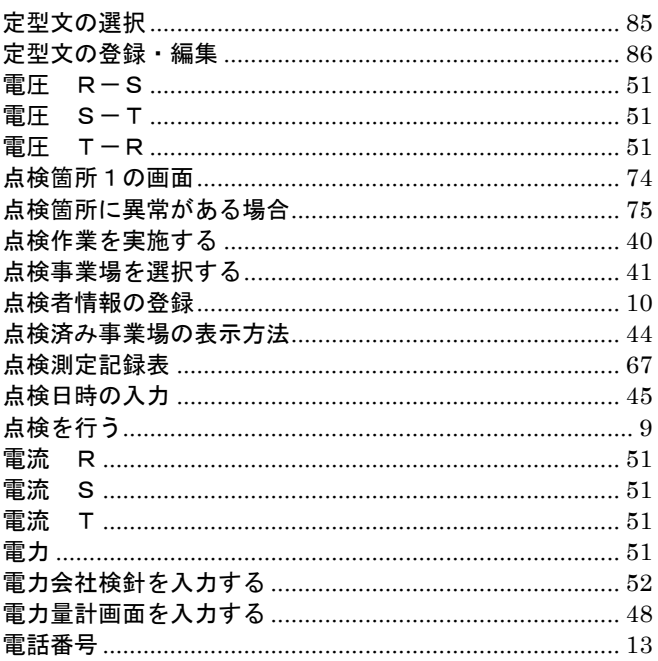

## と

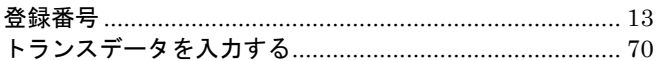

# は

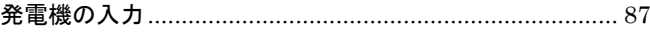

#### $\mathbf{v}$

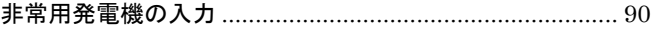